# **CEN**

# **WORKSHOP**

# **CWA 16926-64**

February 2020

# **AGREEMENT**

**ICS** 35.200; 35.240.15; 35.240.40

English version

# Extensions for Financial Services (XFS) interface specification - Release 3.40 - Part 64: Cash Dispenser (CDM) Device Class Interface - Migration from Version 3.30 (CWA 16926) to Version 3.40 (this CWA) - Programmer's Reference

This CEN Workshop Agreement has been drafted and approved by a Workshop of representatives of interested parties, the constitution of which is indicated in the foreword of this Workshop Agreement.

The formal process followed by the Workshop in the development of this Workshop Agreement has been endorsed by the National Members of CEN but neither the National Members of CEN nor the CEN-CENELEC Management Centre can be held accountable for the technical content of this CEN Workshop Agreement or possible conflicts with standards or legislation.

This CEN Workshop Agreement can in no way be held as being an official standard developed by CEN and its Members.

This CEN Workshop Agreement is publicly available as a reference document from the CEN Members National Standard Bodies.

CEN members are the national standards bodies of Austria, Belgium, Bulgaria, Croatia, Cyprus, Czech Republic, Denmark, Estonia, Finland, France, Germany, Greece, Hungary, Iceland, Ireland, Italy, Latvia, Lithuania, Luxembourg, Malta, Netherlands, Norway, Poland, Portugal, Republic of North Macedonia, Romania, Serbia, Slovakia, Slovenia, Spain, Sweden, Switzerland, Turkey and United Kingdom.

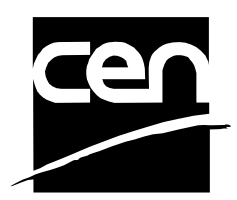

EUROPEAN COMMITTEE FOR STANDARDIZATION COMITÉ EUROPÉEN DE NORMALISATION EUROPÄISCHES KOMITEE FÜR NORMUNG

## **CEN-CENELEC Management Centre: Rue de la Science 23, B-1040 Brussels**

© 2020 CEN All rights of exploitation in any form and by any means reserved worldwide for CEN national Members.

# **Table of Contents**

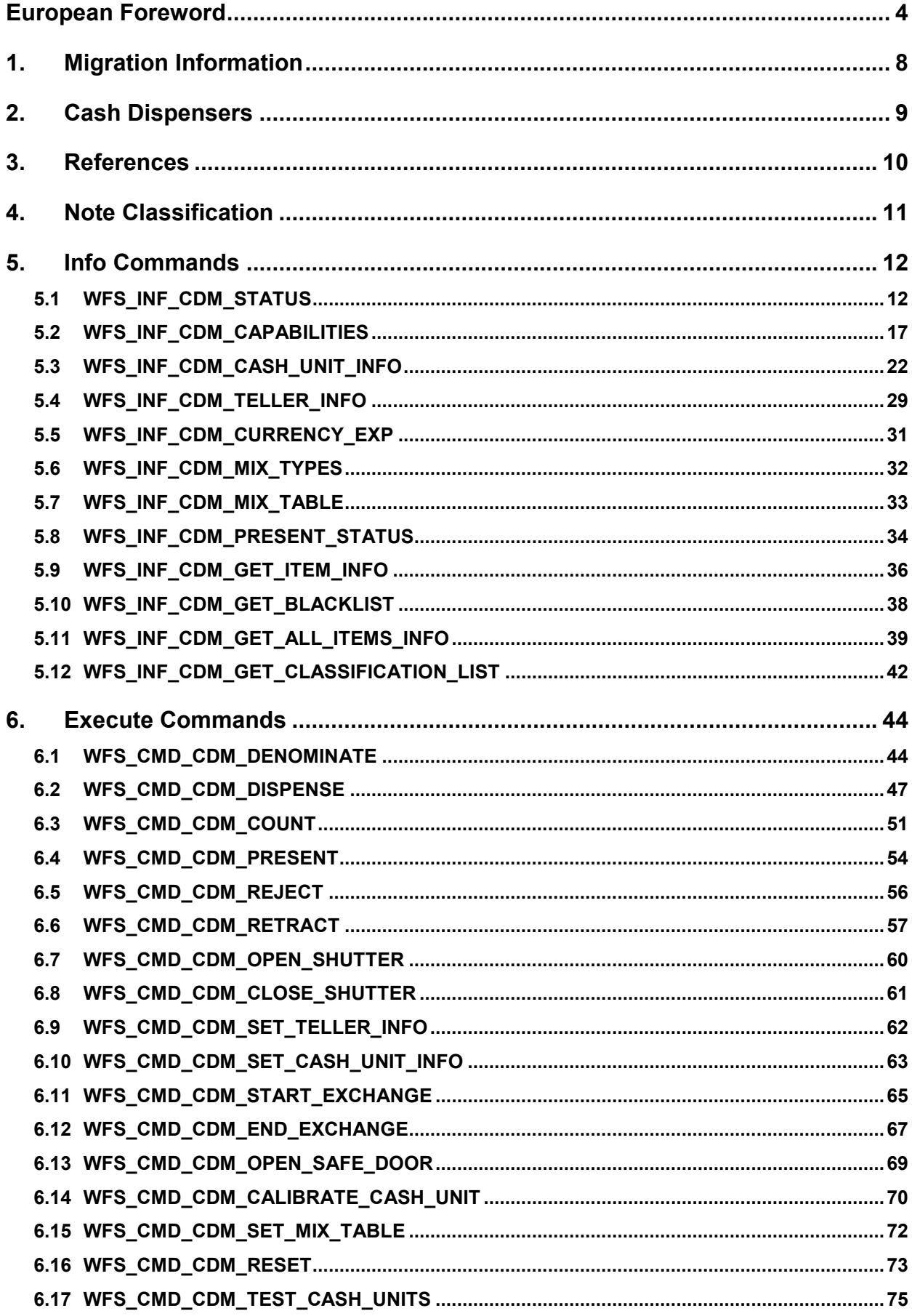

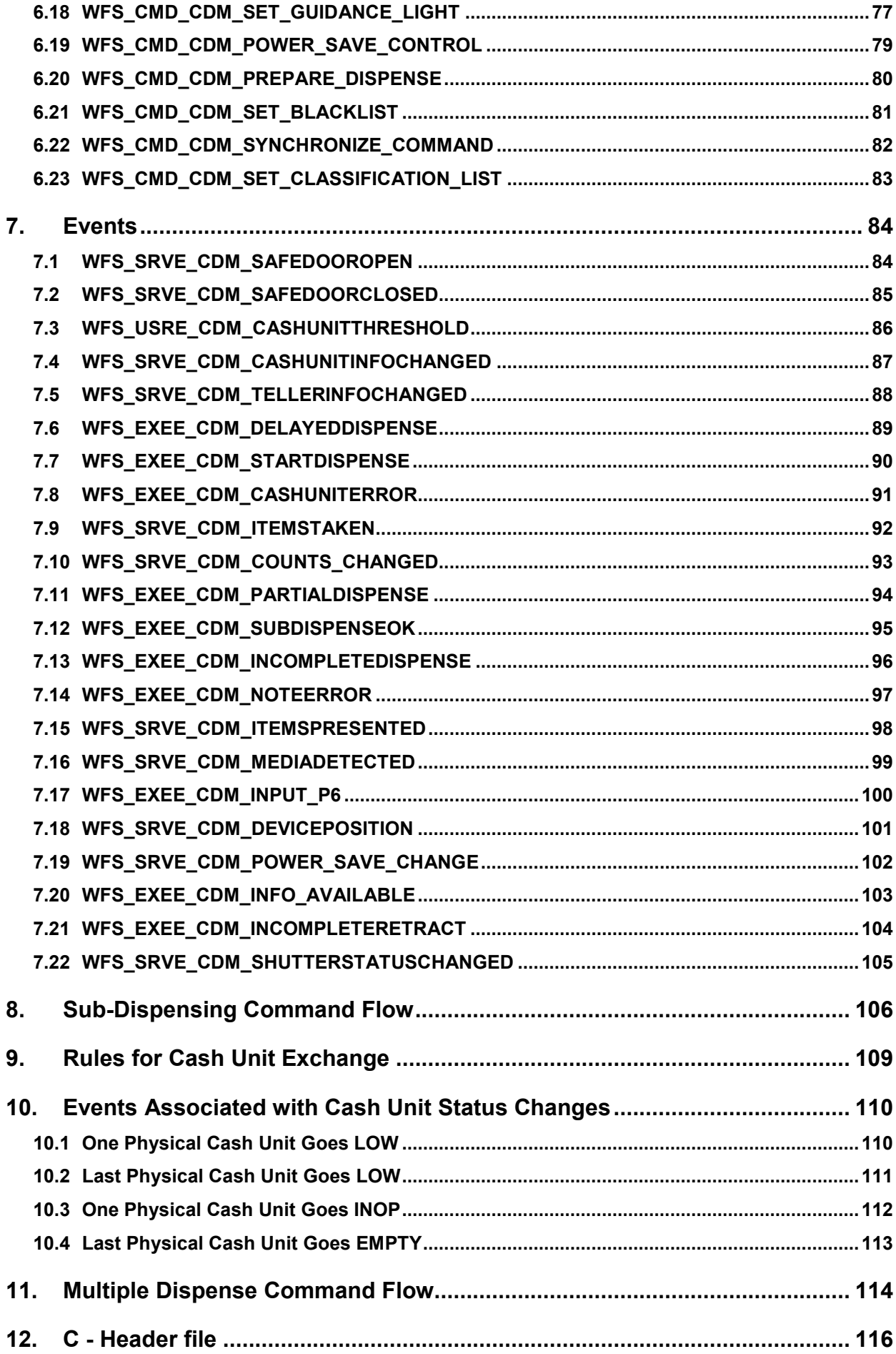

## <span id="page-3-0"></span>**European Foreword**

This CEN Workshop Agreement has been developed in accordance with the CEN-CENELEC Guide 29 "CEN/CENELEC Workshop Agreements – The way to rapid consensus" and with the relevant provisions of CEN/CENELEC Internal Regulations – Part 2. It was approved by a Workshop of representatives of interested parties on 2019-10-08, the constitution of which was supported by CEN following several public calls for participation, the first of which was made on 1998-06-24. However, this CEN Workshop Agreement does not necessarily include all relevant stakeholders.

The final text of this CEN Workshop Agreement was provided to CEN for publication on 2019-12-12.

The following organizations and individuals developed and approved this CEN Workshop Agreement:

- ATM Japan LTD
- AURIGA SPA
- BANK OF AMERICA
- CASHWAY TECHNOLOGY
- CHINAL ECTRONIC FINANCIAL EQUIPMENT SYSTEM CO.
- CIMA SPA
- CLEAR2PAY SCOTLAND LIMITED
- DIEBOLD NIXDORF
- EASTERN COMMUNICATIONS CO. LTD EASTCOM
- FINANZ INFORMATIK
- FUJITSU FRONTECH LIMITED
- FUJITSU TECHNOLOGY
- GLORY LTD
- GRG BANKING EQUIPMENT HK CO LTD
- HESS CASH SYSTEMS GMBH & CO. KG
- HITACHI OMRON TS CORP.
- HYOSUNG TNS INC
- JIANGSU GUOGUANG ELECTRONIC INFORMATION TECHNOLOGY
- KAL
- KEBA AG
- NCR FSG
- NEC CORPORATION
- OKI ELECTRIC INDUSTRY SHENZHEN
- OKI ELECTRONIC INDUSTRY CO
- PERTO S/A
- REINER GMBH & CO KG
- SALZBURGER BANKEN SOFTWARE
- SIGMA SPA
- TEB
- ZIJIN FULCRUM TECHNOLOGY CO

It is possible that some elements of this CEN/CWA may be subject to patent rights. The CEN-CENELEC policy on patent rights is set out in CEN-CENELEC Guide 8 "Guidelines for Implementation of the Common IPR Policy on Patents (and other statutory intellectual property rights based on inventions)". CEN shall not be held responsible for identifying any or all such patent rights.

The Workshop participants have made every effort to ensure the reliability and accuracy of the technical and nontechnical content of CWA 16926-64, but this does not guarantee, either explicitly or implicitly, its correctness. Users of CWA 16926-64 should be aware that neither the Workshop participants, nor CEN can be held liable for damages or losses of any kind whatsoever which may arise from its application. Users of CWA 16926-64 do so on their own responsibility and at their own risk.

The CWA is published as a multi-part document, consisting of:

- Part 1: Application Programming Interface (API) Service Provider Interface (SPI) Programmer's Reference
- Part 2: Service Classes Definition Programmer's Reference
- Part 3: Printer and Scanning Device Class Interface Programmer's Reference
- Part 4: Identification Card Device Class Interface Programmer's Reference
- Part 5: Cash Dispenser Device Class Interface Programmer's Reference
- Part 6: PIN Keypad Device Class Interface Programmer's Reference
- Part 7: Check Reader/Scanner Device Class Interface Programmer's Reference
- Part 8: Depository Device Class Interface Programmer's Reference
- Part 9: Text Terminal Unit Device Class Interface Programmer's Reference
- Part 10: Sensors and Indicators Unit Device Class Interface Programmer's Reference
- Part 11: Vendor Dependent Mode Device Class Interface Programmer's Reference
- Part 12: Camera Device Class Interface Programmer's Reference
- Part 13: Alarm Device Class Interface Programmer's Reference
- Part 14: Card Embossing Unit Device Class Interface Programmer's Reference
- Part 15: Cash-In Module Device Class Interface Programmer's Reference
- Part 16: Card Dispenser Device Class Interface Programmer's Reference
- Part 17: Barcode Reader Device Class Interface Programmer's Reference
- Part 18: Item Processing Module Device Class Interface Programmer's Reference
- Part 19: Biometrics Device Class Interface Programmer's Reference

Parts 20 - 28: Reserved for future use.

Parts 29 through 47 constitute an optional addendum to this CWA. They define the integration between the SNMP standard and the set of status and statistical information exported by the Service Providers.

Part 29: XFS MIB Architecture and SNMP Extensions - Programmer's Reference

## **CWA 16926-64:2020 (E)**

- Part 30: XFS MIB Device Specific Definitions Printer Device Class
- Part 31: XFS MIB Device Specific Definitions Identification Card Device Class
- Part 32: XFS MIB Device Specific Definitions Cash Dispenser Device Class
- Part 33: XFS MIB Device Specific Definitions PIN Keypad Device Class
- Part 34: XFS MIB Device Specific Definitions Check Reader/Scanner Device Class
- Part 35: XFS MIB Device Specific Definitions Depository Device Class
- Part 36: XFS MIB Device Specific Definitions Text Terminal Unit Device Class
- Part 37: XFS MIB Device Specific Definitions Sensors and Indicators Unit Device Class
- Part 38: XFS MIB Device Specific Definitions Camera Device Class
- Part 39: XFS MIB Device Specific Definitions Alarm Device Class
- Part 40: XFS MIB Device Specific Definitions Card Embossing Unit Class
- Part 41: XFS MIB Device Specific Definitions Cash-In Module Device Class
- Part 42: Reserved for future use.
- Part 43: XFS MIB Device Specific Definitions Vendor Dependent Mode Device Class
- Part 44: XFS MIB Application Management
- Part 45: XFS MIB Device Specific Definitions Card Dispenser Device Class
- Part 46: XFS MIB Device Specific Definitions Barcode Reader Device Class
- Part 47: XFS MIB Device Specific Definitions Item Processing Module Device Class
- Part 48: XFS MIB Device Specific Definitions Biometrics Device Class

Parts 49 - 60 are reserved for future use.

Part 61: Application Programming Interface (API) - Migration from Version 3.30 (CWA 16926) to Version 3.40 (this CWA) - Service Provider Interface (SPI) - Programmer's Reference

Part 62: Printer and Scanning Device Class Interface - Migration from Version 3.30 (CWA 16926) to Version 3.40 (this CWA) - Programmer's Reference

Part 63: Identification Card Device Class Interface - Migration from Version 3.30 (CWA 16926) to Version 3.40 (this CWA) - Programmer's Reference

Part 64: Cash Dispenser Device Class Interface - Migration from Version 3.30 (CWA 16926) to Version 3.40 (this CWA) - Programmer's Reference

Part 65: PIN Keypad Device Class Interface - Migration from Version 3.30 (CWA 16926) to Version 3.40 (this CWA) - Programmer's Reference

Part 66: Check Reader/Scanner Device Class Interface - Migration from Version 3.30 (CWA 16926) to Version 3.40 (this CWA) - Programmer's Reference

Part 67: Depository Device Class Interface - Migration from Version 3.30 (CWA 16926) to Version 3.40 (this CWA) - Programmer's Reference

Part 68: Text Terminal Unit Device Class Interface - Migration from Version 3.30 (CWA 16926) to Version 3.40 (this CWA) - Programmer's Reference

Part 69: Sensors and Indicators Unit Device Class Interface - Migration from Version 3.30 (CWA 16926) to Version 3.40 (this CWA) - Programmer's Reference

Part 70: Vendor Dependent Mode Device Class Interface - Migration from Version 3.30 (CWA 16926) to Version 3.40 (this CWA) - Programmer's Reference

Part 71: Camera Device Class Interface - Migration from Version 3.30 (CWA 16926) to Version 3.40 (this CWA) - Programmer's Reference

Part 72: Alarm Device Class Interface - Migration from Version 3.30 (CWA 16926) to Version 3.40 (this CWA) - Programmer's Reference

Part 73: Card Embossing Unit Device Class Interface - Migration from Version 3.30 (CWA 16926) to Version 3.40

(this CWA) - Programmer's Reference

Part 74: Cash-In Module Device Class Interface - Migration from Version 3.30 (CWA 16926) to Version 3.40 (this CWA) - Programmer's Reference

Part 75: Card Dispenser Device Class Interface - Migration from Version 3.30 (CWA 16926) to Version 3.40 (this CWA) - Programmer's Reference

Part 76: Barcode Reader Device Class Interface - Migration from Version 3.30 (CWA 16926) to Version 3.40 (this CWA) - Programmer's Reference

Part 77: Item Processing Module Device Class Interface - Migration from Version 3.30 (CWA 16926) to Version 3.40 (this CWA) - Programmer's Reference

In addition to these Programmer's Reference specifications, the reader of this CWA is also referred to a complementary document, called Release Notes. The Release Notes contain clarifications and explanations on the CWA specifications, which are not requiring functional changes. The current version of the Release Notes is available online from[: https://www.cen.eu/work/Sectors/Digital\\_society/Pages/WSXFS.aspx.](https://www.cen.eu/work/Sectors/Digital_society/Pages/WSXFS.aspx)

The information in this document represents the Workshop's current views on the issues discussed as of the date of publication. It is provided for informational purposes only and is subject to change without notice. CEN makes no warranty, express or implied, with respect to this document.

# <span id="page-7-0"></span>**1. Migration Information**

XFS 3.40 has been designed to minimize backwards compatibility issues. This document highlights the changes made to the CDM device class between version 3.30 and 3.40, by highlighting the additions and deletions to the text.

## <span id="page-8-0"></span>**2. Cash Dispensers**

This specification describes the functionality of an XFS compliant Cash Dispenser Module (CDM) Service Provider. It defines the service-specific commands that can be issued to the Service Provider using the **WFSGetInfo, WFSAsyncGetInfo**, **WFSExecute** and **WFSAsyncExecute** functions.

Persistent values are maintained through power failures, open sessions, close session and system resets.

This specification covers the dispensing of items. An "item" is defined as any media that can be dispensed and includes coupons, documents, bills and coins. However, if coins and bills are both to be dispensed separate Service Providers must be implemented for each.

All currency parameters in this specification are expressed as a quantity of minimum dispense units, as defined in the description of the WFS\_INF\_CDM\_CURRENCY\_EXP command.

There are two types of CDM: Self-Service CDM and Teller CDM. A Self-Service CDM operates in an automated environment, while a Teller CDM has an operator present. The functionality provided by the following commands is only applicable to a Teller CDM:

WFS\_CMD\_CDM\_SET\_TELLER\_INFO WFS\_INF\_CDM\_TELLER\_INFO

It is possible for the CDM to be part of a compound device with the Cash-In Module (CIM). This CIM\CDM combination is referred to throughout this specification as a "Cash Recycler". For details of the CIM interface see [Ref. 3].

If the device is a Cash Recycler then, if cash unit exchanges are required on both interfaces, the exchanges cannot be performed concurrently. An exchange on one interface must be complete (the

WFS\_CMD\_CDM\_END\_EXCHANGE must have completed) before an exchange can start on the other interface. The WFS\_ERR\_CDM\_EXCHANGEACTIVE error code will be returned if the correct sequence is not adhered to.

The CIM interface can be used for all exchange operations on recycle devices, and the CIM interface should be used if the device has recycle units of multiple currencies and/or denominations (including multiple note identifiers associated with the same denomination).

The event WFS\_SRVE\_CDM\_COUNTS\_CHANGED will be posted if an operation on the CIM interface affects the cash unit counts which are available through the CDM interface.

The following commands on the CIM interface may affect the CDM counts:

WFS\_CMD\_CIM\_CASH\_IN WFS\_CMD\_CIM\_CASH\_IN\_END WFS\_CMD\_CIM\_CASH\_IN\_ROLLBACK WFS\_CMD\_CIM\_RETRACT WFS\_CMD\_CIM\_SET\_CASH\_IN\_UNIT\_INFO WFS<sup>CMD</sup>CIM\_END\_EXCHANGE WFS\_CMD\_CIM\_RESET WFS\_CMD\_CIM\_REPLENISH WFS\_CMD\_CIM\_CASH\_UNIT\_COUNT

## <span id="page-9-0"></span>**3. References**

1. XFS Application Programming Interface (API)/Service Provider Interface ( SPI), Programmer's Reference, Revision 3.40

2. ISO 4217 a[t http://www.iso.org](http://www.iso.org/)

3. XFS Cash-In Module Device Class Interface, Programmer's Reference, Revision 3.40

## <span id="page-10-0"></span>**4. Note Classification**

Notes are classified by the XFS CDM specification according to the following definitions:

- 1. Level 1 Note is not recognized.
- 2. Level 2 Recognized counterfeit note.
- 3. Level 3 Suspected counterfeit note.
- 4. Level 4 Recognized note that is identified as genuine. This includes notes which are fit or unfit for recycling.

This definition allows support for legislative note handling standards that may exist in various countries and economic regions. Local requirements or device capability may dictate that notes are not classified as level 2 and level 3 and therefore counterfeit or suspect notes would be classified as level 1; the P6 string reported by WFS\_INF\_CIM\_CAPABILITIES *lpszExtra* reports whether notes are classified into all 4 levels.

The above classification levels can be used to support note handling functionality which includes:

- 1. The ability to remove counterfeit notes from circulation.
- 2. Reporting of unrecognized, recognized counterfeit and suspected counterfeit notes.
- 3. Creating and reporting of note signatures in order to allow back-tracing of notes.

A note's classification can be changed based on the note's serial number, currency and value by specifying a blacklist or classification list. A blacklist reclassifies a matching note as level 2, whereas a classification list can be used to re-classify a matching note to a lower level, including classifying a genuine note as unfit for dispensing. Once reclassified, the note will be automatically handled according to the local country specific note handling standard or legislation. Any reclassification will result in the normal events and behavior, for example a WFS\_EXEE\_CDM\_INFO\_AVAILABLE event will reflect the note's reclassification. Reclassification can be used to make dynamic changes to note handling procedures without a software upgrade, enabling functionality such as taking older notes out of circulation or handling of counterfeit notes on a local basis.

Reclassification cannot be used to change a note's classification to a higher level, for example, a note recognized as counterfeit by the device cannot be reclassified as genuine. In addition, it is not possible to re-classify a level 2 note as level 1. No particular use case has been identified for reclassifying Level 3 and 4 notes as level 1, but there is no reason to restrict this reclassification.

Blacklists can be specified using WFS\_CMD\_CDM\_SET\_BLACKLIST and retrieved using

WFS\_INF\_CDM\_GET\_BLACKLIST. Classification lists can be specified using

WFS\_CMD\_CDM\_SET\_CLASSIFICATION\_LIST and retrieved using

WFS\_INF\_CDM\_GET\_CLASSIFICATION\_LIST. A classification list is a superset of the blacklist; any items specified as level 2 in the classification list are considered part of the blacklist. However, it is not recommended that both sets of commands are used by a single application, as it may lead to overlap and confusion.

The blacklist or classification list functionality can use a mask to specify serial numbers. The mask is defined as follows: A '?' character (0x003F) is the wildcard used to match a single Unicode character, and a '\*' character (0x002A) is the wildcard used to match one or more Unicode characters.

For example, "S8H9??16?4" would represent a match for the serial numbers "S8H9231654" and "S8H9761684". A mask of "HD90\*2" would be used in order to match serial numbers that begin with "HD90" and end with "2", for example "HD9028882", "HD9083276112". Note that the mask can only use one asterisk, and if a real character is required then it must be preceded by a backslash, for example: '\' for a backslash, '\\*' for an asterisk or '\?' for a question mark.

Note that this flexibility means that it is possible to overlap definitions, for example "HD90\*" and "HD902\*" would both match on the serial number HD9028882".

## <span id="page-11-0"></span>**5. Info Commands**

## <span id="page-11-1"></span>**5.1 WFS\_INF\_CDM\_STATUS**

**Description** This command is used to obtain the status of the CDM. It may also return vendor-specific status information.

**Input Param** None.

**Output Param** LPWFSCDMSTATUS lpStatus;

```
typedef struct _wfs_cdm_status
     {<br>WORD
     WORD fwDevice;<br>
WORD fwSafeDoo
     WORD fwSafeDoor;<br>
WORD fwDispenser
     WORD fwDispenser;<br>
WORD fwIntermedia
     WORD fwIntermediateStacker;<br>LPWFSCDMOUTPOS *1ppPositions;
     LPWFSCDMOUTPOS *1ppPositions;<br>LPSTR lpszExtra:
     LPSTR lpszExtra;<br>DWORD dwGuidLigh
     DWORD dwGuidLights[WFS_CDM_GUIDLIGHTS_SIZE];<br>
WDRD wDevicePosition;
     WORD wDevicePosition;<br>
USHORT usPowerSaveRecov
     USHORT usPowerSaveRecoveryTime;<br>
wAntiFraudModule;
                                  wAntiFraudModule;
     } WFSCDMSTATUS, *LPWFSCDMSTATUS;
```
#### *fwDevice*

Supplies the state of the CDM. However, an *fwDevice* status of WFS\_CDM\_DEVONLINE does not necessarily imply that dispensing can take place: the value of the *fwDispenser* field must be taken into account and - for some vendors - the state of the safe door (*fwSafeDoor*) may also be relevant. The state of the CDM will have one of the following values:

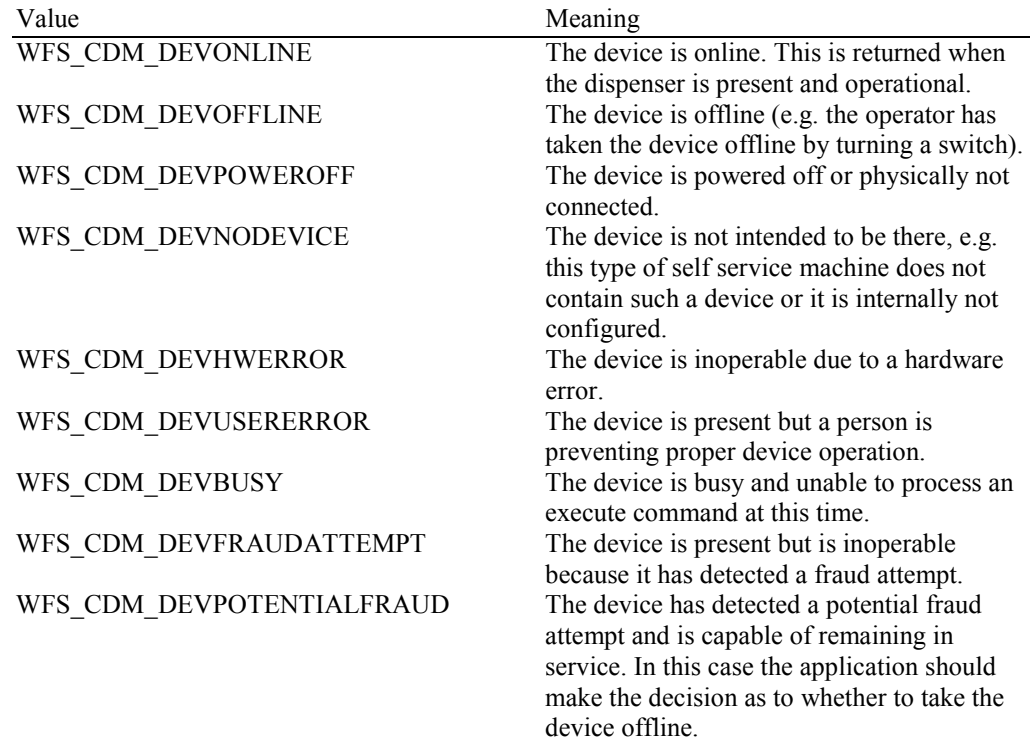

#### *fwSafeDoor*

Supplies the state of the safe door as one of the following values:

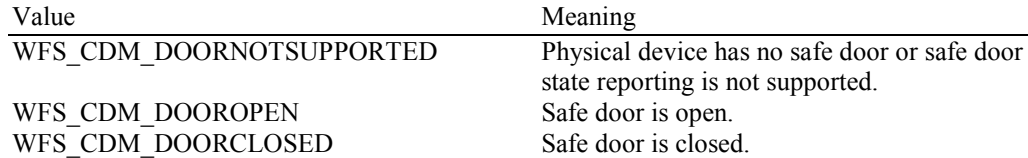

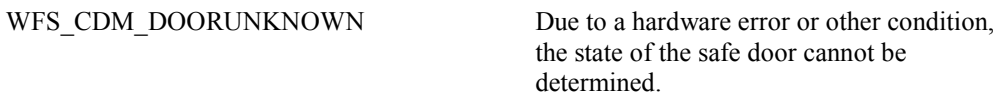

#### *fwDispenser*

Supplies the state of the dispenser's logical cash units as one of the following values:

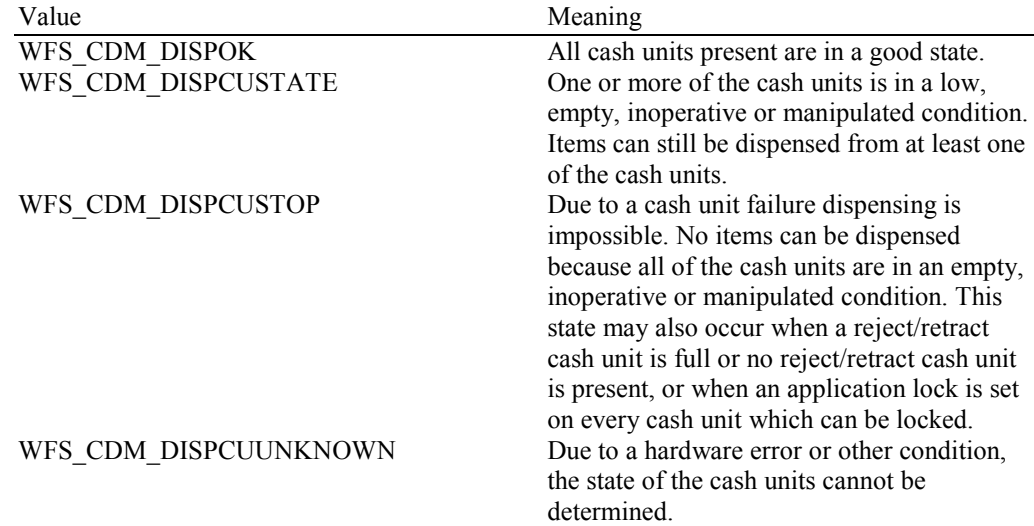

## *fwIntermediateStacker*

Supplies the state of the intermediate stacker. These bills are typically present on the intermediate stacker as a result of a retract operation or because a dispense has been performed without a subsequent present. Possible values for this field are:

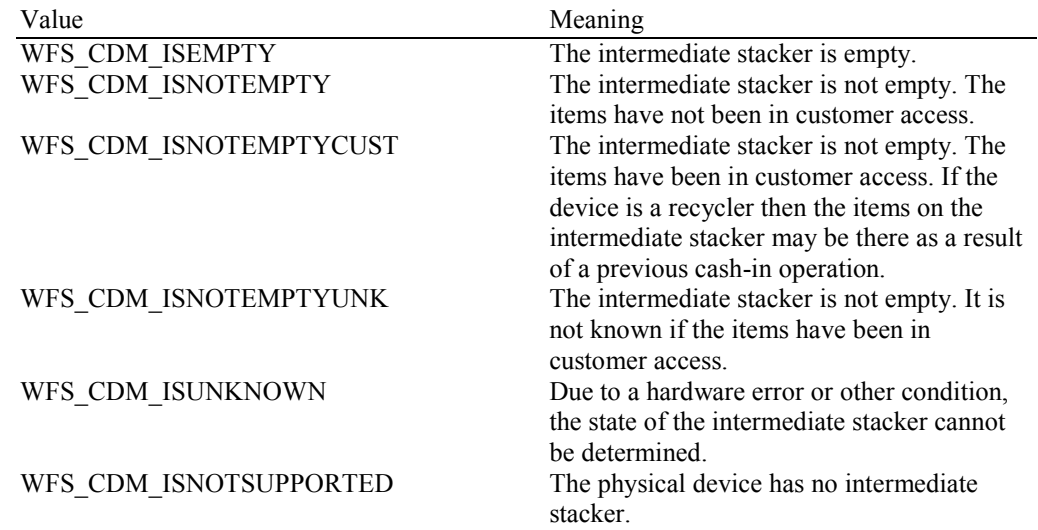

## *lppPositions*

Pointer to a NULL-terminated array of pointers to WFSCDMOUTPOS structures. There is one structure for each position to which items can be dispensed or presented:

typedef struct \_wfs\_cdm\_position

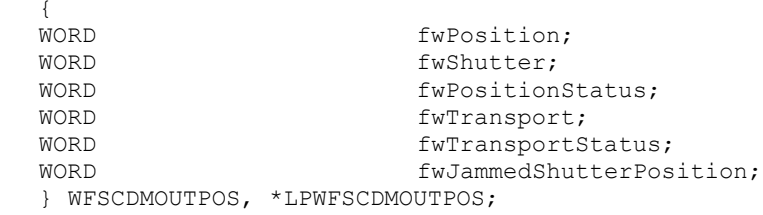

#### *fwPosition*

Supplies the output position as one of the following values:

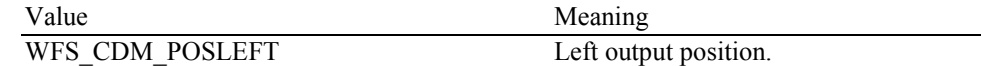

WFS\_CDM\_POSRIGHT Right output position.<br>WFS\_CDM\_POSCENTER Center output position. WFS\_CDM\_POSCENTER Center output position<br>WFS\_CDM\_POSTOP Top output position. WFS\_CDM\_POSTOP Top output position.<br>WFS\_CDM\_POSBOTTOM Bottom output position. WFS\_CDM\_POSBOTTOM Bottom output position<br>WFS\_CDM\_POSFRONT Front output position. WFS\_CDM\_POSFRONT WFS CDM POSREAR Rear output position.

## *fwShutter*

Supplies the state of the shutter as one of the following values:

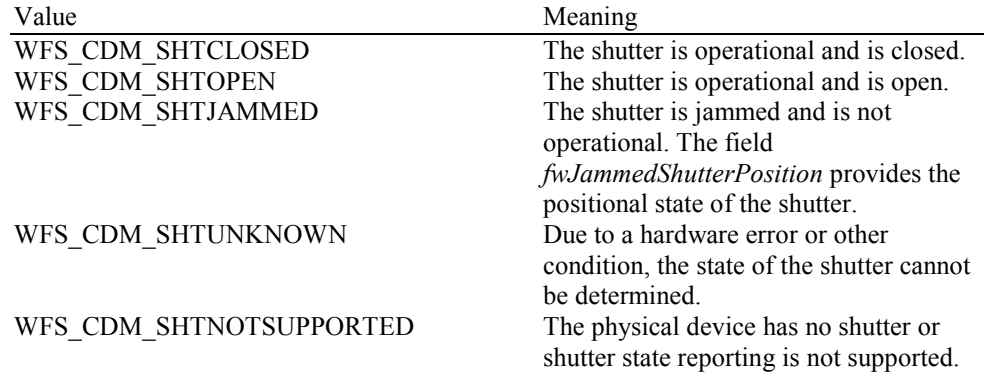

#### *fwPositionStatus*

Returns information regarding items which may be at the output position. If the device is a recycler it is possible that the output position will not be empty due to a previous cash-in operation. The possible values of this field are:

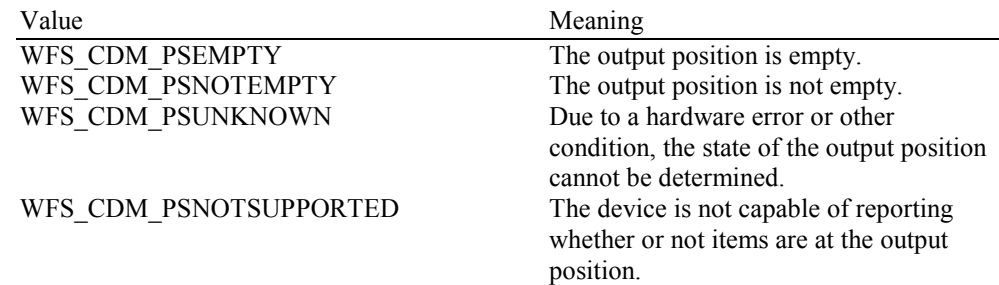

#### *fwTransport*

Supplies the state of the transport mechanism as one of the following values. The transport is defined as any area leading to or from the position:

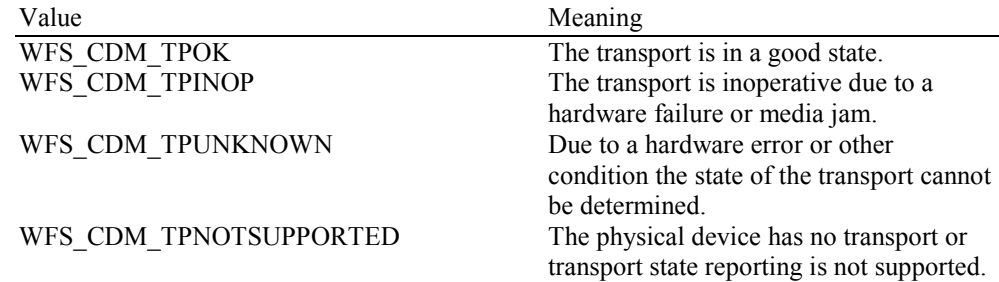

#### *fwTransportStatus*

Returns information regarding items which may be on the transport. If the device is a recycler device it is possible that the transport will not be empty due to a previous cash-in operation. The possible values of this field are:

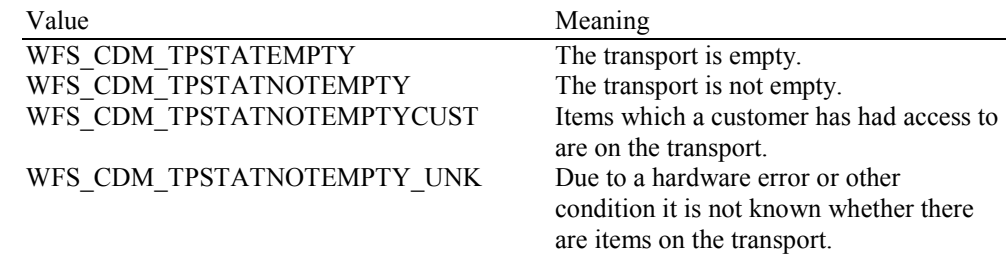

## WFS\_CDM\_TPSTATNOTSUPPORTED The device is not capable of reporting

whether items are on the transport.

#### *fwJammedShutterPosition*

Returns information regarding the position of the jammed shutter. The possible values of this field are:

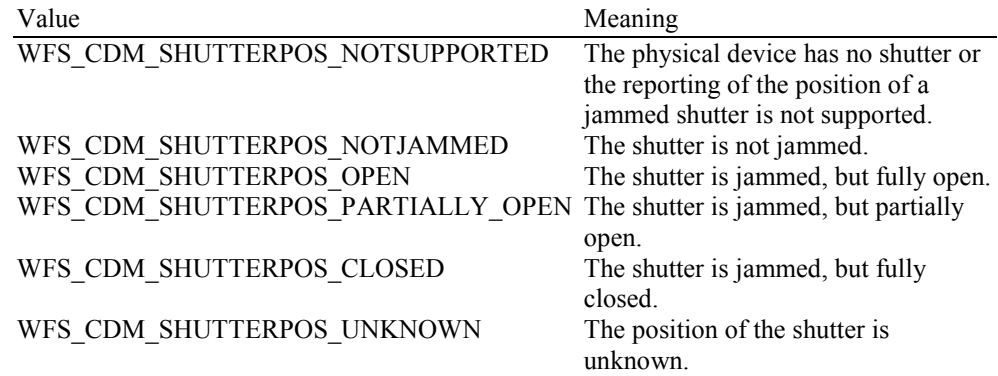

### *lpszExtra*

Pointer to a list of vendor-specific, or any other extended, information. The information is returned as a series of *"key=value"* strings so that it is easily extensible by Service Providers. Each string is null-terminated, with the final string terminating with two null characters. An empty list may be indicated by either a NULL pointer or a pointer to two consecutive null characters.

#### *dwGuidLights [...]*

Specifies the state of the guidance light indicators. The elements of this array can be accessed by using the predefined index values specified for the *dwGuidLights [ ]* field in the capabilities. Vendor specific guidance lights are defined starting from the end of the array. The maximum guidance light index is WFS\_CDM\_GUIDLIGHTS\_MAX.

## Specifies the state of the guidance light indicator as

WFS\_CDM\_GUIDANCE\_NOT\_AVAILABLE, WFS\_CDM\_GUIDANCE\_OFF or a combination of the following flags consisting of one type B, optionally one type C and optionally one type D.

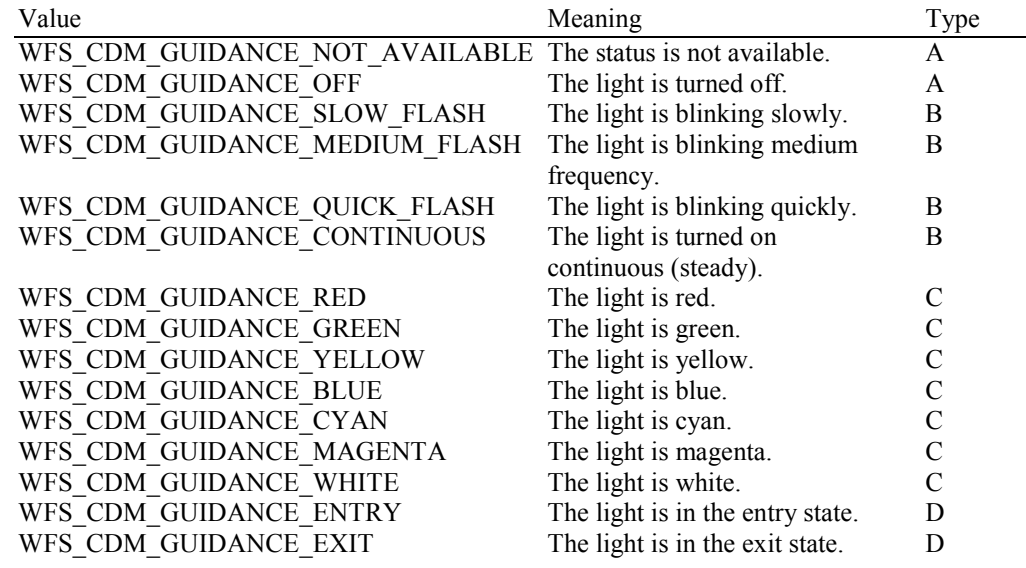

#### *wDevicePosition*

Specifies the device position. The device position value is independent of the *fwDevice* value, e.g. when the device position is reported as WFS\_CDM\_DEVICENOTINPOSITION, *fwDevice* can have any of the values defined above (including WFS\_CDM\_DEVONLINE or WFS\_CDM\_DEVOFFLINE). If the device is not in its normal operating position (i.e. WFS\_CDM\_DEVICEINPOSITION) then media may not be presented through the normal customer interface. This value is one of the following values:

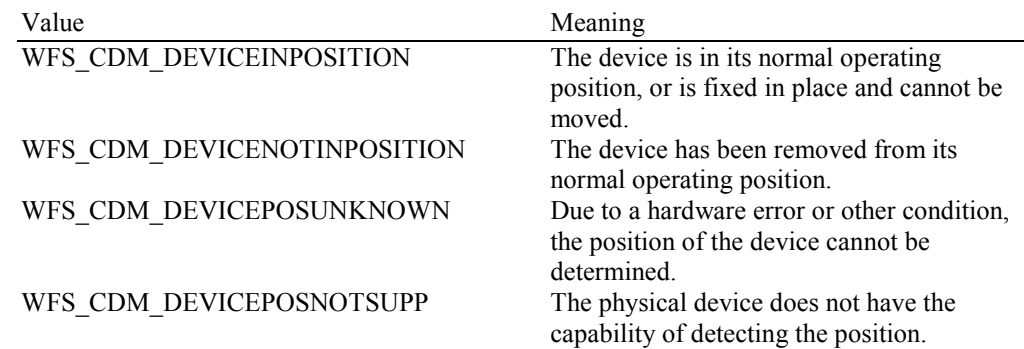

#### *usPowerSaveRecoveryTime*

Specifies the actual number of seconds required by the device to resume its normal operational state from the current power saving mode. This value is zero if either the power saving mode has not been activated or no power save control is supported.

#### *wAntiFraudModule*

Specifies the state of the anti-fraud module as one of the following values:

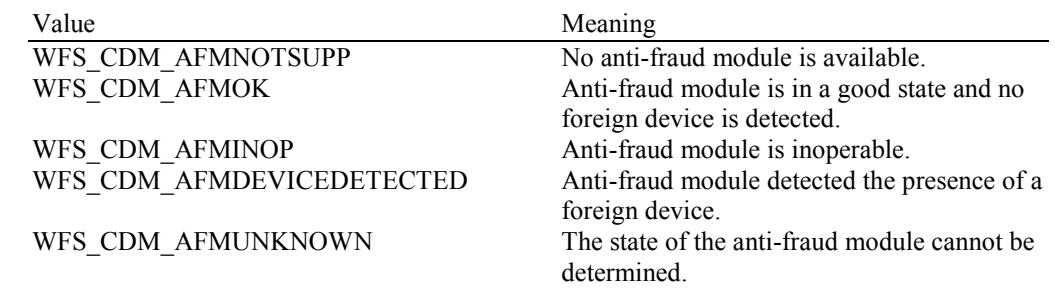

**Error Codes** Only the generic error codes defined in [Ref. 1] can be generated by this command.

**Comments** Applications which rely on the *lpszExtra* field may not be device or vendor-independent.

In the case where communication with the device has been lost, the *fwDevice* field will report WFS\_CDM\_DEVPOWEROFF when the device has been removed or WFS\_CDM\_DEVHWERROR if the communications are unexpectedly lost. All other fields should contain a value based on the following rules and priority:

- 1. Report the value as unknown.
- 2. Report the value as a general h/w error.
- 3. Report the value as the last known value.

## <span id="page-16-0"></span>**5.2 WFS\_INF\_CDM\_CAPABILITIES**

**Description** This command retrieves the capabilities of the CDM. It may also return vendor specific capability information. The intermediate stacker and the transport are treated as separate areas. Some devices may have the capability to move items from the cash units to the intermediate stacker while there are items on the transport. Similarly some devices may be able to retract items to the transport or the cash units while there are items on the intermediate stacker.

#### **Input Param** None.

## **Output Param** LPWFSCDMCAPS lpCaps;

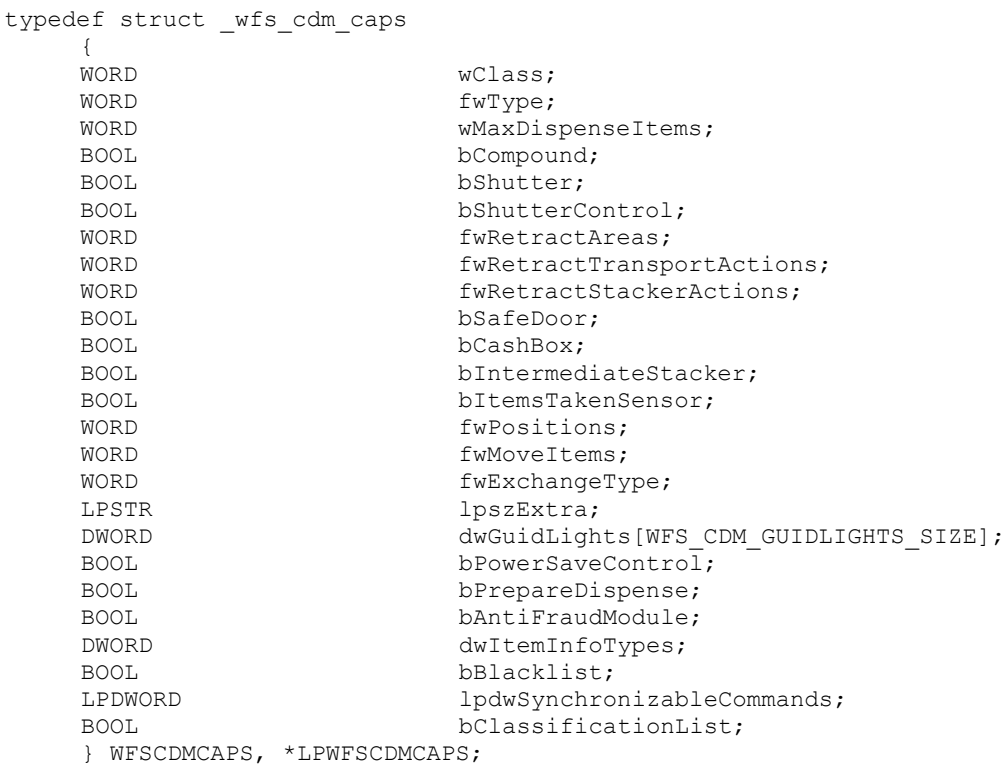

## *wClass*

Specifies the logical service class as WFS\_SERVICE\_CLASS\_CDM.

## *fwType*

Supplies the type of CDM as one of the following values:

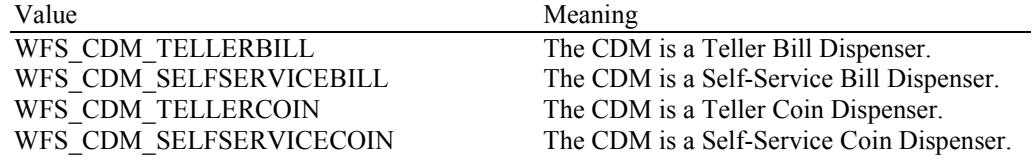

## *wMaxDispenseItems*

Supplies the maximum number of items that can be dispensed in a single dispense operation. If no limit applies this value will be zero - in this case, if an attempt is made to dispense more items than the hardware limitations will allow, the Service Provider will implement the dispense as a series of sub-dispense operations (see sectio[n Sub-Dispensing Command Flow\)](#page-105-0).

#### *bCompound*

Specifies whether the CDM is part of a compound device. If the CDM is part of a compound device with a CIM then this combination can be referred to as a recycler. In this case, no information on cash-in cash units will be supplied via the CDM interface. The CDM interface will however supply information on shared retract or reject cash units and recycle cash units.

#### *bShutter*

Specifies whether or not the commands WFS\_CMD\_CDM\_OPEN\_SHUTTER and WFS\_CMD\_CDM\_CLOSE\_SHUTTER are supported.

#### *bShutterControl*

If set to TRUE the shutter is controlled implicitly by the Service Provider. If set to FALSE the shutter must be controlled explicitly by the application using the WFS\_CMD\_CDM\_OPEN\_SHUTTER and the WFS\_CMD\_CDM\_CLOSE\_SHUTTER

commands. This field is always set to TRUE if the device has no shutter. This field applies to all shutters and all output positions.

#### *fwRetractAreas*

Specifies the area to which items may be retracted. If the device does not have a retract capability this field will be WFS\_CDM\_RA\_NOTSUPP. Otherwise this field will be set to a combination of the following flags:

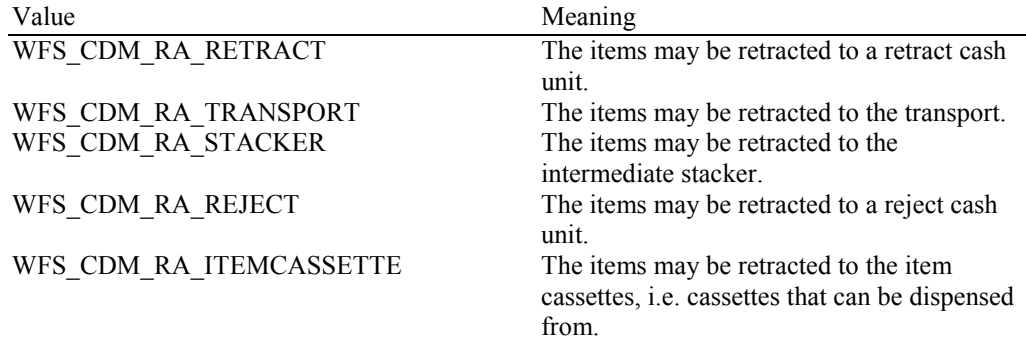

#### *fwRetractTransportActions*

Specifies the actions which may be performed on items which have been retracted to the transport. If the device does not have the capability to retract items to the transport or move items from the transport this value will be WFS\_CDM\_NOTSUPP. This field will be a combination of the following flags:

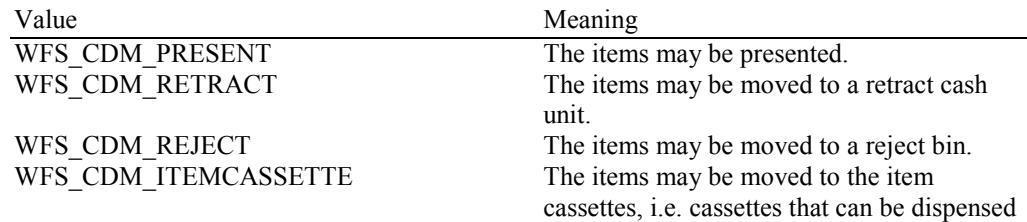

from.

#### *fwRetractStackerActions*

Specifies the actions which may be performed on items which have been retracted to the stacker. If the device does not have the capability to retract items to the stacker or move items from the stacker this value will be WFS\_CDM\_NOTSUPP. Otherwise it will be a combination of the following flags:

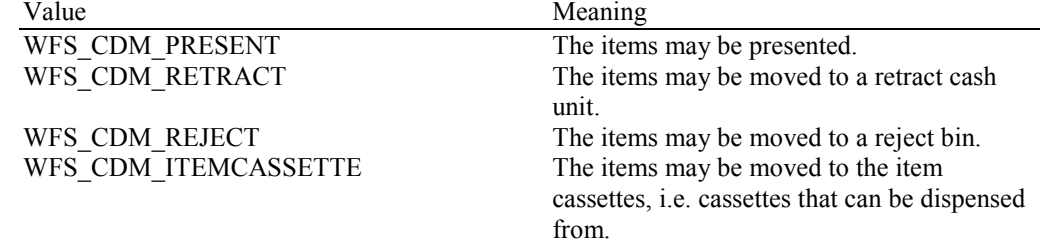

#### *bSafeDoor*

Specifies whether or not the WFS\_CMD\_CDM\_OPEN\_SAFE\_DOOR command is supported.

#### *bCashBox*

This field is only applicable to CDM types WFS\_CDM\_TELLERBILL and WFS\_CDM\_TELLERCOIN. It specifies whether or not tellers have been assigned a cash box.

#### *bIntermediateStacker*

Specifies whether or not the CDM supports stacking items to an intermediate position before the items are moved to the exit position. If this value is TRUE, the field *bPresent* of the WFS\_CMD\_CDM\_DISPENSE command can be set to FALSE.

## *bItemsTakenSensor*

Specifies whether the CDM can detect when items at the exit position are taken by the user. If set to TRUE the Service Provider generates an accompanying WFS\_SRVE\_CDM\_ITEMSTAKEN event. If set to FALSE this event is not generated. This field applies to all output positions.

#### *fwPositions*

Specifies the CDM output positions which are available as a combination of the following flags:

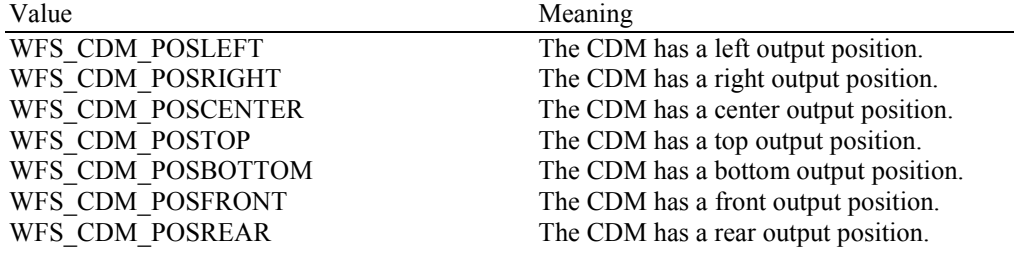

#### *fwMoveItems*

Specifies the CDM move item options which are available as a combination of the following flags:

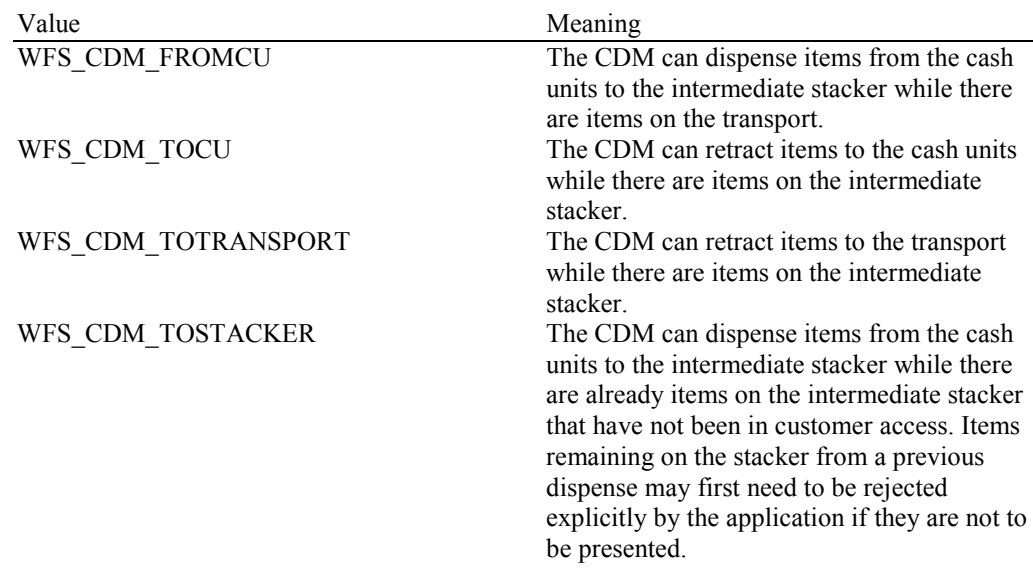

#### *fwExchangeType*

Specifies the type of cash unit exchange operations supported by the CDM as a combination of the following flags:

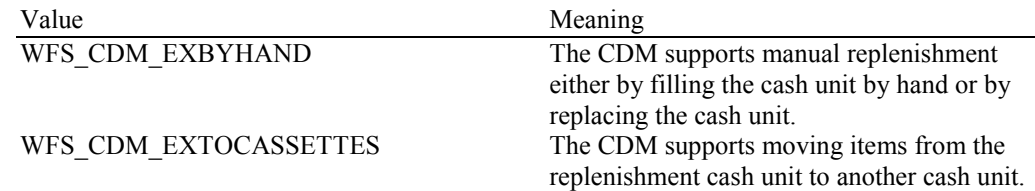

## *lpszExtra*

Pointer to a list of vendor-specific, or any other extended, information. The information is returned as a series of *"key=value"* strings so that it is easily extensible by Service Providers. Each string is null-terminated, with the final string terminating with two null characters. An empty list may be indicated by either a NULL pointer or a pointer to two consecutive null characters.

#### *dwGuidLights [...]*

Specifies which guidance lights are available. A number of guidance light positions are defined below. Vendor specific guidance lights are defined starting from the end of the array. The maximum guidance light index is WFS\_CDM\_GUIDLIGHTS\_MAX.

In addition to supporting specific flash rates and colors, some guidance lights also have the capability to show directional movement representing "entry" and "exit". The "entry" state gives the impression of leading a user to place media into the device .The "exit" state gives the impression of ejection from a device to a user and would be used for retrieving media from the device.

The elements of this array are specified as a combination of the following flags and indicate all of the possible flash rates (type B) colors (type C) and directions (type D) that the guidance light indicator is capable of handling. If the guidance light indicator only supports one color then no value of type C is returned. If the guidance light indicator does not support direction then no value of type D is returned. A value of WFS\_CDM\_GUIDANCE\_NOT\_AVAILABLE indicates that the device has no guidance light indicator or the device controls the light directly with no application control possible.

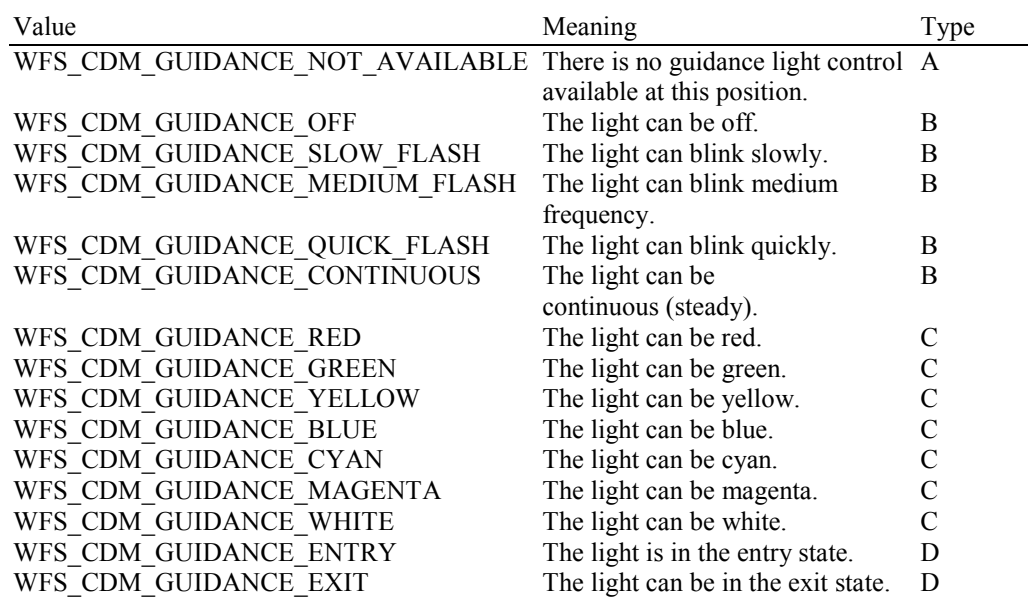

Each array index represents an output position in the CDM. The elements are accessed using the following definitions for the index value:

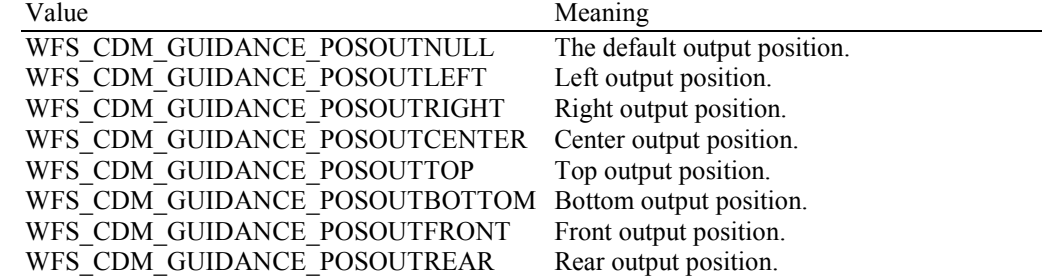

## *bPowerSaveControl*

Specifies whether power saving control is available. This can either be TRUE if available or FALSE if not available.

#### *bPrepareDispense*

On some hardware it can take a significant amount of time for the dispenser to get ready to dispense media. On this type of hardware the WFS\_CMD\_CDM\_PREPARE\_DISPENSE command can be used to improve transaction performance. This flag indicates if the hardware requires the application to use the WFS\_CMD\_CDM\_PREPARE\_DISPENSE command to maximize transaction performance. If this flag is TRUE then the

WFS\_CMD\_CDM\_PREPARE\_DISPENSE command is supported and can be used to improve transaction performance. If this flag is FALSE then the

WFS\_CMD\_CDM\_PREPARE\_DISPENSE command is not supported.

#### *bAntiFraudModule*

Specifies whether the anti-fraud module is available. This can either be TRUE if available or FALSE if not available.

#### *dwItemInfoTypes*

Specifies the types of information that can be retrieved through the WFS INF CDM GET ITEM INFO command as a combination of the following flags:

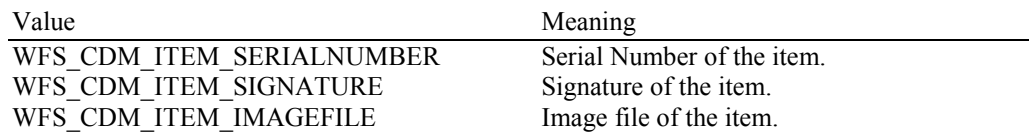

#### *bBlacklist*

Specifies whether the device has the capability to maintain a blacklist of serial numbers as well as supporting the associated operations. This can either be TRUE if the device has the capability or FALSE if it does not.

#### *lpdwSynchronizableCommands*

Pointer to a zero-terminated list of DWORDs which contains the execute command IDs that can be synchronized. If no execute command can be synchronized then this parameter will be NULL.

## *bClassificationList*

Specifies whether the device has the capability to maintain a classification list of serial numbers as well as supporting the associated operations. This can either be TRUE if the device has the capability or FALSE if it does not.

**Error Codes** Only the generic error codes defined in [Ref. 1] can be generated by this command.

**Comments** Applications which rely on the *lpszExtra* field may not be device or vendor-independent.

## <span id="page-21-0"></span>**5.3 WFS\_INF\_CDM\_CASH\_UNIT\_INFO**

**Description** This command is used to obtain information regarding the status and contents of the cash units in the CDM.

> Where a logical cash unit is configured but there is no corresponding physical cash unit currently present in the device, information about the missing cash unit will still be returned in the *lppList* field of the output parameter. The status of the cash unit will be reported as WFS\_CDM\_STATCUMISSING.

> It is possible that one logical cash unit may be associated with more than one physical cash unit. In this case, the number of cash unit structures returned in *lpCashUnitInfo* will reflect the number of logical cash units in the CDM. That is, if a system contains four physical cash units but two of these are treated as one logical cash unit, *lpCashUnitInfo* will contain information about the three logical cash units and a *usCount* of 3. Information about the physical cash unit(s) associated with a logical cash unit is contained in the WFSCDMCASHUNIT structure representing the logical cash unit.

> It is also possible that multiple logical cash units may be associated with one physical cash unit. This should only occur if the physical cash unit is capable of handling this situation, i.e. if it can store multiple denominations and report meaningful count and replenishment information for each denomination or if it can store retracted and rejected items as separate logical units and report meaningful count and replenishment information for each of them. In this case the information returned in *lpCashUnitInfo* will again reflect the number of logical cash units in the CDM.

#### **Logical Types**

A cash unit may have a logical type. A logical type is based on the value of the following fields of the WFSCDMCASHUNIT structure:

*lpszCashUnitName usType cCurrencyID ulValues*

A logical type of cash unit may be associated with more than one physical cash unit. The logical type is distinct from the logical number (*usNumber)*, i.e. *usNumber* does not refer to the logical cassette type.

#### **Counts**

Item counts are typically based on software counts and therefore may not represent the actual number of items in the cash unit. Persistent values are maintained through power failures, open sessions, close session and system resets. If a cash unit is shared between the CDM and CIM device class, then CDM operations will result in count changes in the CIM cash unit structure and vice versa. All counts are reported consistently on both interfaces at all times.

On cash units that dispense items, if *ulCount* (on logical and physical cash units) reaches zero it will not decrement further but will remain at zero. When *ulCount* reaches zero no further dispense or denominate operations will be possible using that cash unit, unless the Service Provider provides a configuration option to continue using cash units when *ulCount* reaches zero. The default setting for any such configuration parameter must be to stop using the cash unit when this value reaches zero. If the Service Provider is configured such that the cash unit can still be used when *ulCount* reaches zero then WFS\_CDM\_STATCUEMPTY should not be generated when *ulCount* reaches zero, rather it should be generated when all physical cash units associated with the logical cash unit are physically empty. On recyclers, the Service Provider should not be configured to keep using the cash unit when *ulCount* is zero if the value in *ulCount* is used by any part of the application, as it may not be accurate. However, if the Service Provider is configured to keep using the cash unit when *ulCount* reaches zero, then the number of notes in the cash unit can be determined relative to *ulInitialCount* using *ulDispensedCount*, *ulRetractedCount* and the CIM *ulCashInCount*, e.g. Number of Notes = *ulInitialCount* – *ulDispensedCount* + *ulRetractedCount* + CIM::*ulCashInCount*.

On cash units that dispense items, *ulCount* on logical cash units is decremented when items are in customer access or successfully rejected. Therefore, items which are dispensed from the cash unit then removed from the device for other reasons (such as manual jam clearance) may mean that

*ulCount* on logical cash units no longer reflects the number of items in the cash unit. The count of items in the cash unit should therefore be determined from other counts, e.g., *ulCount* on physical cash units or Number of Notes = *ulInitialCount – ulDispensedCount* + *ulRetractedCount* + CIM::*ulCashInCount* (if applicable)*.*

#### **Exchanges**

If a physical cash unit is inserted (including removal followed by a reinsertion) when the device is not in the exchange state the *usStatus* of the physical cash unit will be set to WFS\_CDM\_STATCUMANIP and the values of the physical cash unit prior to its' removal will be returned in any subsequent WFS\_INF\_CDM\_CASH\_UNIT\_INFO command. The physical cash unit will not be used in any operation. The application must perform an exchange operation

On recycling and retract units the counts and status are consistently reported on both the CDM and CIM interfaces. When a value is changed through an exchange on one interface it is also changed on the other.

specifying the new values for the physical cash unit in order to recover the situation.

#### **Recyclers**

The CDM interface does not report cash-in only cash units but does report cash units which are shared with the CIM, i.e. recycling cash units (WFS\_CDM\_TYPERECYCLING) and reject/retract cash units (WFS\_CDM\_TYPEREJECTCASSETTE / WFS\_CDM\_TYPERETRACTCASSETTE). The CIM interface reports all cash units of all types, including those that can only be used by commands on the CDM interface.

#### **Input Param** None.

#### **Output Param** LPWFSCDMCUINFO lpCashUnitInfo;

```
typedef struct _wfs_cdm_cu_info
     IISHORT
     USHORT usTellerID;<br>USHORT usCount:
                                  usCount;<br>*lppList;
     LPWFSCDMCASHUNIT
      } WFSCDMCUINFO, *LPWFSCDMCUINFO;
```
#### *usTellerID*

This field is not used in this command and is always zero.

#### *usCount*

Specifies the number of cash unit structures returned.

#### *lppList*

Pointer to an array of pointers to WFSCDMCASHUNIT structures:

typedef struct \_wfs\_cdm\_cashunit

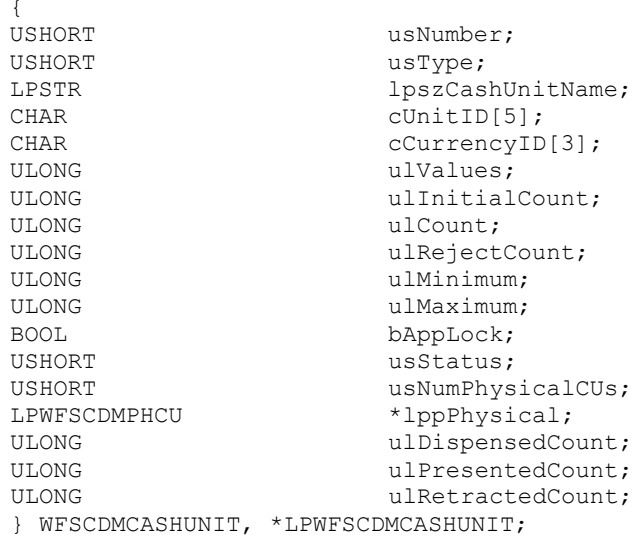

## *usNumber*

Index number of the cash unit structure. Each structure has a unique logical number starting with a value of one (1) for the first structure, and incrementing by one for each subsequent structure.

*usType*

Type of cash unit. Possible values are:

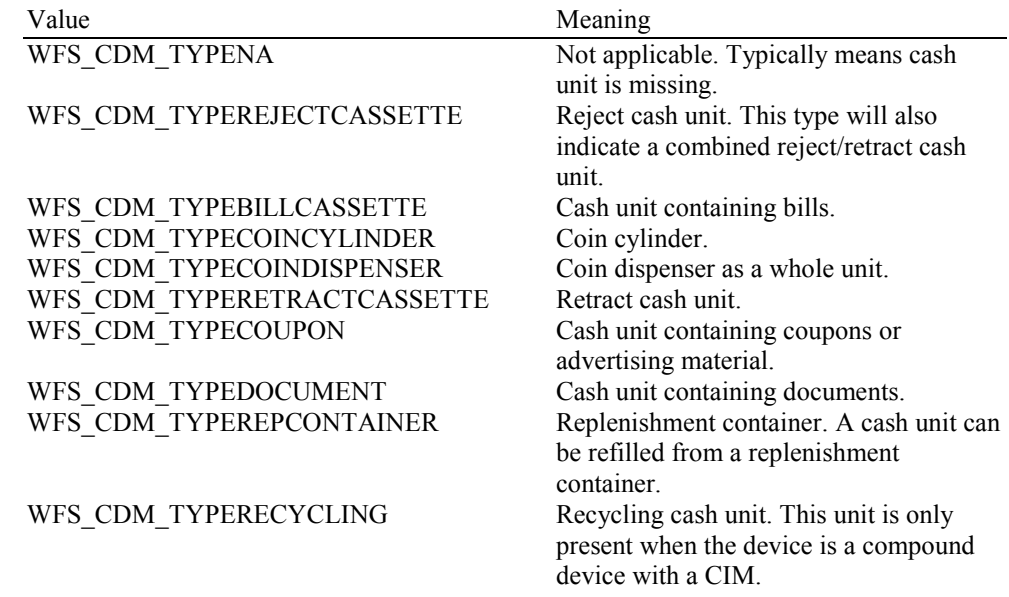

#### *lpszCashUnitName*

A name which helps to identify the logical type of the cash unit. This is especially useful in the case of cash units of type WFS\_CDM\_TYPEDOCUMENT where different documents can have the same currency and value. For example, travelers checks and bank checks may have the same currency and value but still need to be identifiable as different types of document. Where this value is not relevant (e.g. in bill cash units) the pointer will be NULL. This value is persistent.

*cUnitID*

The Cash Unit Identifier.

#### *cCurrencyID*

A three character array storing the ISO format [Ref. 2] Currency ID. This value will be an array of three ASCII 0x20h characters for cash units which contain items of more than one currency type or items to which currency is not applicable. If the *usStatus* field for this cash unit is WFS\_CDM\_STATCUNOVAL it is the responsibility of the application to assign a value to this field. This value is persistent.

#### *ulValues*

Supplies the value of a single item in the cash unit. This value is expressed in minimum dispense units (see section WFS\_INF\_CDM\_CURRENCY\_EXP). If the *cCurrencyID* field for this cash unit is an array of three ASCII 0x20h characters, then this field will contain zero. If the *usStatus* field for this cash unit is WFS\_CDM\_STATCUNOVAL it is the responsibility of the application to assign a value to this field. This value is persistent.

#### *ulInitialCount*

Initial number of items contained in the cash unit. This value is persistent.

#### *ulCount*

The meaning of this count depends on the type of cash unit. This value is persistent.

#### For all cash units except retract cash units (*usType* is not

WFS\_CDM\_TYPERETRACTCASSETTE) this value specifies the number of items inside all the physical cash units associated with this cash unit.

For all dispensing cash units (*usType* is WFS\_CDM\_TYPEBILLCASSETTE, WFS\_CDM\_TYPECOINCYLINDER, WFS\_CDM\_TYPECOINDISPENSER, WFS\_CDM\_TYPECOUPON, WFS\_CDM\_TYPEDOCUMENT or

WFS\_CDM\_TYPERECYCLING), this value includes any items from the physical cash units not yet presented to the customer. This count is only decremented when the items are either known to be in customer access or successfully rejected.

If the cash unit is usable from the CIM interface (*usType* is WFS\_CDM\_TYPERECYCLING, WFS\_CDM\_TYPERETRACTCASSETTE or WFS\_CDM\_TYPEREJECTCASSETTE) then this value will be incremented as a result of a cash-in operation.

Note that for a reject cash unit (*usType* is WFS\_CDM\_TYPEREJECTCASSETTE), this value is unreliable, since the typical reason for dumping items to the reject cash unit is a suspected count failure.

For a retract cash unit (*usType* is WFS\_CDM\_TYPERETRACTCASSETTE) this value specifies the number of retract operations (CDM commands, CIM commands and error recoveries) which result in items entering the cash unit.

#### *ulRejectCount*

The number of items dispensed from this cash unit which have been rejected, are in a cash unit other than this cash unit, and which have not been accessible to a customer. This value may be unreliable, since a typical reason for rejecting items is a suspected pick failure. Other reasons for rejecting items may include incorrect note denominations, classifications not valid for dispensing, or where the transaction has been cancelled and WFS\_CMD\_CDM\_REJECT has been called. For reject and retract cash units (*usType* is

WFS\_CDM\_TYPEREJECTCASSETTE or WFS\_CDM\_TYPERETRACTCASSETTE) this field does not apply and will be reported as zero. This value is persistent.

#### *ulMinimum*

This field is not applicable to retract and reject cash units. For all other cash units, when *ulCount* reaches this value the threshold event

WFS\_USRE\_CDM\_CASHUNITTHRESHOLD (WFS\_CDM\_STATCULOW) will be generated. If this value is non-zero then hardware sensors in the device do not trigger threshold events. If this value is zero then hardware sensors will trigger threshold events if *bHardwareSensor* is TRUE. This value is persistent.

#### *ulMaximum*

This field is only applicable to retract and reject cash units. When *ulCount* reaches this value the threshold event WFS\_USRE\_CDM\_CASHUNITTHRESHOLD

(WFS\_CDM\_STATCUHIGH) will be generated. If this value is non-zero then hardware sensors in the device do not trigger threshold events. If this value is zero then hardware sensors will trigger threshold events if *bHardwareSensor* is TRUE. This value is persistent.

#### *bAppLock*

If this value is TRUE items cannot be dispensed from or deposited into the cash unit. If this value is TRUE and the application attempts to use the cash unit a

WFS\_EXEE\_CDM\_CASHUNITERROR event will be generated and a

WFS\_ERR\_CDM\_CASHUNITERROR code will be returned. This value is persistent.

## *usStatus*

Supplies the status of the cash unit as one of the following values:

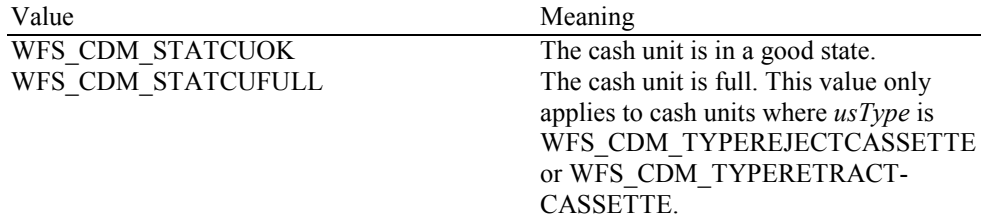

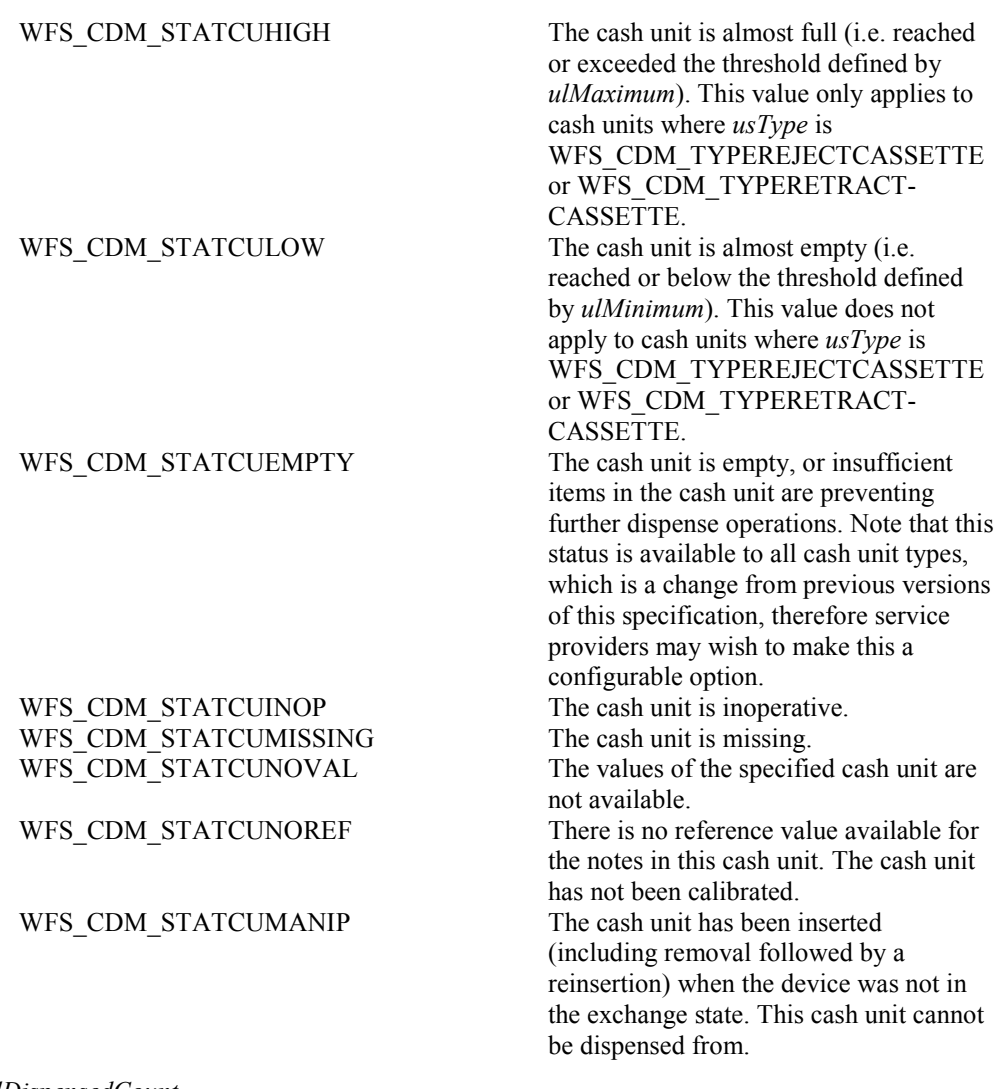

#### *ulDispensedCount*

The number of items dispensed from all the physical cash units associated with this cash unit. This count is incremented when the items are removed from any of the associated physical cash units. This count includes any items that were rejected during the dispense operation and are no longer in this cash unit. This field is always zero for cash units with a *usType* of WFS\_CDM\_TYPEREJECTCASSETTE or WFS\_CDM\_TYPERETRACTCASSETTE. This value is persistent.

## *ulPresentedCount*

The number of items from all the physical cash units associated with this cash unit that have been presented to the customer. This count is incremented when the items are presented to the customer. If it is unknown if a customer has been presented with the items, then this count is not updated. This field is always zero for cash units with a *usType* of

WFS\_CDM\_TYPEREJECTCASSETTE or WFS\_CDM\_TYPERETRACTCASSETTE. This value is persistent.

#### *ulRetractedCount*

The number of items that have been accessible to a customer and retracted into all the physical cash units associated with this cash unit. This value is persistent.

#### *usNumPhysicalCUs*

The number of physical cash unit structures returned in the following *lppPhysical* array. This number must be at least 1.

## *lppPhysical*

Pointer to an array of pointers to WFSCDMPHCU structures:

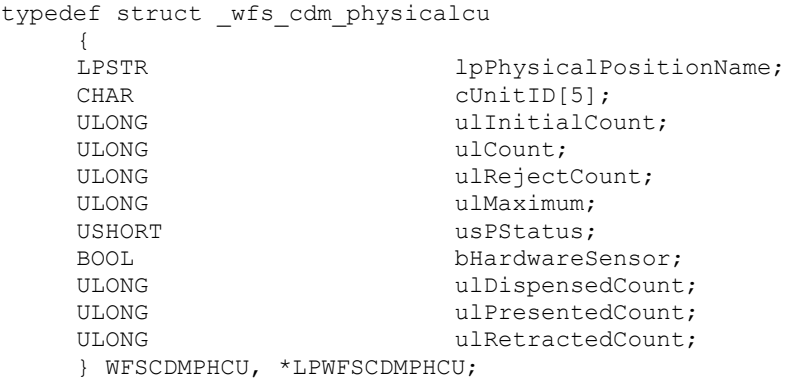

#### *lpPhysicalPositionName*

A name identifying the physical location of the cash unit within the CDM. This field can be used by CDMs which are compound with a CIM to identify shared cash units.

#### *cUnitID*

A 5 character array uniquely identifying the physical cash unit.

#### *ulInitialCount*

Initial number of items contained in the cash unit. This value is persistent.

#### *ulCount*

As defined by the logical *ulCount* description but applies to a single physical cash unit, but with the following exceptions:

This count does not include items dispensed but not yet presented.

On cash units belonging to logical cash units with *usType* set to

WFS\_CDM\_TYPERETRACTCASSETTE the physical count represents the number of items, unless the device cannot count items during a retract, in which case this count will be zero.

This value is persistent.

#### *ulRejectCount*

As defined by the logical *ulRejectCount* description but applies to a single physical cash unit. This value is persistent.

#### *ulMaximum*

The maximum number of items the cash unit can hold. This is only for informational purposes. No threshold event WFS\_USRE\_CDM\_CASHUNITTHRESHOLD will be generated. This value is persistent.

#### *usPStatus*

Supplies the status of the physical cash unit as one of the following values:

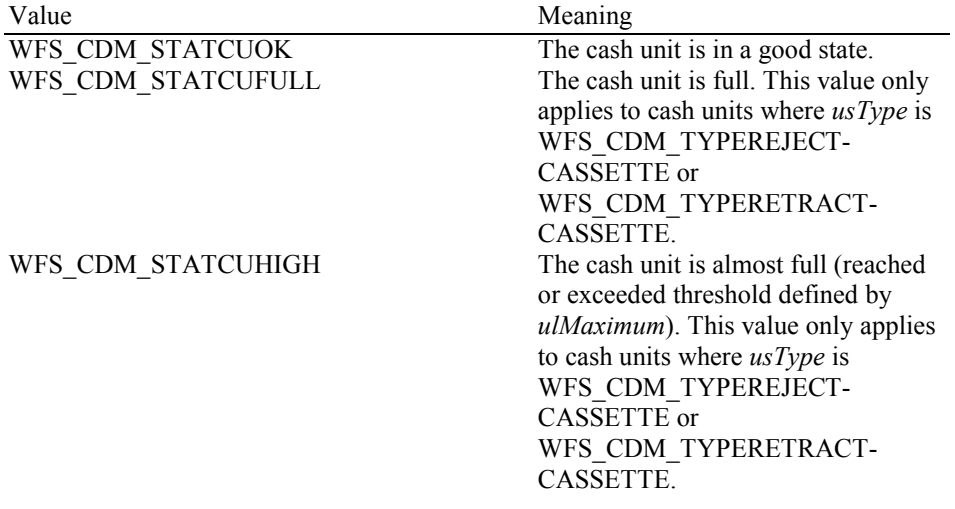

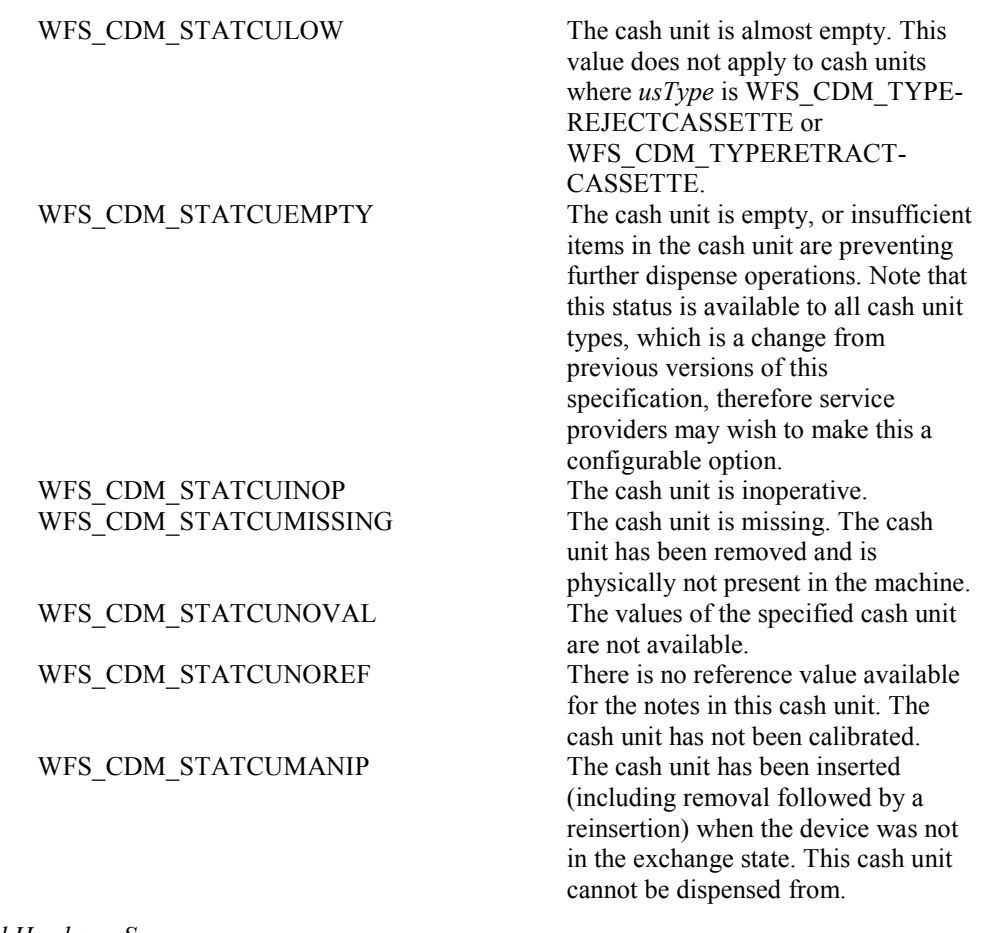

#### *bHardwareSensor*

Specifies whether or not threshold events can be generated based on hardware sensors in the device. If this value is TRUE for any of the physical cash units related to a logical cash unit then threshold events may be generated based on hardware sensors as opposed to logical counts.

*ulDispensedCount*

As defined by the logical *ulDispensedCount* description but applies to a single physical cash unit. This value is zero if the h/w does not support physical counts. This value is persistent.

### *ulPresentedCount*

As defined by the logical *ulPresentedCount* description but applies to a single physical cash unit. This value is zero if the h/w does not support physical counts. This value is persistent.

#### *ulRetractedCount*

As defined by the logical *ulRetractedCount* description but applies to a single physical cash unit. This value is zero if the h/w does not support physical counts. This value is persistent.

**Error Codes** Only the generic error codes defined in [Ref. 1] can be generated by this command.

**Comments** None.

## <span id="page-28-0"></span>**5.4 WFS\_INF\_CDM\_TELLER\_INFO**

**Description** This command only applies to Teller CDMs. It allows the application to obtain counts for each currency assigned to the teller. These counts represent the total amount of currency dispensed by the teller in all transactions.

> This command also enables the application to obtain the position assigned to each teller. If the input parameter is NULL, this command will return information for all tellers and all currencies. The teller information is persistent.

**Input Param** LPWFSCDMTELLERINFO lpTellerInfo;

typedef struct \_wfs\_cdm\_teller\_info **IISHORT** USHORT usTellerID;<br>
CHAR
COUTTERCHE cCurrencyID[3]; } WFSCDMTELLERINFO, \*LPWFSCDMTELLERINFO;

*usTellerID*

Identification of the teller. If the value of *usTellerID* is not valid the error WFS\_ERR\_CDM\_INVALIDTELLERID is reported.

## *cCurrencyID*

Three character ISO format currency identifier [Ref 2].

This field can be an array of three ASCII 0x20 characters. In this case information on all currencies will be returned.

### **Output Param** LPWFSCDMTELLERDETAILS \*lppTellerDetails;

Pointer to a NULL-terminated array of pointers to WFSCDMTELLERDETAILS structures.

```
typedef struct _wfs_cdm_teller_details
```
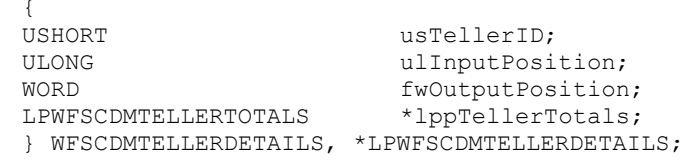

#### *usTellerID*

Identification of the teller.

## *ulInputPosition*

The input position assigned to the teller for cash entry. This is only for compatibility except when the device is a compound device. The value is specified by one of the following values:

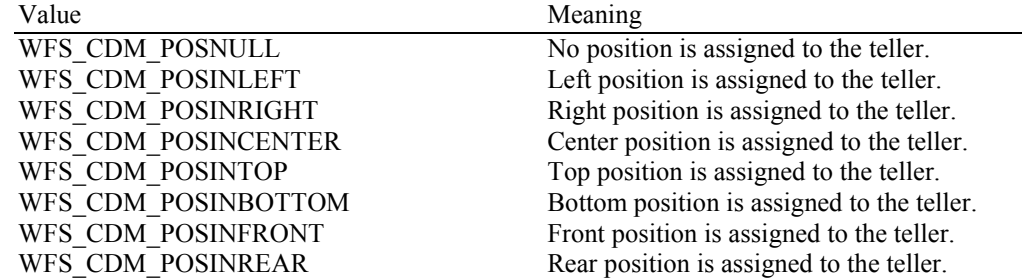

#### *fwOutputPosition*

The output position from which cash is presented to the teller. The value is specified by one of the following values:

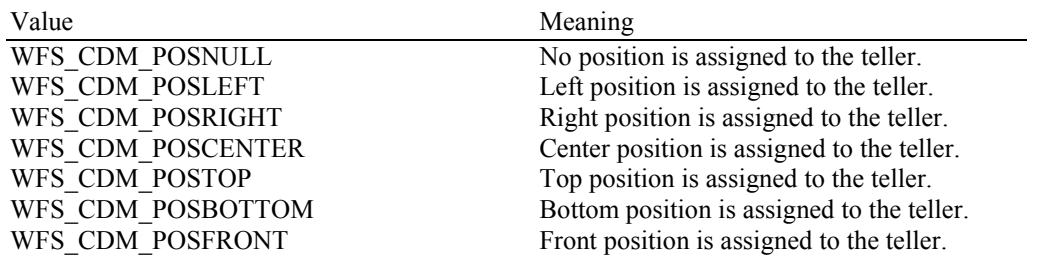

WFS\_CDM\_POSREAR Rear position is assigned to the teller.

*lppTellerTotals*

Pointer to a NULL-terminated array of pointers to WFSCDMTELLERTOTALS structures.

typedef struct wfs cdm teller totals {

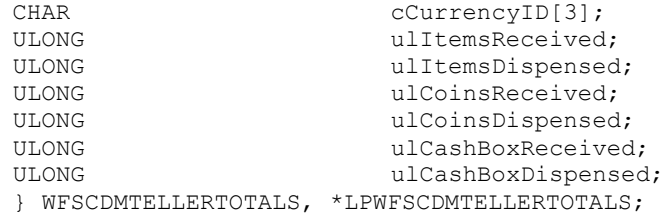

#### *cCurrencyID*

Three character ISO format currency identifier [Ref. 2].

#### *ulItemsReceived*

The total amount of items (other than coins) of the specified currency accepted. The amount is expressed in minimum dispense units (see section WFS\_INF\_CDM\_CURRENCY\_EXP).

#### *ulItemsDispensed*

The total amount of items (other than coins) of the specified currency dispensed. The amount is expressed in minimum dispense units (see section WFS\_INF\_CDM\_CURRENCY\_EXP).

#### *ulCoinsReceived*

The total amount of coin currency accepted. The amount is expressed in minimum dispense units (see section WFS\_INF\_CDM\_CURRENCY\_EXP).

#### *ulCoinsDispensed*

The total amount of coin currency dispensed. The amount is expressed in minimum dispense units (see section WFS\_INF\_CDM\_CURRENCY\_EXP).

#### *ulCashBoxReceived*

The total amount of cash box currency accepted. The amount is expressed in minimum dispense units (see section WFS\_INF\_CDM\_CURRENCY\_EXP).

#### *ulCashBoxDispensed*

The total amount of cash box currency dispensed. The amount is expressed in minimum dispense units (see section WFS\_INF\_CDM\_CURRENCY\_EXP).

**Error Codes** In addition to the generic error codes defined in [Ref. 1], the following error codes can be generated by this command:

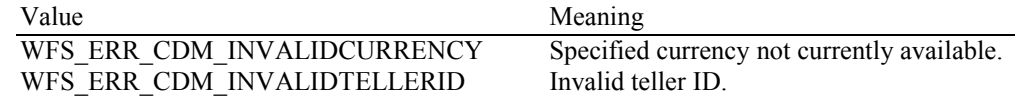

**Comments** None.

## <span id="page-30-0"></span>**5.5 WFS\_INF\_CDM\_CURRENCY\_EXP**

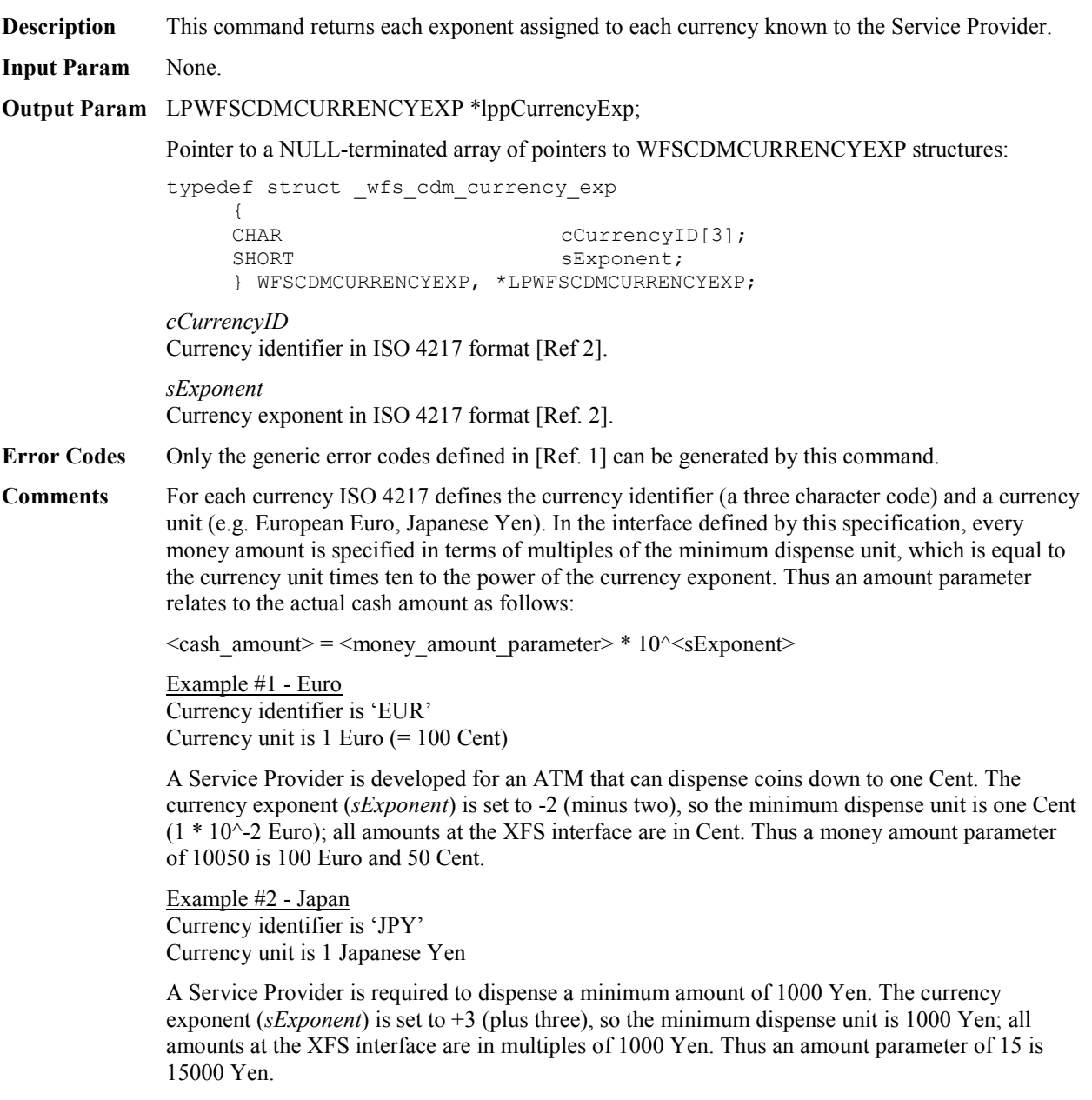

## <span id="page-31-0"></span>**5.6 WFS\_INF\_CDM\_MIX\_TYPES**

**Description** This command is used to obtain a list of supported mix algorithms and available house mix tables.

**Input Param** None.

**Output Param** LPWFSCDMMIXTYPE \*lppMixTypes;

Pointer to a NULL-terminated array of pointers to WFSCDMMIXTYPE structures:

typedef struct \_wfs\_cdm\_mix\_type

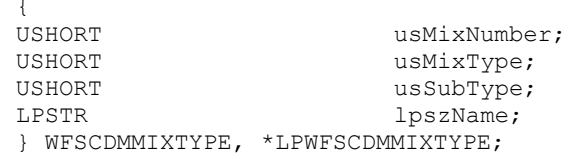

*usMixNumber*

Number identifying the mix algorithm or the house mix table. This number can be passed to the WFS\_INF\_CDM\_MIX\_TABLE, WFS\_CMD\_CDM\_DISPENSE and WFS\_CMD\_CDM\_DENOMINATE commands.

#### *usMixType*

Specifies whether the mix type is an algorithm or a house mix table. Possible values are:

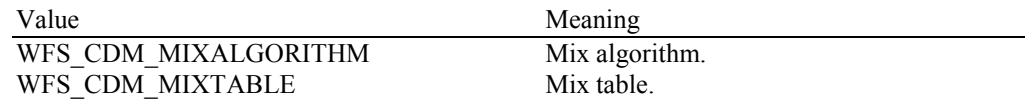

### *usSubType*

Contains a vendor-defined number that identifies the type of algorithm. Individual vendor-defined mix algorithms are defined above hexadecimal 7FFF. Mix algorithms which are provided by the Service Provider are in the range hexadecimal 8000 - 8FFF. Application defined mix algorithms start at hexadecimal 9000. All numbers below 8000 hexadecimal are reserved. If *usMixType* is WFS\_CDM\_MIXTABLE, this value will be zero. Predefined values are:

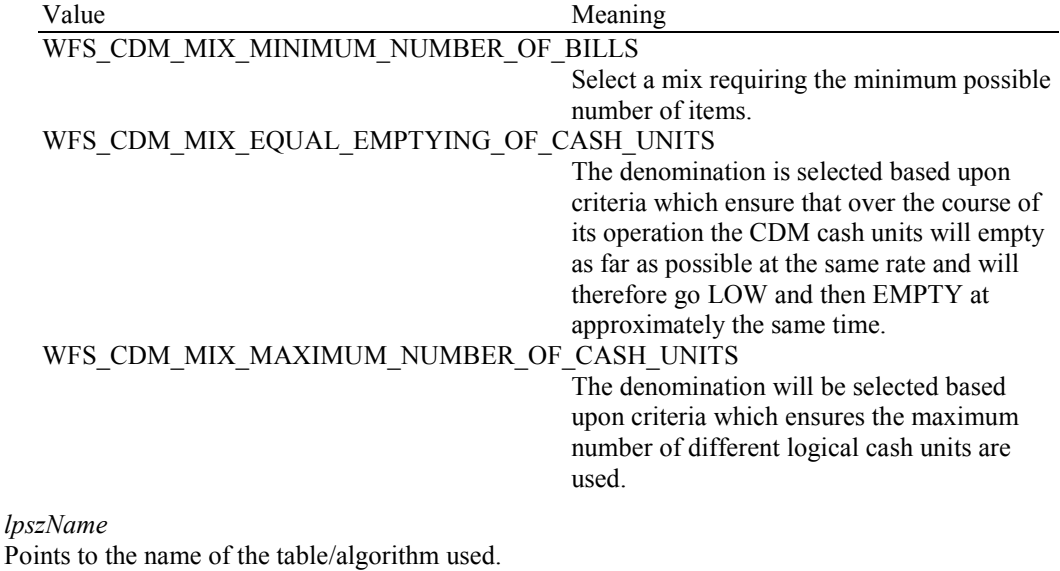

**Error Codes** Only the generic error codes defined in [Ref. 1] can be generated by this command.

**Comments** None.

## <span id="page-32-0"></span>**5.7 WFS\_INF\_CDM\_MIX\_TABLE**

**Description** This command is used to obtain the house mix table specified by the supplied mix number.

#### **Input Param** LPUSHORT lpusMixNumber;

*lpusMixNumber* Pointer to the number of the requested house mix table.

#### **Output Param** LPWFSCDMMIXTABLE lpMixTable;

typedef struct \_wfs\_cdm\_mix\_table **USHORT** USHORT usMixNumber; LPSTR lpszName;<br>
USHORT usRows; USHORT usRows;<br>USHORT usCols: USHORT usCols;<br>
LPULONG lpulMix lpulMixHeader;<br>\*lppMixRows; LPWFSCDMMIXROW } WFSCDMMIXTABLE, \*LPWFSCDMMIXTABLE;

*usMixNumber*

Number identifying the house mix table.

# *lpszName*

Points to the name of the house mix table.

## *usRows*

Number of rows in the house mix table. There is at least one row for each distinct total amount to be denominated. If there is more than one row for an amount the first row is taken that is dispensable according to the current status of the cash units.

## *usCols*

Number of columns in the house mix table. There is one column for each distinct item value included in the mix.

#### *lpulMixHeader*

Pointer to an array of length *usCols* of unsigned longs; each element defines the value of the item corresponding to its respective column (see section WFS\_INF\_CDM\_CURRENCY\_EXP).

#### *lppMixRows*

Pointer to an array (of length *usRows*) of pointers to WFSCDMMIXROW structures:

typedef struct \_wfs\_cdm\_mix\_row {<br>ULONG ULONG ulAmount;<br>
LPUSHORT lpusMixtu lpusMixture; } WFSCDMMIXROW, \*LPWFSCDMMIXROW;

## *ulAmount*

Amount denominated by this mix row (see section WFS\_INF\_CDM\_CURRENCY\_EXP).

#### *lpusMixture*

Pointer to a mix row, an array of length *usCols* of USHORTs; each element defines the quantity of each item denomination in the mix used in the denomination of *ulAmount*.

**Error Codes** In addition to the generic error codes defined in [Ref. 1], the following error codes can be generated by this command:

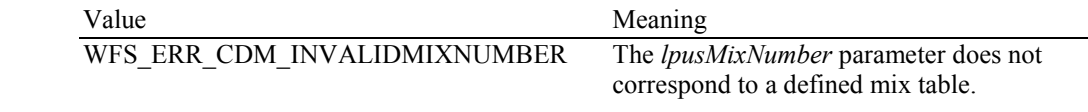

## **Comments** None.

## <span id="page-33-0"></span>**5.8 WFS\_INF\_CDM\_PRESENT\_STATUS**

**Description** This command is used to obtain the status of the most recent attempt to dispense and/or present items to the customer from a specified output position. The items may have been dispensed and/or presented as a result of the WFS\_CMD\_CDM\_PRESENT or WFS\_CMD\_CDM\_DISPENSE command. This status is not updated as a result of any other command that can dispense/present items.

> This value is persistent and is valid until the next time an attempt is made to present or dispense items to the customer.

The denominations reported by this command may not accurately reflect the operation if the cash units have been re-configured (e.g. if the values associated with a cash unit are changed, or new cash units are configured).

#### **Input Param** LPWORD lpfwPosition;

#### *lpfwPosition*

Pointer to the required output position as one of the following values:

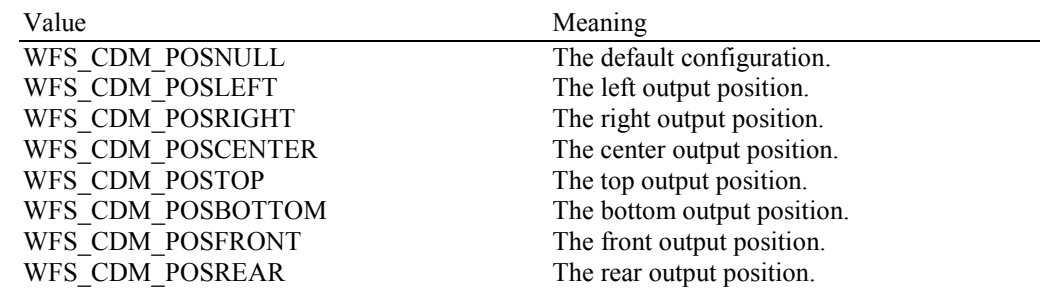

#### **Output Param** LPWFSCDMPRESENTSTATUS lpPresentStatus;

typedef struct \_wfs\_cdm\_present\_status

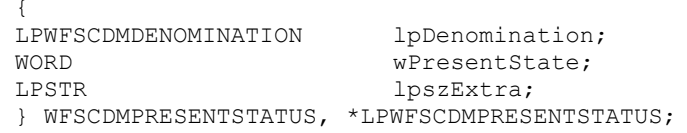

#### *lpDenomination*

Pointer to a WFSCDMDENOMINATION structure which contains the amount dispensed from the specified output position and the number of items dispensed from each cash unit. For a description of the WFSCDMDENOMINATION structure see the definition of the command WFS\_CMD\_CDM\_DENOMINATE. Where the capability *fwMoveItems* reports WFS\_CDM\_TOSTACKER this value is cumulative across a series of WFS\_CMD\_CDM\_DISPENSE calls that add additional items to the stacker.

Where mixed currencies were dispensed the *ulAmount* field in the returned denomination structure will be zero and the *cCurrencyID* field will be set to three ASCII 0x20 characters.

## *wPresentState*

Supplies the status of the last dispense or present operation. Possible values are:

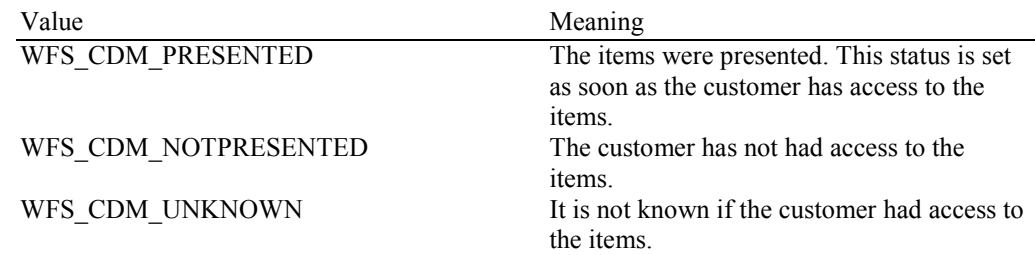

## *lpszExtra*

Pointer to a list of vendor-specific, or any other extended, information. The information is returned as a series of *"key=value"* strings so that it is easily extensible by Service Providers. Each string is null-terminated, with the final string terminating with two null characters. An empty list may be indicated by either a NULL pointer or a pointer to two consecutive null characters.

**Error Codes** In addition to the generic error codes defined in [Ref. 1], the following error codes can be generated by this command:

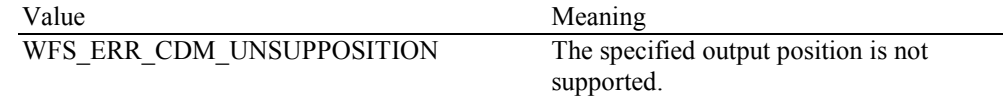

**Comments** None.

## <span id="page-35-0"></span>**5.9 WFS\_INF\_CDM\_GET\_ITEM\_INFO**

**Description** This command is used to get information about a single detected item. This information is available from the point where the first WFS\_EXEE\_CDM\_INFO\_AVAILABLE event is generated until one of the following CDM commands is executed:

> WFS\_CMD\_CDM\_DISPENSE, WFS\_CMD\_CDM\_COUNT, WFS\_CMD\_CDM\_PRESENT, WFS\_CMD\_CDM\_RETRACT, WFS\_CMD\_CDM\_REJECT, WFS\_CMD\_CDM\_OPEN\_SHUTTER, WFS\_CMD\_CDM\_CLOSE\_SHUTTER, WFS\_CMD\_CDM\_RESET, WFS\_CMD\_CDM\_START\_EXCHANGE, WFS CMD CDM\_END\_EXCHANGE, WFS\_CMD\_CDM\_CALIBRATE\_CASH\_UNIT, WFS\_CMD\_CDM\_TEST\_CASH\_UNITS.

> Additionally for a recycler, the following CIM commands will also invalidate the information:

WFS\_CMD\_CIM\_CASH\_IN\_START, WFS\_CMD\_CIM\_CASH\_IN, WFS\_CMD\_CIM\_CASH\_IN\_ROLLBACK, WFS\_CMD\_CIM\_CASH\_IN\_END, WFS\_CMD\_CIM\_RETRACT, WFS\_CMD\_CIM\_RESET, WFS\_CMD\_CIM\_START\_EXCHANGE, WFS\_CMD\_CIM\_END\_EXCHANGE, WFS\_CMD\_CIM\_CREATE\_P6\_SIGNATURE, WFS\_CMD\_CIM\_REPLENISH, WFS\_CMD\_CIM\_CASH\_UNIT\_COUNT.

This command is used to retrieve the required information on an individual item basis. Applications should loop retrieving the information for each index and for each level reported with the WFS\_EXEE\_CDM\_INFO\_AVAILABLE event.

#### **Input Param** LPWFSCDMGETITEMINFO lpGetItemInfo;

typedef struct \_wfs\_cdm\_get\_item\_info

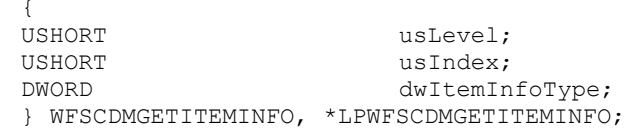

#### *usLevel*

Defines the note level. Possible values are:

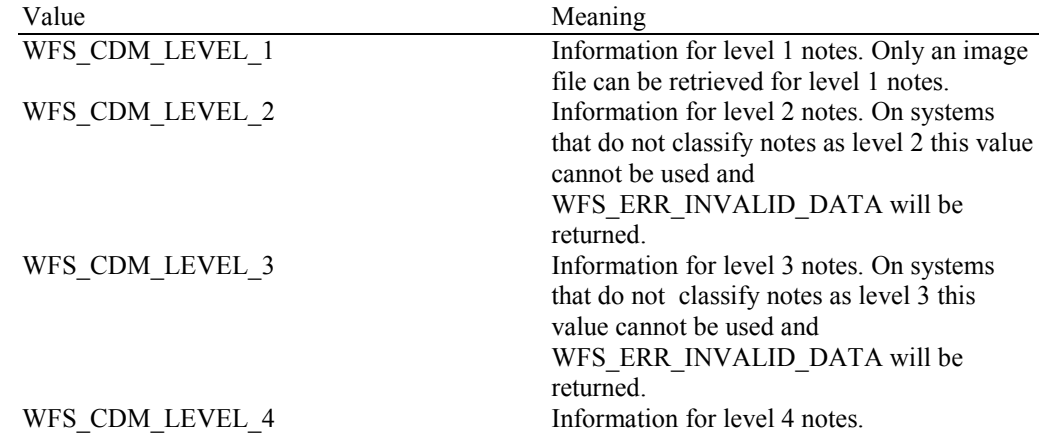

#### *usIndex*

Specifies the index for the item information required (zero to *usNumOfItems*-1 as reported in the WFS\_EXEE\_CDM\_INFO\_AVAILABLE event).

#### *dwItemInfoType*

Specifies the type of information required. This can be a combination of the following flags:

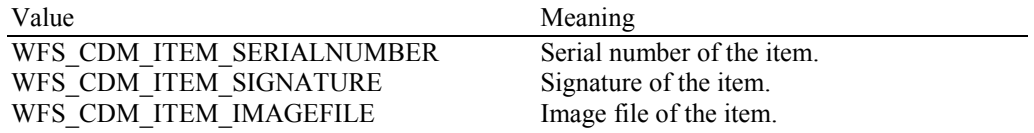

**Output Param** LPWFSCDMITEMINFO lpItemInfo;

The data returned by this command relates to a single item (*usIndex*).
typedef struct \_wfs\_cdm\_item\_info  $\sqrt{2}$ 

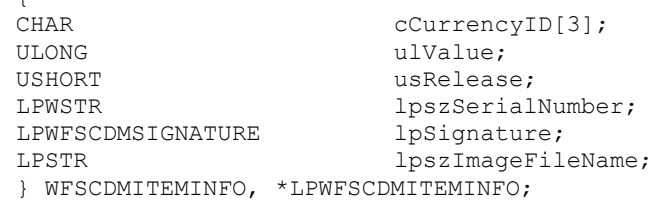

### *cCurrencyID*

Currency ID in ISO 4217 format [Ref. 2]. This value will be an array of three ASCII 0x20h characters for level 1 items.

### *ulValue*

The value of a single item expressed in minimum dispense units. This value will be zero for level 1 items.

#### *usRelease*

The release of the banknote type. The higher this number is, the newer the release. Zero means that there is only one release of that banknote type. This value has not been standardized and therefore a release number of the same banknote will not necessarily have the same value in different systems. This value will be zero for level 1 items.

#### *lpszSerialNumber*

This field contains the serial number of the item as a Unicode string. A '?' character  $(0x003F)$  is used to represent any serial number character that cannot be recognized. If no serial number is available or has not been requested then *lpszSerialNumber* is NULL.

### *lpSignature*

This field contains the signature for the item. If no signature is available or has not been requested then this field is NULL.

```
typedef struct _wfs_cdm_signature
    ULONG
    ULONG ullength;<br>
LPVOID lpData;
    LPVOID lpData;
    } WFSCDMSIGNATURE, *LPWFSCDMSIGNATURE;
```
### *ulLength*

Length of the signature in bytes.

*lpData*

Pointer to the returned signature data.

### *lpszImageFileName*

Name of the file where the image containing the item's serial number is stored, e.g. "C:\Temp\cash123456.jpg". If the Service Provider does not support this function or the image file has not been requested then *lpszImageFileName* is NULL.

The application is responsible for the use and management of this file. For example, the application can transfer the image files to a directory which is managed by the application.

**Error Codes** Only the generic error codes defined in [Ref. 1] can be generated by this command.

**Comments** The application has to call this command multiple times in a loop where there is multiple information to retrieve. In addition, since the item information is not cumulative and can be replaced by any command that can move notes, it is recommended that applications that are interested in the available information should query for it following the

WFS\_EXEE\_CDM\_INFO\_AVAILABLE event but before any other command is executed.

## **5.10 WFS\_INF\_CDM\_GET\_BLACKLIST**

**Description** This command is used to retrieve the entire blacklist information pre-set inside the device or set via the WFS\_CMD\_CDM\_SET\_BLACKLIST or WFS\_CMD\_CDM\_SET\_CLASSIFICATION\_LIST command, or WFS\_CMD\_CIM\_SET\_BLACKLIST or WFS\_CMD\_CIM\_SET\_CLASSIFICATION\_LIST in the case of a recycler.

#### **Input Param** None.

**Output Param** LPWFSCDMBLACKLIST lpBlacklist;

typedef struct \_wfs\_cdm\_blacklist { LPWSTR lpszVersion;<br>
USHORT lusCount: usCount;<br>\*lppBlacklistElements; LPWFSCDMBLACKLISTELEMENT } WFSCDMBLACKLIST, \*LPWFSCDMBLACKLIST;

#### *lpszVersion*

This is an application defined Unicode string that sets the version identifier of the blacklist. This can be set to NULL if it has no version identifier*.*

### *usCount*

Number of pointers to WFSCDMBLACKLISTELEMENT structures returned in *lppBlacklistElements*.

#### *lppBlacklistElements*

Pointer to an array of pointers to WFSCDMBLACKLISTELEMENT structures.

typedef struct wfs cdm blacklist element

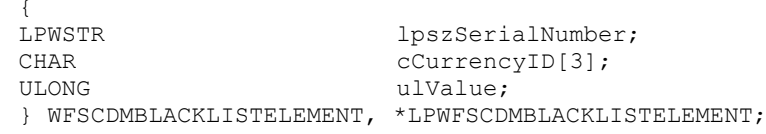

### *lpszSerialNumber*

This Unicode string defines the serial number or a mask of serial numbers of one blacklist item with the defined currency and value. For a definition of the mask see Section 4.

#### *cCurrencyID*

The three character ISO format currency identifier [Ref. 2] of the blacklist element.

#### *ulValue*

The value of a blacklist element. This field can be zero to represent all values.

**Error Codes** Only the generic error codes defined in [Ref. 1] can be generated by this command.

## **5.11 WFS\_INF\_CDM\_GET\_ALL\_ITEMS\_INFO**

**Description** This command can be used to retrieve all item information available for all levels at once by specifying WFS\_CDM\_LEVEL\_ALL in the *usLevel* parameter. Alternatively this command can be used to retrieve all information for a particular level of banknote. This information is available from the point where the first WFS\_EXEE\_CDM\_INFO\_AVAILABLE event is generated until one of the following CDM commands is executed:

> WFS\_CMD\_CDM\_DISPENSE, WFS\_CMD\_CDM\_COUNT, WFS\_CMD\_CDM\_PRESENT, WFS\_CMD\_CDM\_RETRACT, WFS\_CMD\_CDM\_REJECT, WFS\_CMD\_CDM\_OPEN\_SHUTTER, WFS\_CMD\_CDM\_CLOSE\_SHUTTER, WFS\_CMD\_CDM\_RESET, WFS\_CMD\_CDM\_START\_EXCHANGE, WFS\_CMD\_CDM\_END\_EXCHANGE, WFS\_CMD\_CDM\_CALIBRATE\_CASH\_UNIT, WFS\_CMD\_CDM\_TEST\_CASH\_UNITS.

> Additionally for a recycler, the following CIM commands will also invalidate the information:

WFS\_CMD\_CIM\_CASH\_IN\_START, WFS\_CMD\_CIM\_CASH\_IN, WFS\_CMD\_CIM\_CASH\_IN\_ROLLBACK, WFS\_CMD\_CIM\_CASH\_IN\_END, WFS\_CMD\_CIM\_RETRACT, WFS\_CMD\_CIM\_RESET, WFS\_CMD\_CIM\_START\_EXCHANGE, WFS\_CMD\_CIM\_END\_EXCHANGE, WFS\_CMD\_CIM\_CREATE\_P6\_SIGNATURE, WFS\_CMD\_CIM\_REPLENISH, WFS\_CMD\_CIM\_CASH\_UNIT\_COUNT.

The WFS\_EXEE\_CDM\_INPUT\_P6 event is only generated when level 2 and/or level 3 notes are detected.

### **Input Param** LPWFSCDMGETALLITEMSINFO lpGetAllItemsInfo;

typedef struct wfs cdm get all items info **IISHORT** USHORT usLevel; } WFSCDMGETALLITEMSINFO, \*LPWFSCDMGETALLITEMSINFO;

#### *usLevel*

Defines the note level. Possible values are:

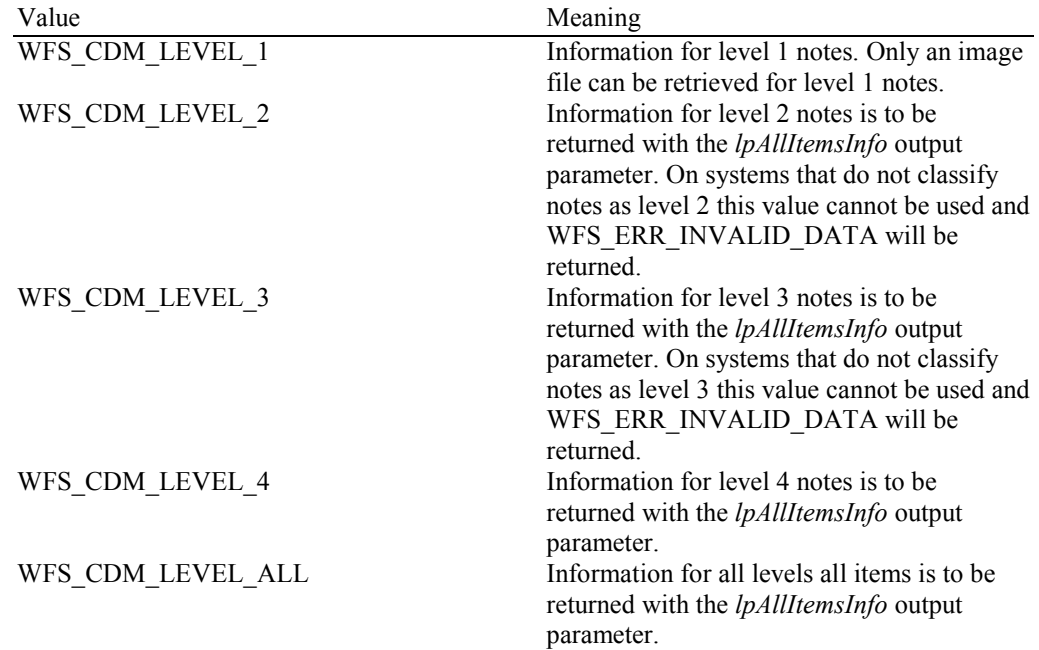

### **Output Param** LPWFSCDMALLITEMSINFO lpAllItemsInfo;

{

typedef struct \_wfs\_cdm\_all\_items\_info

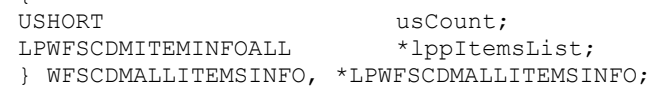

### *usCount* Number of WFSCDMITEMINFOALL structures returned in *lppItemsList*.

### *lppItemsList*

Pointer to an array of pointers to WFSCDMITEMINFOALL structures:

```
typedef struct _wfs_cdm_item_info_all
     {<br>USHORT
     USHORT usLevel;<br>
CHAR
CULTERC
     CHAR cCurrencyID[3];<br>ULONG ulValue;
     ULONG ulValue;<br>USHORT usReleas
     USHORT usRelease;<br>
LEWSTR
InszSerial
     LPWSTR lpszSerialNumber;<br>
LPSTR lpszImageFileName
     LPSTR lpszImageFileName;<br>
wonBlacklist:
     WORD wOnBlacklist;<br>
WORD witemLocation
     WORD wItemLocation;<br>
USHORT usNumber;
     USHORT usNumber;<br>WORD worldssi
     WORD wOnClassificationList;<br>
WORD wTtemDeviceLocation:
                                wItemDeviceLocation;
     } WFSCDMITEMINFOALL, *LPWFSCDMITEMINFOALL;
```
#### *usLevel*

Defines the note level. Possible values are:

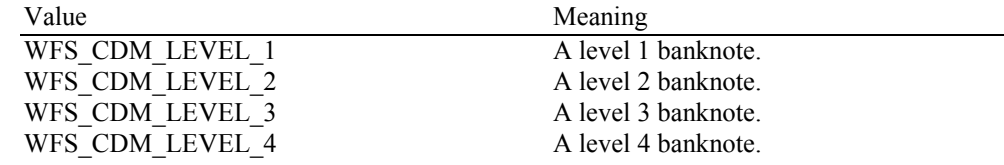

### *cCurrencyID*

Currency ID in ISO 4217 format [Ref. 2]. This value will be an array of three ASCII 0x20h characters for level 1 items.

### *ulValue*

The value of a single item expressed in minimum dispense units. This value will be zero for level 1 items.

### *usRelease*

The release of the banknote type. The higher this number is, the newer the release. Zero means that there is only one release of that banknote type. This value has not been standardized and therefore a release number of the same banknote will not necessarily have the same value in different systems. This value will be zero for level 1 items.

#### *lpszSerialNumber*

This field contains the serial number of the item as a Unicode string. A  $\gamma$  character (0x003F) is used to represent any serial number character that cannot be recognized. If no serial number is available then *lpszSerialNumber* is NULL.

### *lpszImageFileName*

Full file path to an image file containing the serial number(s). If no image is available then this field is NULL. The application is responsible for the use and management of this file. For example, the application can transfer the image files to a directory which is managed by the application.

### *wOnBlacklist*

Specifies if the serial number reported in the *lpszSerialNumber* field is on the blacklist. If the blacklist reporting capability is not supported this field will be zero. Otherwise, possible values are:

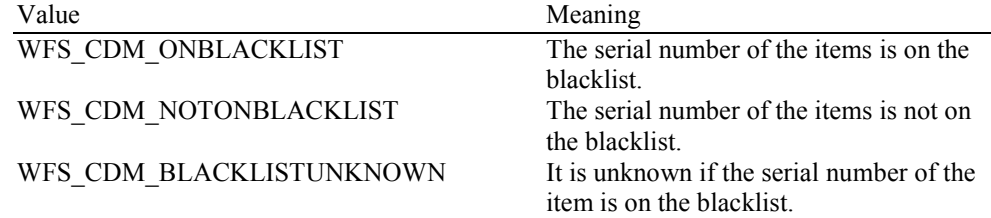

### *wItemLocation*

Specifies the location of the item as one of the following values:

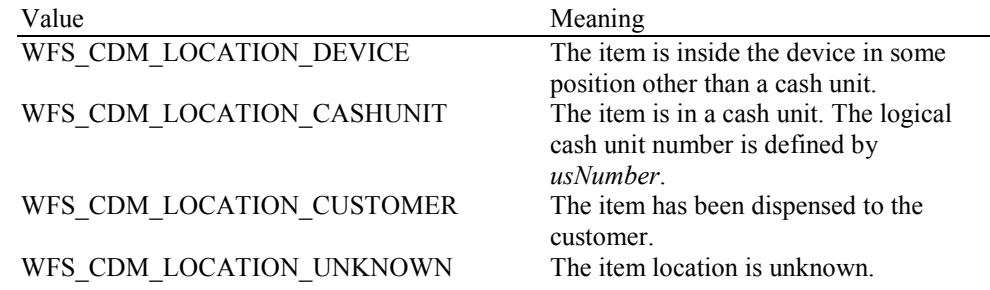

### *usNumber*

If *wItemLocation* is WFS\_CDM\_LOCATION\_CASHUNIT this parameter specifies the logical number of the cash unit which received the item. If *wItemLocation* is not WFS\_CDM\_LOCATION\_CASHUNIT then *usNumber* will be zero.

#### *wOnClassificationList*

Specifies if the serial number reported in the *lpszSerialNumber* field is on the classification list. If the classification list reporting capability is not supported this field will be zero. Otherwise, possible values are:

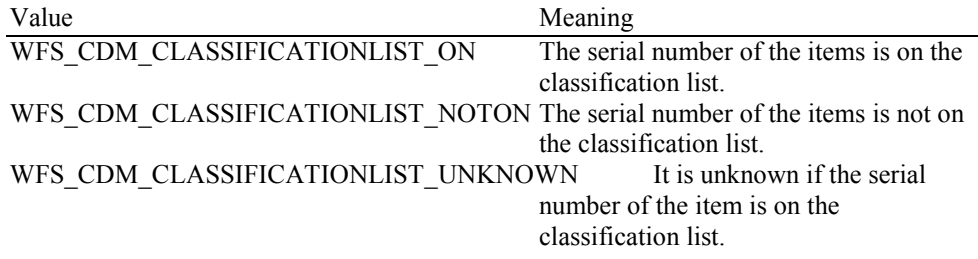

### *wItemDeviceLocation*

If *wItemLocation* is WFS\_CDM\_LOCATION\_DEVICE this parameter specifies where the item is in the device. If *wItemLocation* is not WFS\_CDM\_LOCATION\_DEVICE then *wItemDeviceLocation* will be zero:

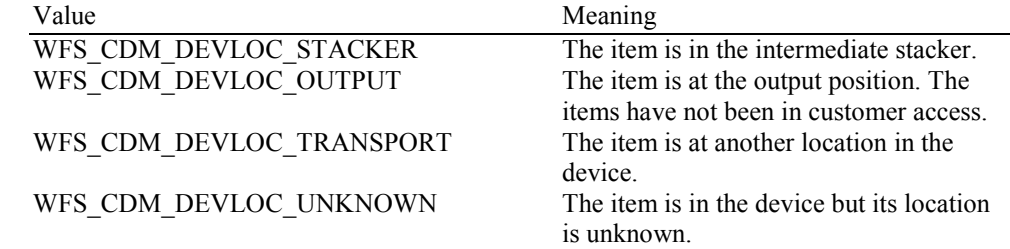

**Error Codes** Only the generic error codes defined in [Ref. 1] can be generated by this command.

**Comments** In addition, since the item information is not cumulative and can be replaced by any command that can move notes, it is recommended that applications that are interested in the available information should query for it following the WFS\_EXEE\_CDM\_INFO\_AVAILABLE event but before any other command is executed.

### **5.12 WFS\_INF\_CDM\_GET\_CLASSIFICATION\_LIST**

**Description** This command is used to retrieve the entire note classification information pre-set inside the device or set via the WFS\_CMD\_CDM\_SET\_CLASSIFICATION\_LIST or WFS\_CMD\_CDM\_SET\_BLACKLIST command, or WFS\_CMD\_CIM\_SET\_CLASSIFICATION\_LIST or WFS\_CMD\_CIM\_SET\_BLACKLIST in the case of a recycler. This extends the functionality provided by the blacklist commands and allows additional

flexibility, for example to specify that notes can be taken out of circulation by specifying them as unfit. Any items not returned in this list will be handled according to normal classification rules.

### **Input Param** None.

#### **Output Param** LPWFSCDMCLASSIFICATIONLIST lpClassificationList;

typedef struct wfs cdm classification list

{ LPWSTR lpszVersion;<br>
USHORT lusCount: USHORT usCount;<br>LPWFSCDMCLASSIFICATIONELEMENT \*lppClas \*lppClassificationElements; } WFSCDMCLASSIFICATIONLIST, \*LPWFSCDMCLASSIFICATIONLIST;

#### *lpszVersion*

This is an application defined Unicode string that sets the version identifier of the classification list. This can be set to NULL if it has no version identifier*.*

#### *usCount*

Number of pointers to WFSCDMCLASSIFICATIONELEMENT structures returned in *lppClassificationElements*.

### *lppClassificationElements*

Pointer to an array of pointers to WFSCDMCLASSIFICATIONELEMENT structures.

typedef struct \_wfs\_cdm\_classification\_element

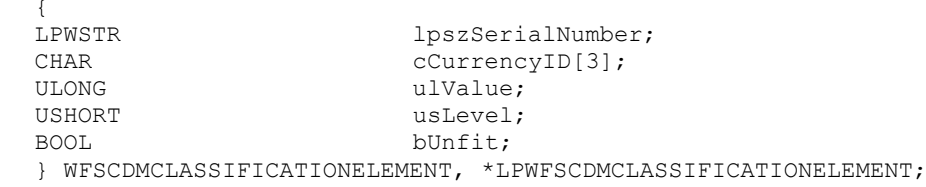

#### *lpszSerialNumber*

This Unicode string defines the serial number or a mask of serial numbers of one element with the defined currency and value. For a definition of the mask see Section 4.

#### *cCurrencyID*

The three character ISO format currency identifier [Ref. 2] of the element.

### *ulValue*

The value of the element. This field can be zero to represent all values.

#### *usLevel*

Specifies the note level. Possible values are:

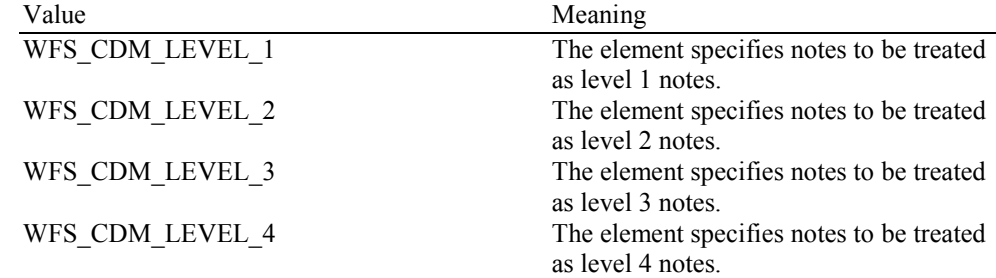

#### *bUnfit*

Specifies whether the item is to be treated as unfit for dispensing. Applies only where *usLevel* is WFS\_CDM\_LEVEL\_4.

**Error Codes** Only the generic error codes defined in [Ref. 1] can be generated by this command.

# **6. Execute Commands**

## **6.1 WFS\_CMD\_CDM\_DENOMINATE**

**Description** This command provides a denomination. A denomination specifies the number of items which are required from each cash unit in order to satisfy a given amount. The denomination depends upon the currency, the mix algorithm and any partial denomination supplied by the application.

> This command can also be used to validate that any denomination supplied by the application can be dispensed.

> If items of differing currencies are to be included in the same denomination then the currency field must be an array of three ASCII 0x20h characters, the amount must be zero and the mix number must be WFS\_CDM\_INDIVIDUAL. However, these restrictions do not apply if a single currency is combined with non-currency items, such as coupons.

> If the *bCashBox* field of the WFSCDMCAPS structure returned by the WFS\_INF\_CDM\_CAPABILITIES command is TRUE then, if the entire denomination cannot be satisfied, a partial denomination will be returned with the remaining amount to be supplied from the teller's cash box.

This command can be used in four different ways:

- 1. In order to check that it is possible to dispense a given denomination. The input parameters to the command are currency and denomination, with a mix number of WFS\_CDM\_INDIVIDUAL and an amount of zero. If items of differing currencies are to be dispensed then the currency field should be an array of three ASCII 0x20h characters.
- 2. In order to validate that a given amount matches a given denomination and that it is possible to dispense the denomination. The input parameters to the command should be amount, currency and denomination, with a mix number of WFS\_CDM\_INDIVIDUAL.
- 3. In order to obtain a denomination of a given amount. The input parameters supplied should be amount, currency and mix number.
- 4. In order to complete a partial denomination of a given amount. In this case the input parameters to the command should be currency, amount, mix number and either a partially specified denomination or a minimum amount from the cash box. A completed denomination is returned. *ulCashBox* of the denomination structure may be updated as a result of this command.

### **Input Param** LPWFSCDMDENOMINATE lpDenominate;

typedef struct \_wfs\_cdm\_denominate {

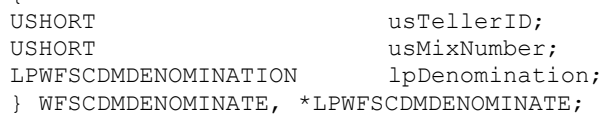

### *usTellerID*

Identification of teller. This field is ignored if the device is a Self-Service CDM.

#### *usMixNumber*

Mix algorithm or house mix table to be used.

#### *lpDenomination*

Pointer to a WFSCDMDENOMINATION structure, describing the contents of the denomination operation.

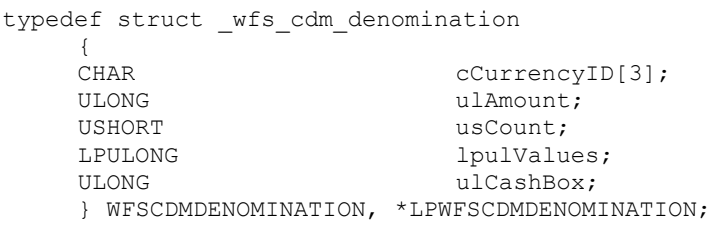

### *cCurrencyID*

Identification of currency in ISO format [Ref. 2]. Where the denomination contains multiple currencies this field should be set to three ASCII 0x20 characters.

### *ulAmount*

The amount to be denominated or dispensed. Where the denomination contains multiple currencies this value is zero.

### *usCount*

The size of the *lpulValues* list. This *usCount* is the same as the *usCount* returned from the last WFS\_INF\_CDM\_CASH\_UNIT\_INFO command or set by the last

WFS\_CMD\_CDM\_END\_EXCHANGE command. If this value is not required because a mix algorithm is used then the *usCount* can be set to zero.

If the application passes in an invalid *usCount* the Service Provider should return a WFS\_ERR\_INVALID\_DATA return code.

#### *lpulValues*

Pointer to an array of ULONGs. This list specifies the number of items to take from each of the cash units. This list corresponds to the array of cash unit structures returned by the last WFS\_INF\_CDM\_CASH\_UNIT\_INFO command or set by the last

WFS\_CMD\_CDM\_SET\_CASH\_UNIT\_INFO or WFS\_CMD\_CDM\_END\_EXCHANGE commands. The first value in the array is related to the cash structure with the index number 1.

This array contains a field for each possible cash unit. If a cash unit is not required in the denomination its corresponding field in this array should be set to zero.

If the application does not wish to specify a denomination, it should set the *lpulValues* pointer to NULL.

### *ulCashBox*

Only applies to Teller CDM devices. Amount to be paid from the teller's cash box.

### **Output Param** LPWFSCDMDENOMINATION lpDenomination;

For a description see the input structure.

Where mixed currencies are being denominated the *ulAmount* field in the returned denomination structure will be zero and the *cCurrencyID* field will be set to three ASCII 0x20 characters.

**Error Codes** In addition to the generic error codes defined in [Ref. 1], the following error codes can be generated by this command:

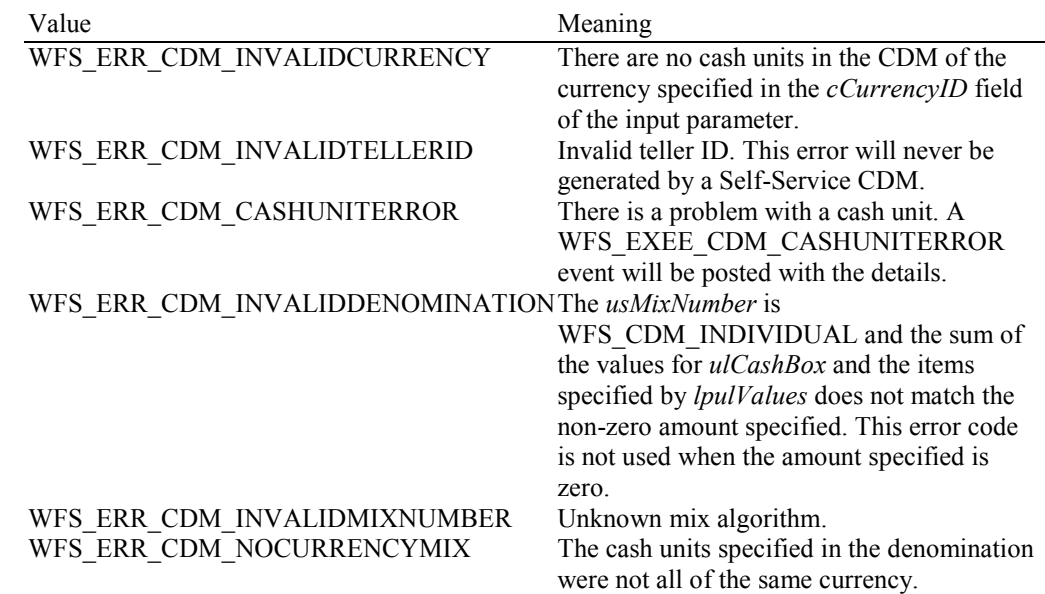

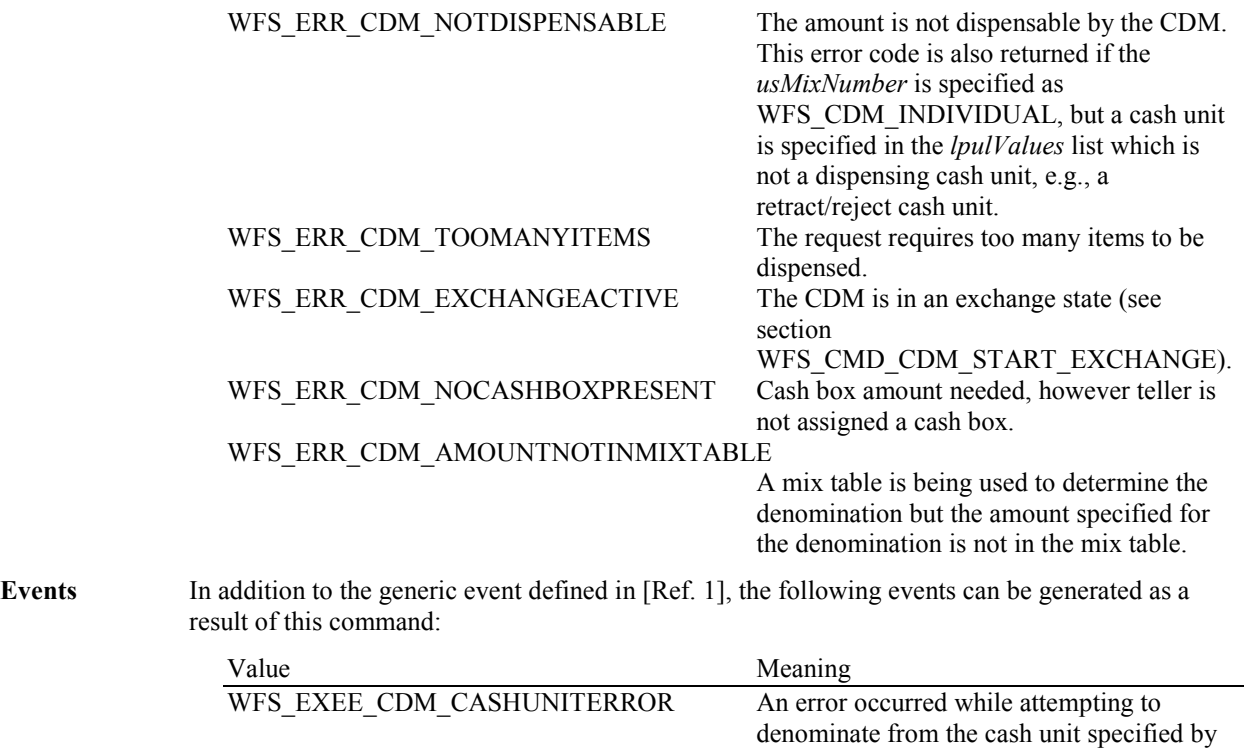

the event.

# **6.2 WFS\_CMD\_CDM\_DISPENSE**

**Description** This command performs the dispensing of items to the customer. The command provides the same functionality as the WFS\_CMD\_CDM\_DENOMINATE command plus the additional functionality of dispensing the items. If items of differing currencies are to be dispensed then the currency field must be an array of three ASCII 0x20h characters, the amount must be zero and the mix number must be WFS\_CDM\_INDIVIDUAL. However, these restrictions do not apply if a single currency is dispensed with non-currency items, such as coupons.

The WFS\_CMD\_CDM\_DISPENSE command can be used in the following ways:

- 1. The input parameters to the command are amount, currency and denomination. The mix number is WFS\_CDM\_INDIVIDUAL. In this case, the denomination is checked for validity and, if valid, is dispensed.
- 2. The input parameters are amount, currency and mix number. In this case the amount is denominated and, if this succeeds, the items are dispensed.
- 3. If the amount is zero, but the currency and the denomination are supplied with a mix number of WFS\_CDM\_INDIVIDUAL the denomination is checked for validity and, if valid, is dispensed.
- 4. The command will calculate a partial denomination of a given amount and dispense the complete denomination. In this case the input parameters to the command should be currency, amount, mix number and either a partially specified denomination or a minimum amount from the cash box. The cash box amount may be updated as a result of this command.

When more than one physical cash unit exists for a logical cash unit number, the device selects the actual physical cash unit to use in the dispense operation.

If the *bCashBox* field of the WFSCDMCAPS structure returned by the WFS INF CDM CAPABILITIES command is TRUE then, if the entire denomination cannot be satisfied, a partial denomination will be returned with the remaining amount to be supplied from the teller's cash box.

If the device is a Teller CDM, the input field *fwPosition* can be set to WFS\_CDM\_POSNULL. If this is the case the *usTellerID* is used to perform the dispense operation to the assigned teller position.

The field *bPresent* of the WFSCDMDISPENSE structure determines whether items are actually presented to the user as part of the dispense operation. If this field is set to TRUE then the items will be moved to the exit slot, if it is FALSE the items will be moved to an intermediate stacker. In the second case it will be necessary to use the WFS\_CMD\_CDM\_PRESENT command to present the items to the user. If *bPresent* is set to FALSE then the *fwPosition* field is ignored. If the CDM does not have an intermediate stacker then *bPresent* is ignored.

If *bPresent* is set to TRUE and a shutter exists, then it will be implicitly controlled during the present operation, even if the *bShutterControl* capability is set to FALSE. The shutter will be closed when the user removes the items or the items are retracted.

Note that a level 4 note can be dispensed, but is not necessarily presented to the customer. e.g. a note can be skewed, or can be unfit for dispensing.

#### **Input Param** LPWFSCDMDISPENSE lpDispense;

typedef struct \_wfs\_cdm\_dispense

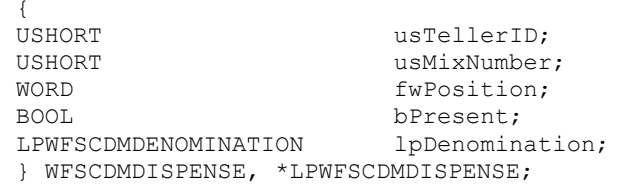

### *usTellerID*

Identifies the teller. This field is ignored if the device is a Self-Service CDM.

### *usMixNumber*

Mix algorithm or house mix table to be used to create a denomination of the supplied amount. If the value is WFS\_CDM\_INDIVIDUAL, the denomination supplied in the *lpDenomination* field is validated prior to the dispense operation. If it is found to be invalid no alternative denomination will be calculated.

### *fwPosition*

Determines to which side the amount is dispensed. If the device is a Teller CDM this field is ignored and the output position associated with *usTellerID* is used. The value is specified by one of the following values:

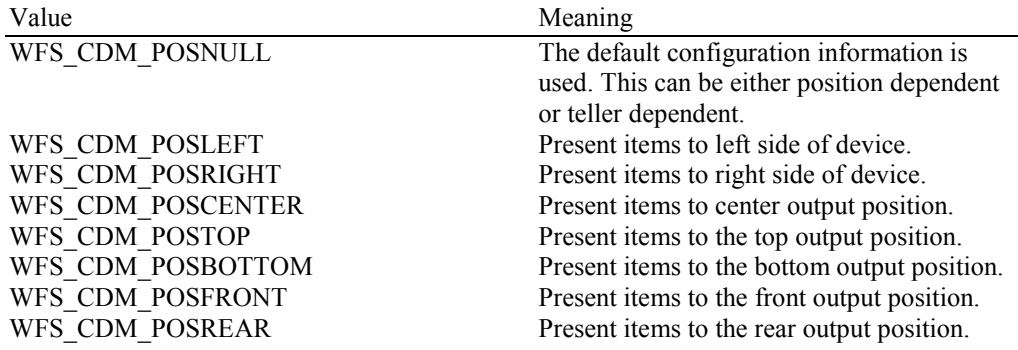

#### *bPresent*

If this field is set to TRUE then the items will be moved to the exit slot, if it is FALSE the items will be moved to an intermediate stacker.

#### *lpDenomination*

Pointer to a WFSCDMDENOMINATION structure, describing the denominations used for the dispense operation. For the WFSCDMDENOMINATION structure specification see the definition of the command WFS\_CMD\_CDM\_DENOMINATE.

### **Output Param** LPWFSCDMDENOMINATION lpDenomination;

For the WFSCDMDENOMINATION structure specification see the definition of the command WFS\_CMD\_CDM\_DENOMINATE.

The values in this structure report the amount dispensed and the number of items dispensed from each cash unit.

Where mixed currencies are being dispensed the *ulAmount* field in the returned denomination structure will be zero and the *cCurrencyID* field will be set to three ASCII 0x20 characters.

**Error Codes** In addition to the generic error codes defined in [Ref. 1], the following error codes can be generated by this command:

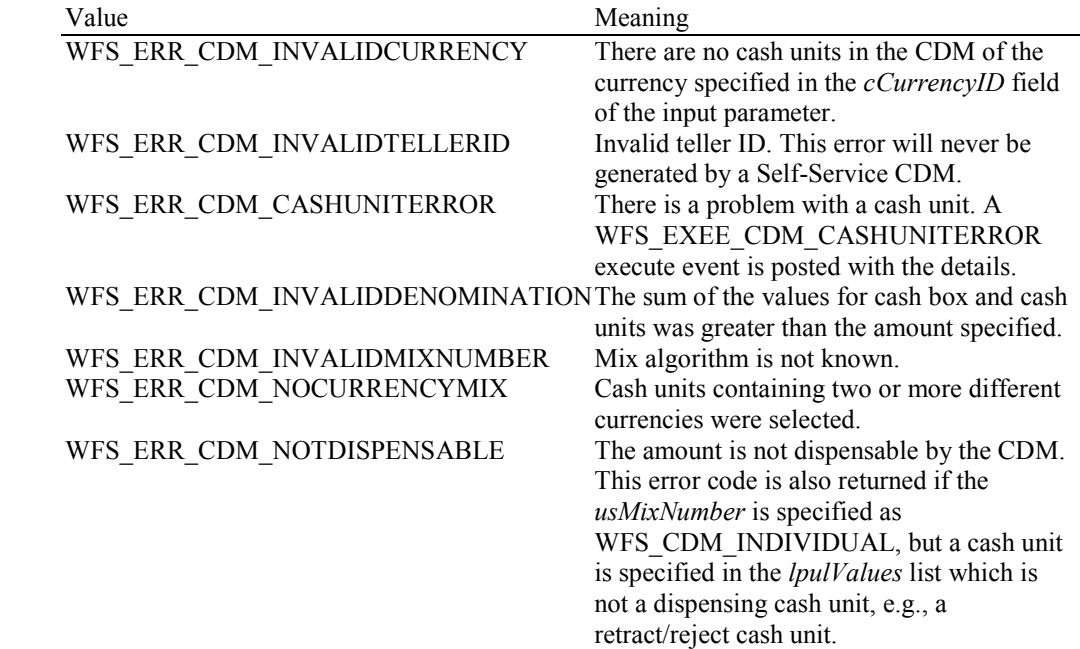

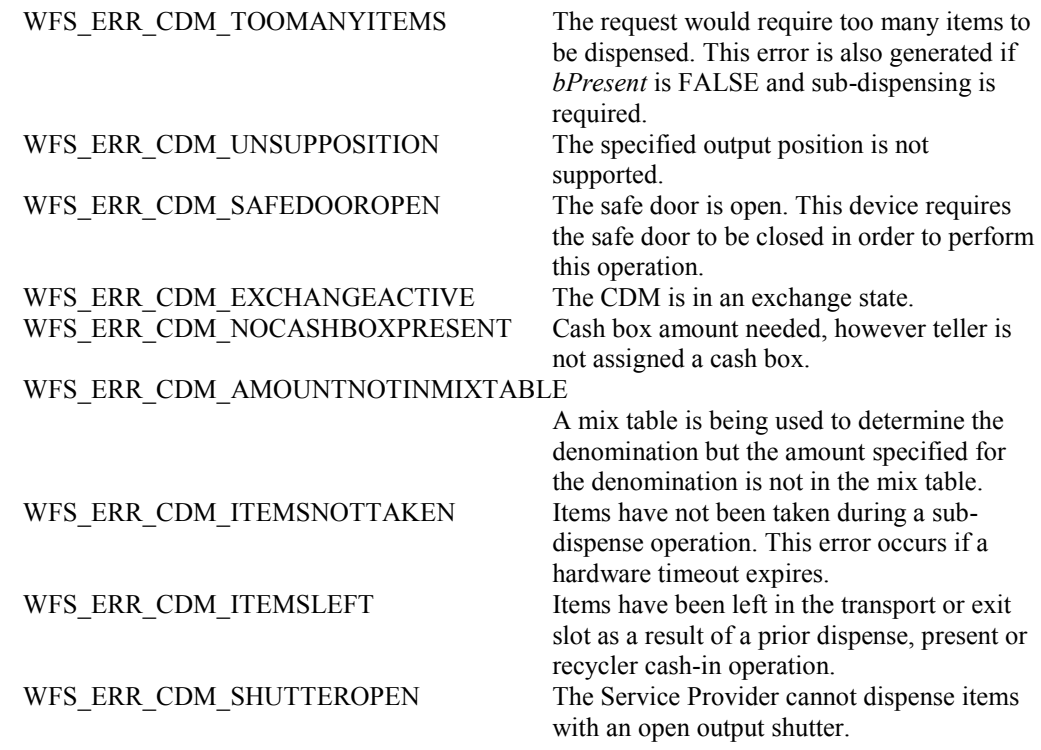

If the *bPresent* field of the WFSCDMDISPENSE structure is TRUE, the following error codes can also be returned:

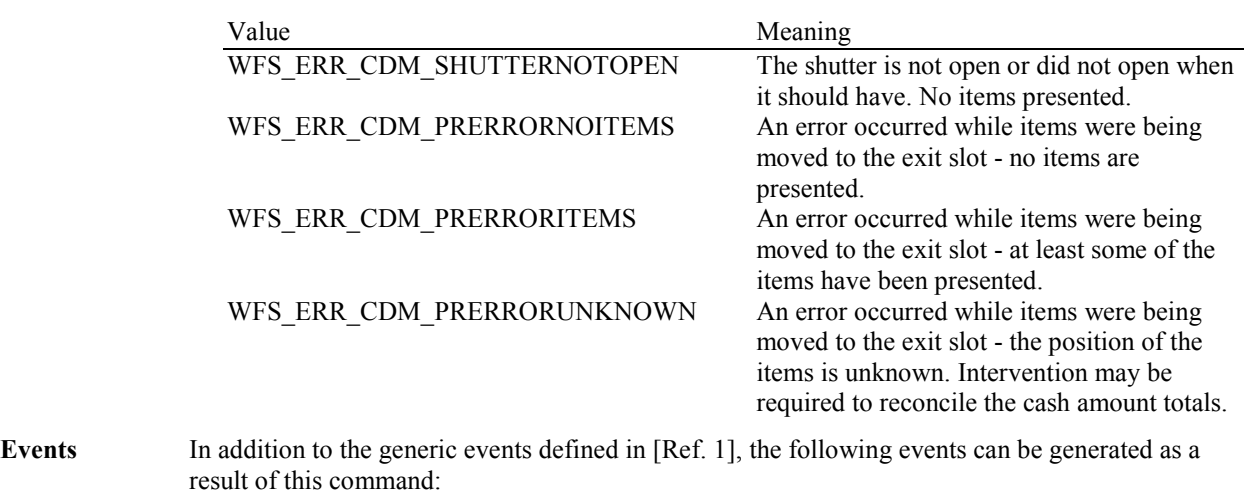

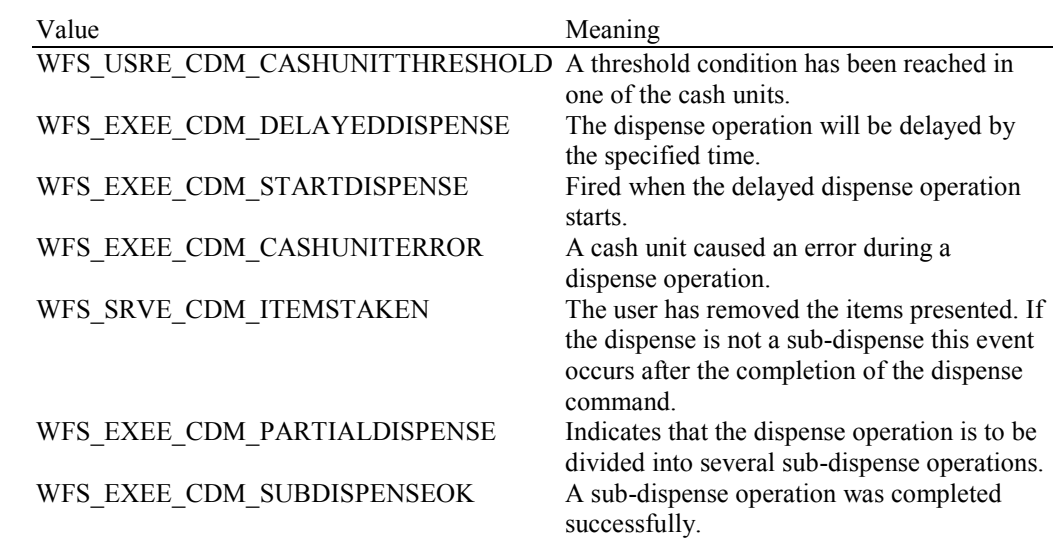

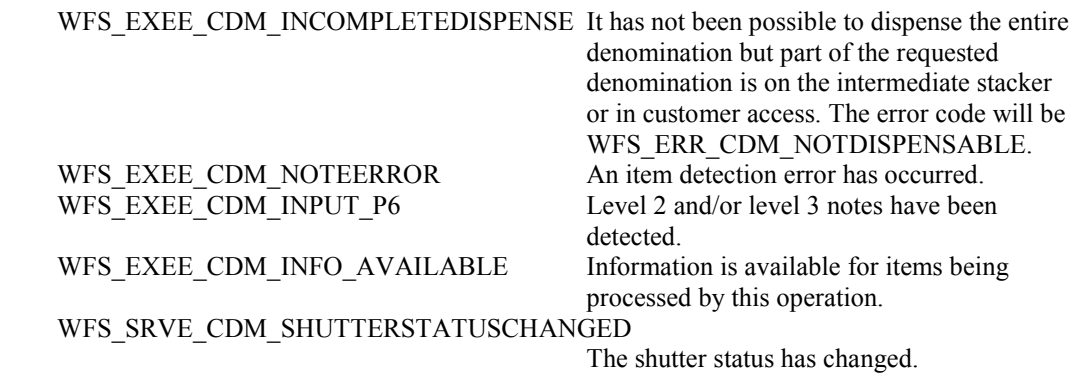

### **6.3 WFS\_CMD\_CDM\_COUNT**

**Description** This command empties the specified physical cash unit(s). All items dispensed from the cash unit are counted and moved to the specified output location.

> The number of items counted can be different from the number of items dispensed in cases where the CDM has the ability to detect this information. If the CDM cannot differentiate between what is dispensed and what is counted then *ulDispensed* will be the same as *ulCounted*.

Upon successful WFS\_CMD\_CDM\_COUNT command execution the physical cash unit(s) *ulCount* field within the WFSCDMPHCU structure is reset.

### **Input Param** LPWFSCDMPHYSICALCU lpPhysicalCU;

typedef struct \_wfs\_cdm\_physical\_cu

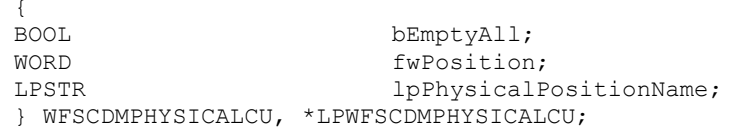

### *bEmptyAll*

Specifies whether all physical cash units are to be emptied. If this value is TRUE then *lpPhysicalPositionName* is ignored.

#### *fwPosition*

Specifies the location to which items should be moved. The value is set to one of the following values:

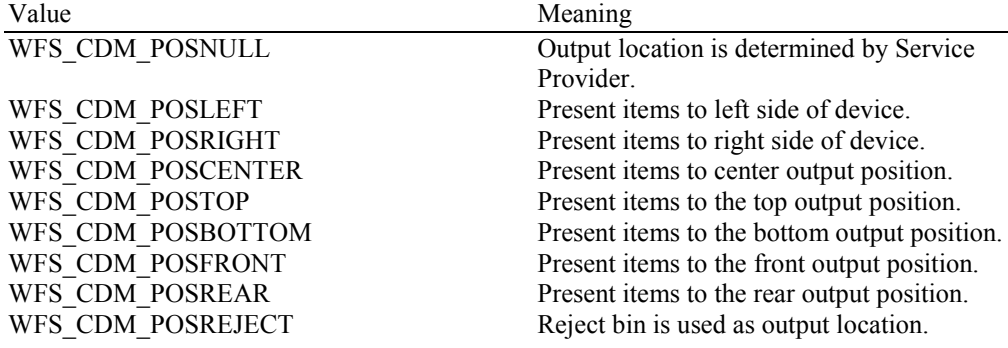

### *lpPhysicalPositionName*

Specifies which physical cash unit to empty and count. This name is the same as the *lpPhysicalPositionName* in the WFSCDMPHCU structure.

### **Output Param** LPWFSCDMCOUNT lpCount;

typedef struct \_wfs\_cdm\_count

 $\{$ <br>USHORT USHORT usNumPhysicalCUs;<br>LPWFSCDMCOUNTEDPHYSCU \*lppCountedPhysCU \*lppCountedPhysCUs; } WFSCDMCOUNT, \*LPWFSCDMCOUNT;

#### *usNumPhysicalCUs*

This value indicates the number of physical cash unit structures (WFSCDMCOUNTEDPHYSCU) returned. This value will always be greater than zero.

#### *lppCountedPhysCUs*

Pointer to an array of pointers to WFSCDMCOUNTEDPHYSCU structures:

typedef struct \_wfs\_cdm\_counted\_phys\_cu LPSTR LPSTR lpPhysicalPositionName;<br>
CHAR
CUnitId[5]; CHAR cUnitId[5];<br>ULONG ulDispensed ULONG ulDispensed;<br>ULONG ulCounted; ULONG ulCounted;<br>
USHORT usPStatus; usPStatus; } WFSCDMCOUNTEDPHYSCU, \*LPWFSCDMCOUNTEDPHYSCU;

*lpPhysicalPositionName*

Specifies which physical cash unit was emptied and counted. This name is that defined in the *lpPhysicalPositionName* field of the WFSCDMPHCU structure.

*cUnitId*

Cash unit ID. This is the identifier defined in the *cUnitID* field of the WFSCDMPHCU structure.

*ulDispensed*

The number of items that were dispensed during the emptying of the cash unit.

### *ulCounted*

The number of items that were counted during the emptying of the cash unit.

### *usPStatus*

Supplies the status of the physical cash unit as one of the following values:

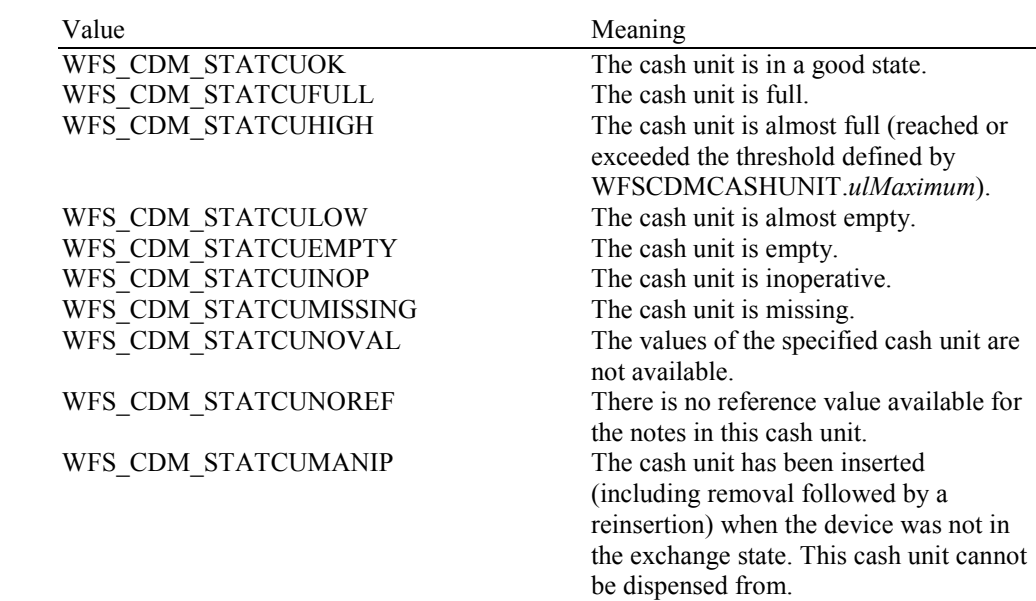

**Error Codes** In addition to the generic error codes defined in [Ref. 1], the following error codes can be generated by this command:

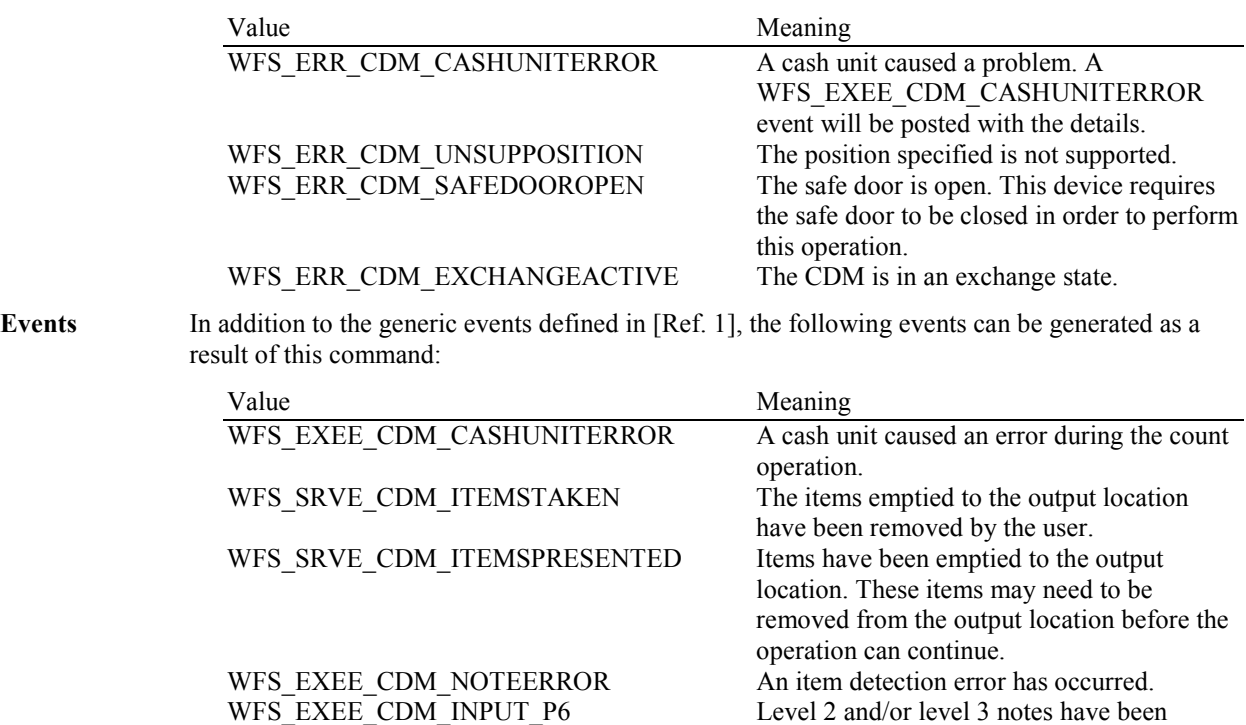

Level 2 and/or level 3 notes have been

detected.

### WFS\_EXEE\_CDM\_INFO\_AVAILABLE

Information is available for items being<br>processed by this operation.

WFS\_SRVE\_CDM\_SHUTTERSTATUSCHANGED

The shutter status has changed.

### **6.4 WFS\_CMD\_CDM\_PRESENT**

**Description** This command will move items to the exit position for removal by the user. If a shutter exists, then it will be implicitly controlled during the present operation, even if the *bShutterControl* capability is set to FALSE. The shutter will be closed when the user removes the items or the items are retracted. If *lpfwPosition* points to WFS\_CDM\_POSNULL the position set in the WFS\_CMD\_CDM\_DISPENSE command which caused these items to be dispensed will be used.

When this command successfully completes the items are in customer access.

**Input Param** LPWORD lpfwPosition;

### *lpfwPosition*

Pointer to the output position where the amount is to be presented. The value is set to one of the following values:

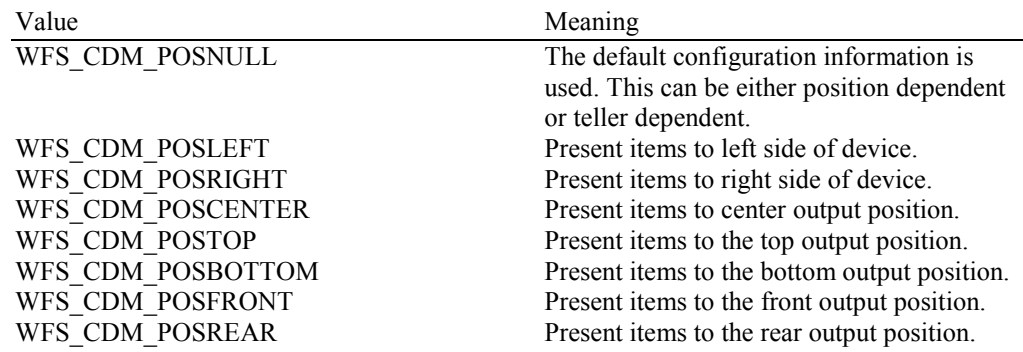

### **Output Param** None.

**Error Codes** In addition to the generic error codes defined in [Ref. 1], the following error codes can be generated by this command:

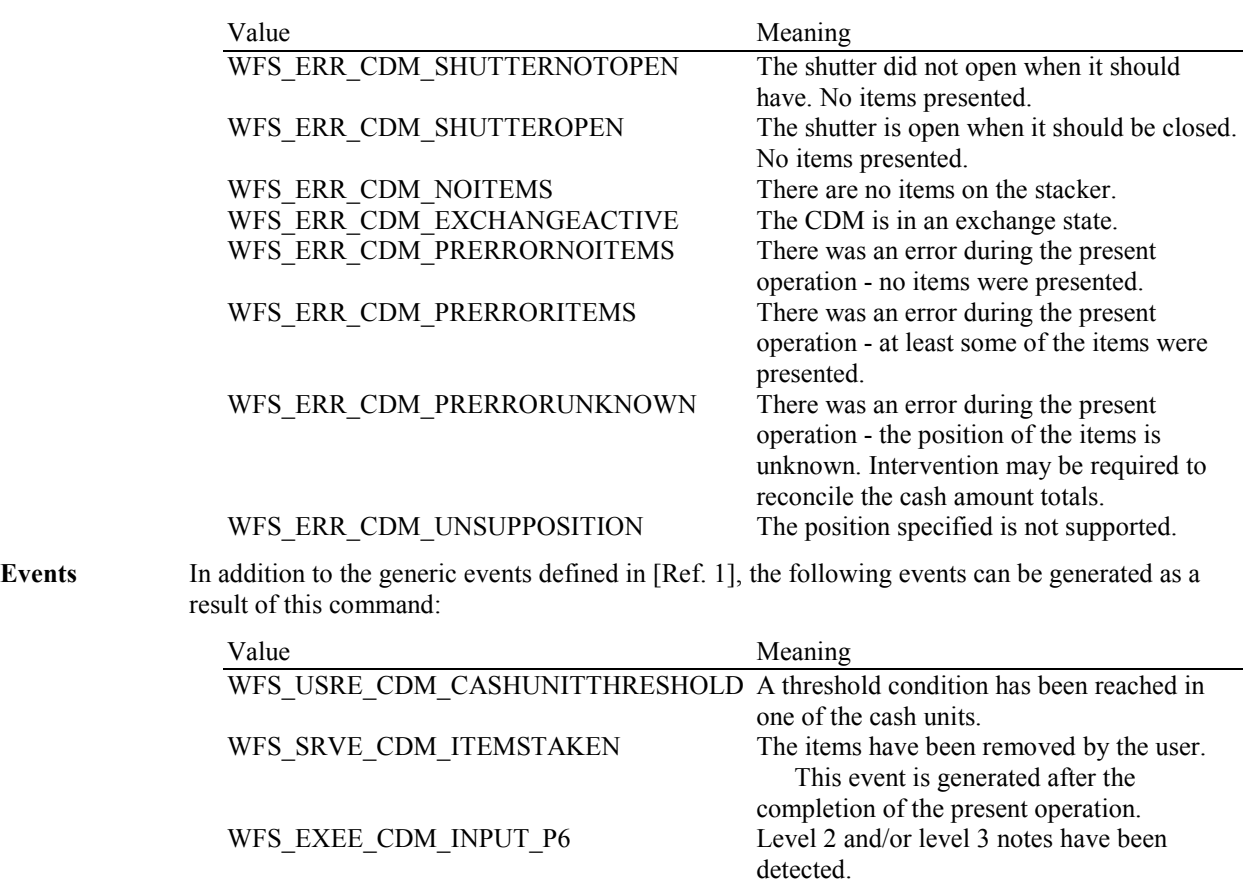

WFS\_EXEE\_CDM\_INFO\_AVAILABLE Information is available for items being processed by this operation.

### WFS\_SRVE\_CDM\_SHUTTERSTATUSCHANGED

The shutter status has changed.

# **6.5 WFS\_CMD\_CDM\_REJECT**

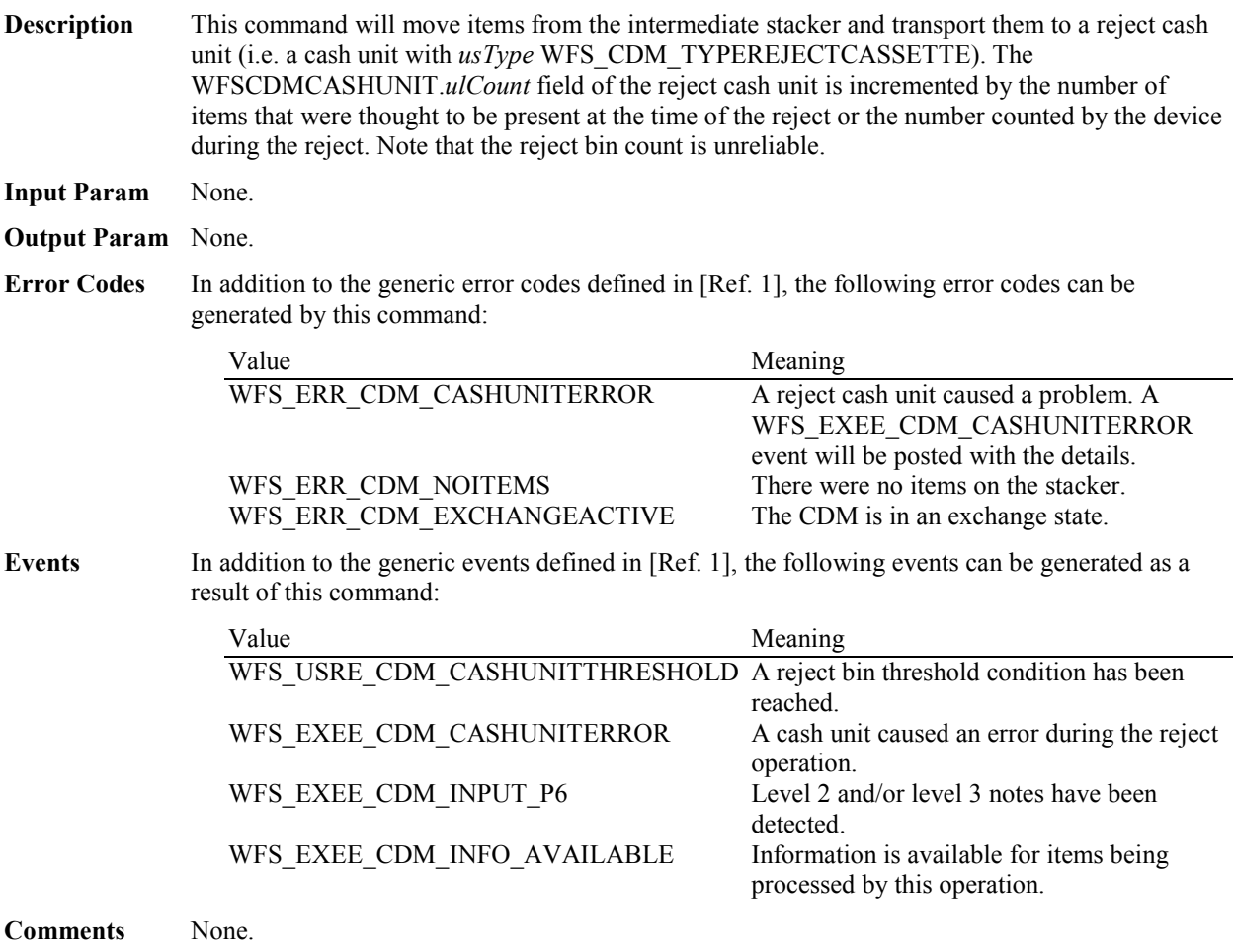

### **6.6 WFS\_CMD\_CDM\_RETRACT**

### **Description** This command will retract items which may have been in customer access from an output position or from internal areas within the CDM. Retracted items will be moved to either a retract cash unit, a reject cash unit, item cash units, the transport or the intermediate stacker. After the items are retracted the shutter is closed automatically, even if the *bShutterControl* capability is set to FALSE.

If items are moved to a retract cash unit (i.e. a cash unit with *usType*

WFS\_CDM\_TYPERETRACTCASSETTE), then the WFSCDMCASHUNIT.*ulCount* field of the retract cash unit must be incremented by 1 to specify the number of retracts. If items are moved to any other cash unit (e.g. a cash unit with *usType* WFS\_CDM\_TYPEREJECTCASSETTE) then the WFSCDMCASHUNIT.*ulCount* field of the cash unit must be incremented by the number of items that were thought to be present at the time the WFS\_CMD\_CDM\_RETRACT command was issued or the number counted by the device during the retract. Note that reject bin counts are unreliable.

### **Input Param** LPWFSCDMRETRACT lpRetract;

typedef struct \_wfs\_cdm\_retract {<br>WORD WORD fwOutputPosition;<br>USHORT usRetractArea; USHORT usRetractArea;<br>
USHORT usIndex: USHORT usIndex; } WFSCDMRETRACT, \*LPWFSCDMRETRACT;

### *fwOutputPosition*

Specifies the output position from which to retract the items. The value is set to one of the following values:

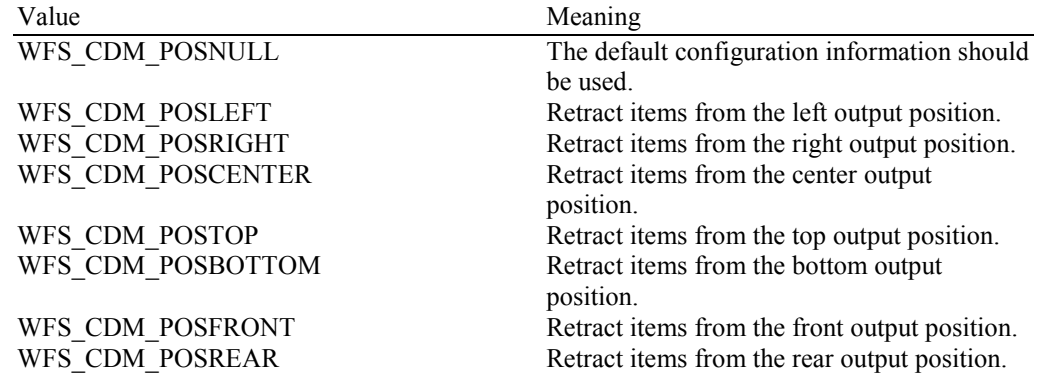

### *usRetractArea*

This value specifies the area to which the items are to be retracted. Possible values are:

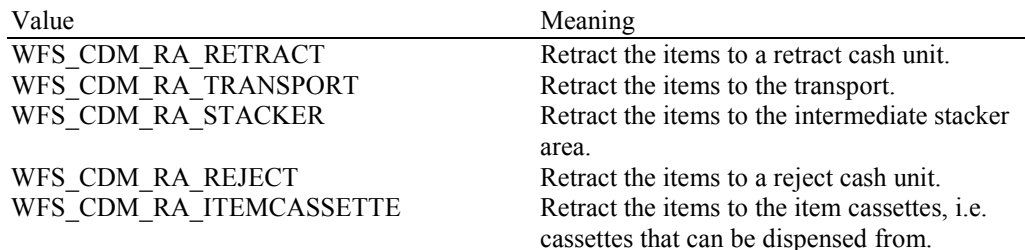

### *usIndex*

If *usRetractArea* is set to WFS\_CDM\_RA\_RETRACT this field defines the position inside the retract cash units into which the cash is to be retracted. *usIndex* starts with a value of one (1) for the first retract position and increments by one for each subsequent position. If there are several logical retract cash units (of type WFS\_CDM\_TYPERETRACTCASSETTE in command WFS\_INF\_CDM\_CASH\_UNIT\_INFO), *usIndex* would be incremented from the first position of the first retract cash unit to the last position of the last retract cash unit defined in WFSCDMCUINFO. The maximum value of *usIndex* is the sum of WFSCDMCASHUNIT.*ulMaximum* of each retract cash unit. If *usRetractArea* is not set to WFS\_CDM\_RA\_RETRACT the value of this field is ignored.

### **CWA 16926-64:2020 (E)**

### **Output Param** LPWFSCDMITEMNUMBERLIST lpItemNumberList;

Pointer to a WFSCDMITEMNUMBERLIST structure. This parameter will provide details about the items moved with this command or this parameter will be NULL if the device is not capable of identifying the moved items.

typedef struct \_wfs\_cdm\_item\_number\_list

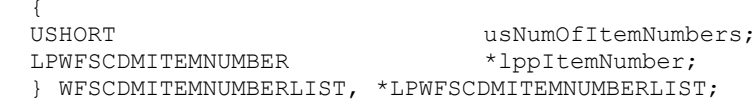

#### *usNumOfItemNumbers*

Number of item types moved during this command, i.e. the number of *lppItemNumber* list elements.

#### *lppItemNumber*

List of item types moved to the *usRetractArea* during this command. A pointer to an array of pointers to WFSCDMITEMNUMBER structures:

typedef struct \_wfs\_cdm\_item\_number {<br>CHAR CHAR cCurrencyID[3];<br>ULONG ulValues: ULONG ulValues;<br>USHORT usRelease USHORT usRelease;<br>ULONG ulCount; ULONG ulCount;<br>USHORT usNumber usNumber; } WFSCDMITEMNUMBER, \*LPWFSCDMITEMNUMBER;

#### *cCurrencyID*

A three character array storing the ISO format [Ref. 2] Currency ID; or three ASCII 0x20h characters if the currency of the item is not known.

#### *ulValues*

The value of a single item expressed in minimum dispense units; or a zero value if the value of the item is not known.

### *usRelease*

The release of the item. The higher this number is, the newer the release. Zero means that there is only one release or the release is not known. This value has not been standardized and therefore a release number of the same item will not necessarily have the same value in different systems.

#### *ulCount*

The count of items of the same type moved to the same destination during the execution of this command.

#### *usNumber*

The logical number of the cash unit which received items during the execution of this command. This value will be zero if items were moved to the *usRetractArea* WFS\_CDM\_RA\_TRANSPORT or WFS\_CDM\_RA\_STACKER.

### **Error Codes** In addition to the generic error codes defined in [Ref. 1], the following error codes can be generated by this command:

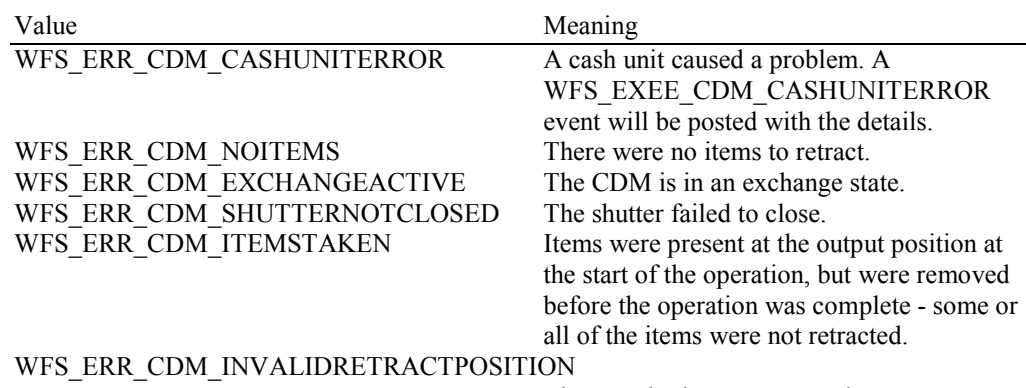

The *usIndex* is not supported.

# **CWA 16926-64:2020 (E)**

| WFS ERR CDM NOTRETRACTAREA     | The retract area specified in <i>usRetractArea</i> is<br>not supported.                                                                                                    |
|--------------------------------|----------------------------------------------------------------------------------------------------|
| WFS ERR CDM UNSUPPOSITION      | The output position specified is not<br>supported.                                                                                                    |
| WFS ERR CDM POSITION NOT EMPTY | The retract area specified in <i>usRetractArea</i> is<br>not empty so the retract operation is not<br>possible.                                                                    |
| WFS ERR CDM INCOMPLETERETRACT  | Some or all of the items were not retracted<br>for a reason not covered by other error<br>codes. The detail will be reported with the<br>WFS EXEE CDM INCOMPLETERETRA<br>CT event. |

**Events** In addition to the generic events defined in [Ref. 1], the following events can be generated as a result of this command:

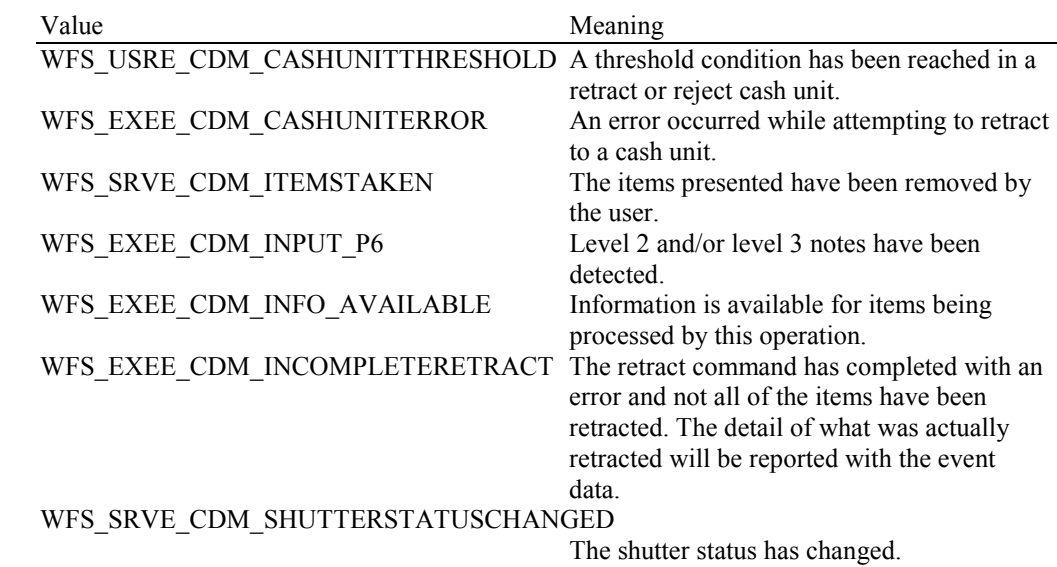

# **6.7 WFS\_CMD\_CDM\_OPEN\_SHUTTER**

**Description** This command opens the shutter.

## **Input Param** LPWORD lpfwPosition;

*lpfwPosition*

Pointer to the output position where the shutter is to be opened. If the application does not need to specify a shutter, this field can be set to NULL or its contents to WFS\_CDM\_POSNULL. The position can be set to one of the following values:

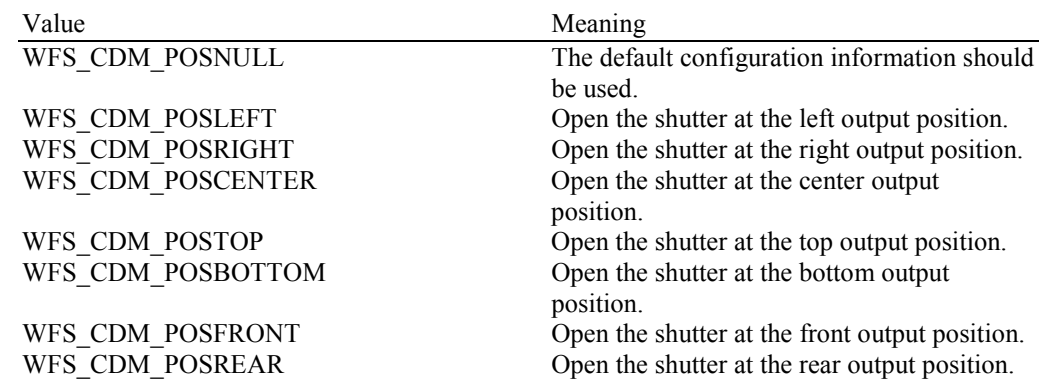

### **Output Param** None.

**Error Codes** In addition to the generic error codes defined in [Ref. 1], the following error codes can be generated by this command:

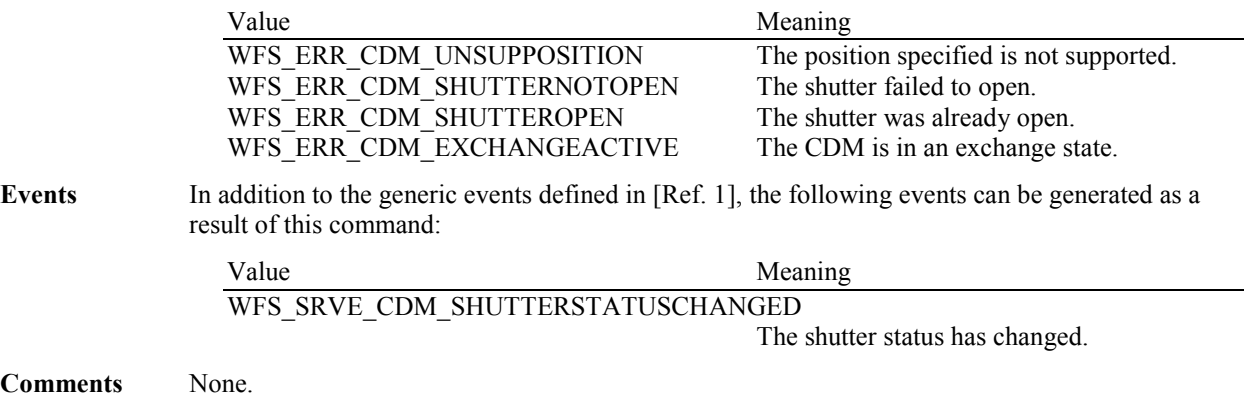

# **6.8 WFS\_CMD\_CDM\_CLOSE\_SHUTTER**

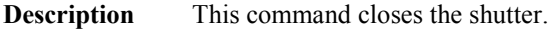

### **Input Param** LPWORD lpfwPosition;

*lpfwPosition*

Pointer to the output position where the shutter is to be closed. If the application does not need to specify a shutter, this field can be set to NULL or its contents to WFS\_CDM\_POSNULL. The position can be set to one of the following values:

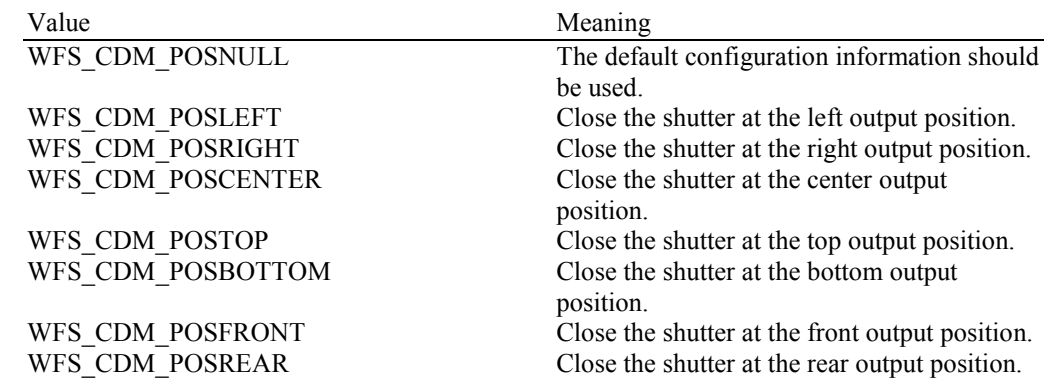

### **Output Param** None.

**Error Codes** In addition to the generic error codes defined in [Ref. 1], the following error codes can be generated by this command:

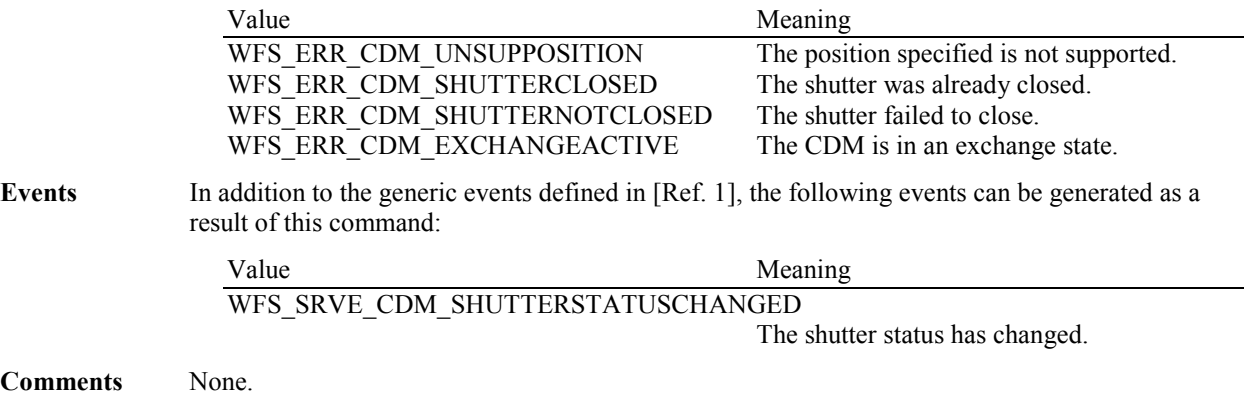

# **6.9 WFS\_CMD\_CDM\_SET\_TELLER\_INFO**

**Description** This command allows the application to set the teller position and initialize counts for each currency assigned to the teller. The values set by this command are persistent. This command only applies to Teller CDMs.

### **Input Param** LPWFSCDMTELLERUPDATE lpTellerUpdate;

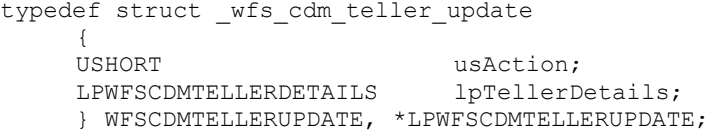

### *usAction*

The action to be performed specified as one of the following values:

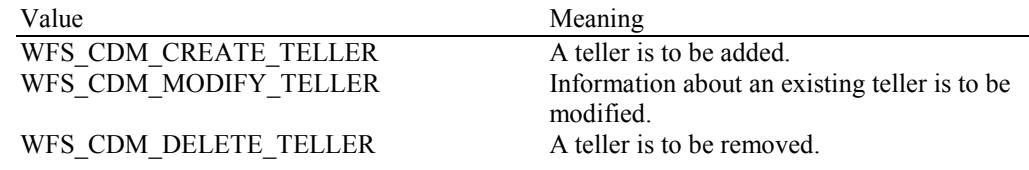

*lpTellerDetails*

For a specification of the structure WFSCDMTELLERDETAILS please refer to the WFS\_INF\_CDM\_TELLER\_INFO command.

### **Output Param** None.

**Error Codes** In addition to the generic error codes defined in [Ref. 1], the following error codes can be generated by this command:

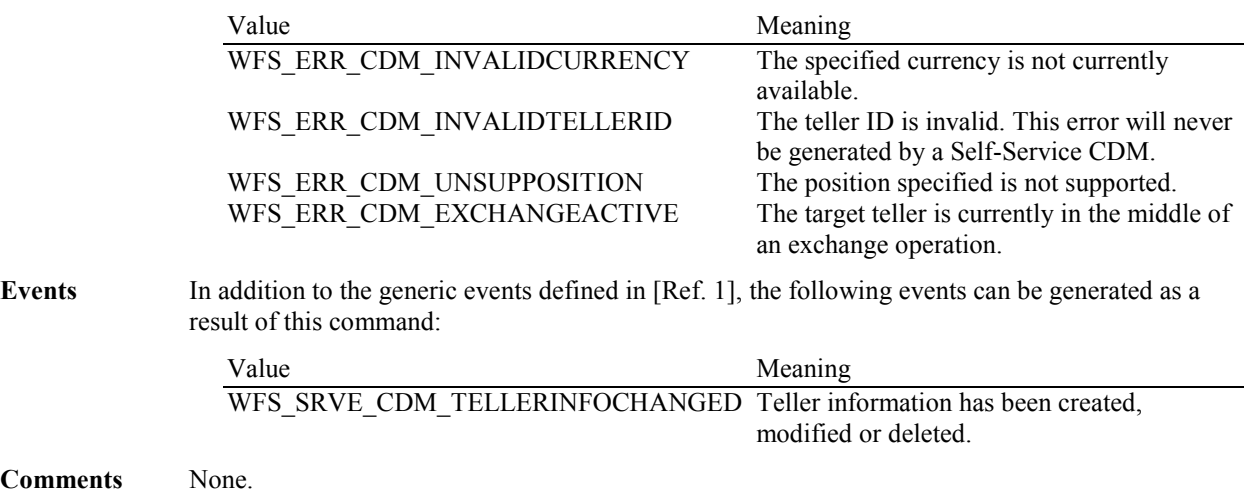

## **6.10 WFS\_CMD\_CDM\_SET\_CASH\_UNIT\_INFO**

**Description** This command is used to adjust information regarding the status and contents of the cash units present in the CDM.

> This command generates the service event WFS\_SRVE\_CDM\_CASHUNITINFOCHANGED to inform applications that the information for a cash unit has been changed.

> This command can only be used to change software counters, thresholds and the application lock. All other fields in the input structure will be ignored.

The following fields of the WFSCDMCASHUNIT structure may be updated by this command:

*ulInitialCount ulCount ulRejectCount ulMinimum ulMaximum bAppLock ulDispensedCount ulPresentedCount ulRetractedCount*

As may the following fields of the WFSCDMPHCU structure:

*ulInitialCount ulCount ulRejectCount ulDispensedCount ulPresentedCount ulRetractedCount*

Any other changes must be performed via an exchange operation.

If the fields *ulCount* and *ulRejectCount* of *lppPhysical* are set to zero by this command, the application is indicating that it does not wish counts to be maintained for the physical cash units. Counts on the logical cash units will still be maintained and can be used by the application. If the physical counts are set by this command then the logical count will be the sum of the physical counts and any value sent as a logical count will be ignored.

The values set by this command are persistent.

**Input Param** LPWFSCDMCUINFO lpCUInfo;

The WFSCDMCUINFO structure is specified in the documentation of the WFS\_INF\_CDM\_CASH\_UNIT\_INFO command. All cash units should be included not just the cash units whose values are to be changed.

#### **Output Param** None.

**Error Codes** In addition to the generic error codes defined in [Ref. 1], the following error codes can be generated by this command:

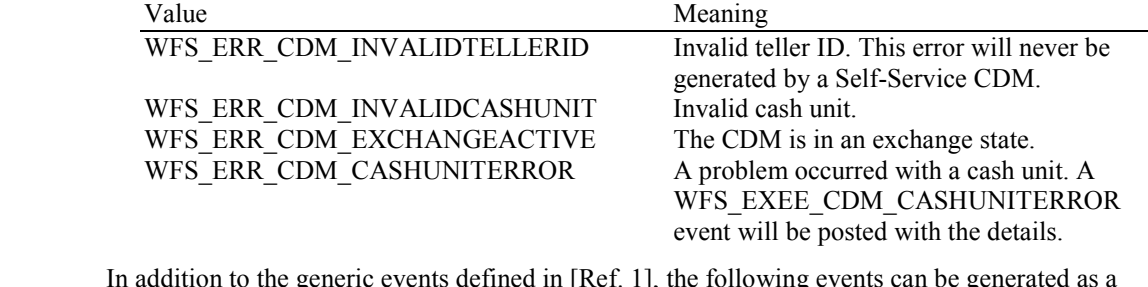

**Events** In addition to the generic events defined in [Ref. 1], the following events can be generated as a result of this command:

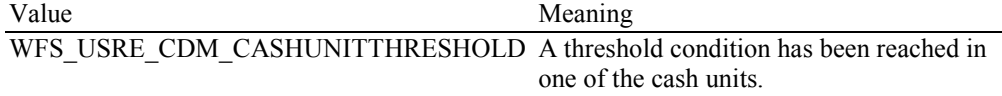

# WFS\_SRVE\_CDM\_CASHUNITINFOCHANGED

WFS\_EXEE\_CDM\_CASHUNITERROR

A cash unit was updated as a result of this command.<br>An error occurred while accessing a cash unit.

### **6.11 WFS\_CMD\_CDM\_START\_EXCHANGE**

**Description** This command puts the CDM in an exchange state, i.e. a state in which cash units can be emptied, replenished, removed or replaced. Other than the updates which can be made via the WFS\_CMD\_CDM\_SET\_CASH\_UNIT\_INFO command all changes to a cash unit must take place while the cash unit is in an exchange state.

> This command returns current cash unit information in the form described in the documentation of the WFS\_INF\_CDM\_CASH\_UNIT\_INFO command. This command will also initiate any physical processes which may be necessary to make the cash units accessible. Before using this command an application should first have ensured that it has exclusive control of the CDM.

This command may return WFS\_SUCCESS even if WFS\_EXEE\_CDM\_CASHUNITERROR events are generated. If this command returns WFS\_SUCCESS or WFS ERR CDM EXCHANGEACTIVE the CDM is in an exchange state.

While in an exchange state the CDM will process all WFS requests but exclude WFS[Async]Execute commands, except those listed below:

WFS\_CMD\_CDM\_END\_EXCHANGE

WFS CMD CDM SET MIX TABLE

WFS\_CMD\_CDM\_RESET

Any other WFS[Async]Execute commands will result in the error WFS\_ERR\_CDM\_EXCHANGEACTIVE being generated.

If an error is returned by this command, the WFS\_INF\_CDM\_CASH\_UNIT\_INFO command should be used to determine cash unit information.

If the CDM is part of a compound device together with a CIM (i.e. a cash recycler), exchange operations can either be performed separately on each interface to the compound device, or the entire exchange operation can be done through the CIM interface.

#### **Exchange via CDM and CIM interfaces**

If the exchange is performed separately via the CDM and CIM interfaces then these operations cannot be performed simultaneously. An exchange state must therefore be initiated on each interface in the following sequence:

CDM

(Lock) WFS\_CMD\_CDM\_START\_EXCHANGE …exchange action… WFS CMD CDM END EXCHANGE (Unlock)

CIM

(Lock) WFS\_CMD\_CIM\_START\_EXCHANGE …exchange action… WFS\_CMD\_CIM\_END\_EXCHANGE (Unlock)

In the case of a recycler, the cash-in cash unit counts are set via the CIM interface and the cashout cash unit counts are set via the CDM interface. Recycling cash units can be set via either interface. However, if the device has recycle units of multiple currencies and/or denominations (or multiple note identifiers associated with the same denomination) then the CIM interface should be used for exchange operations which affect these units. Those fields which are not common to both the CDM and CIM cash units are left unchanged when an exchange (or

WFS\_CMD\_XXX\_SET\_CASH\_UNIT\_INFO) is executed on the other interface. For example if the CDM is used to set the current counts then the CIM *lpNoteNumberList* structure is not changed even if the data becomes inconsistent.

### **Exchange via the CIM Interface**

All cash unit info fields exposed through the CDM interface are also exposed through the CIM interface, so the entire exchange operation for a recycling device can be achieved through the CIM interface.

### **Input Param** LPWFSCDMSTARTEX lpStartEx;

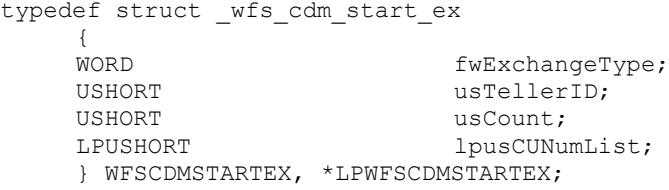

### *fwExchangeType*

Specifies the type of cash unit exchange operation. This field should be set to one of the following values:

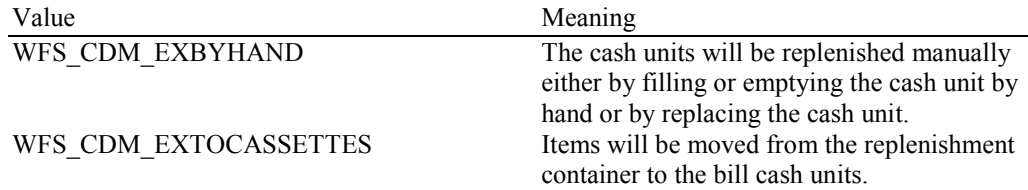

### *usTellerID*

Identifies the teller. If the device is a Self-Service CDM this field is ignored.

#### *usCount*

Number of cash units to be exchanged. This is also the size of the array contained in the *lpusCUNumList* field.

### *lpusCUNumList*

Pointer to an array of unsigned shorts containing the logical numbers of the cash units to be exchanged. If an invalid logical number is contained in this list, the command will fail with a WFS\_ERR\_CDM\_CASHUNITERROR error.

### **Output Param** LPWFSCDMCUINFO lpCUInfo;

The WFSCDMCUINFO structure is specified in the documentation of the WFS\_INF\_CDM\_CASH\_UNIT\_INFO command. This is the complete list of cash units not just the cash units that are to be changed.

**Error Codes** In addition to the generic error codes defined in [Ref. 1], the following error codes can be generated by this command:

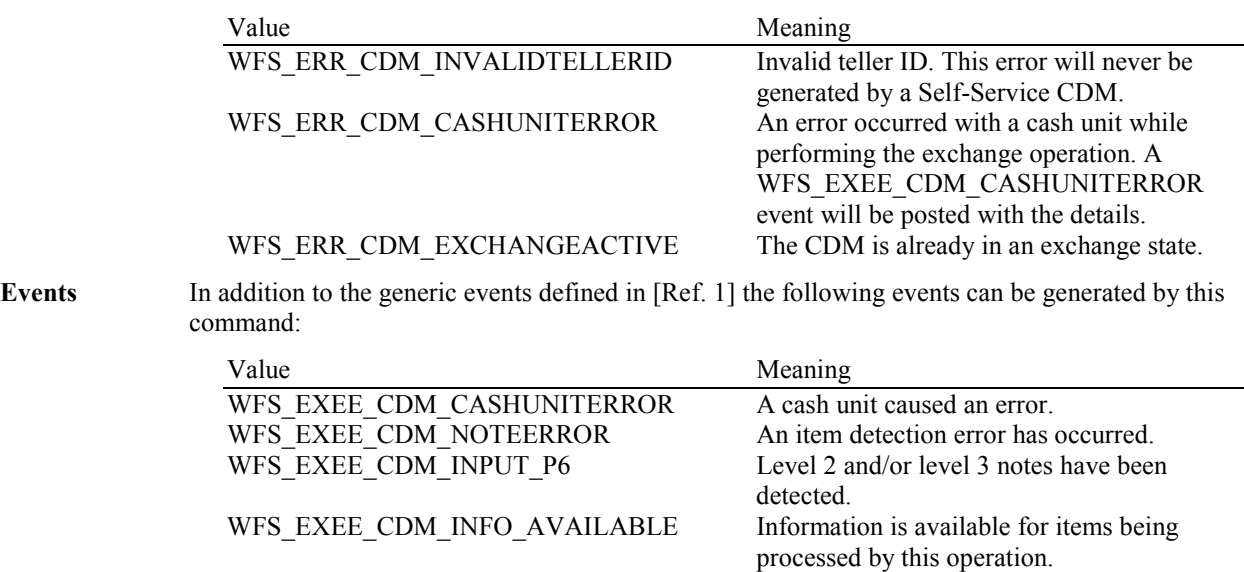

# **6.12 WFS\_CMD\_CDM\_END\_EXCHANGE**

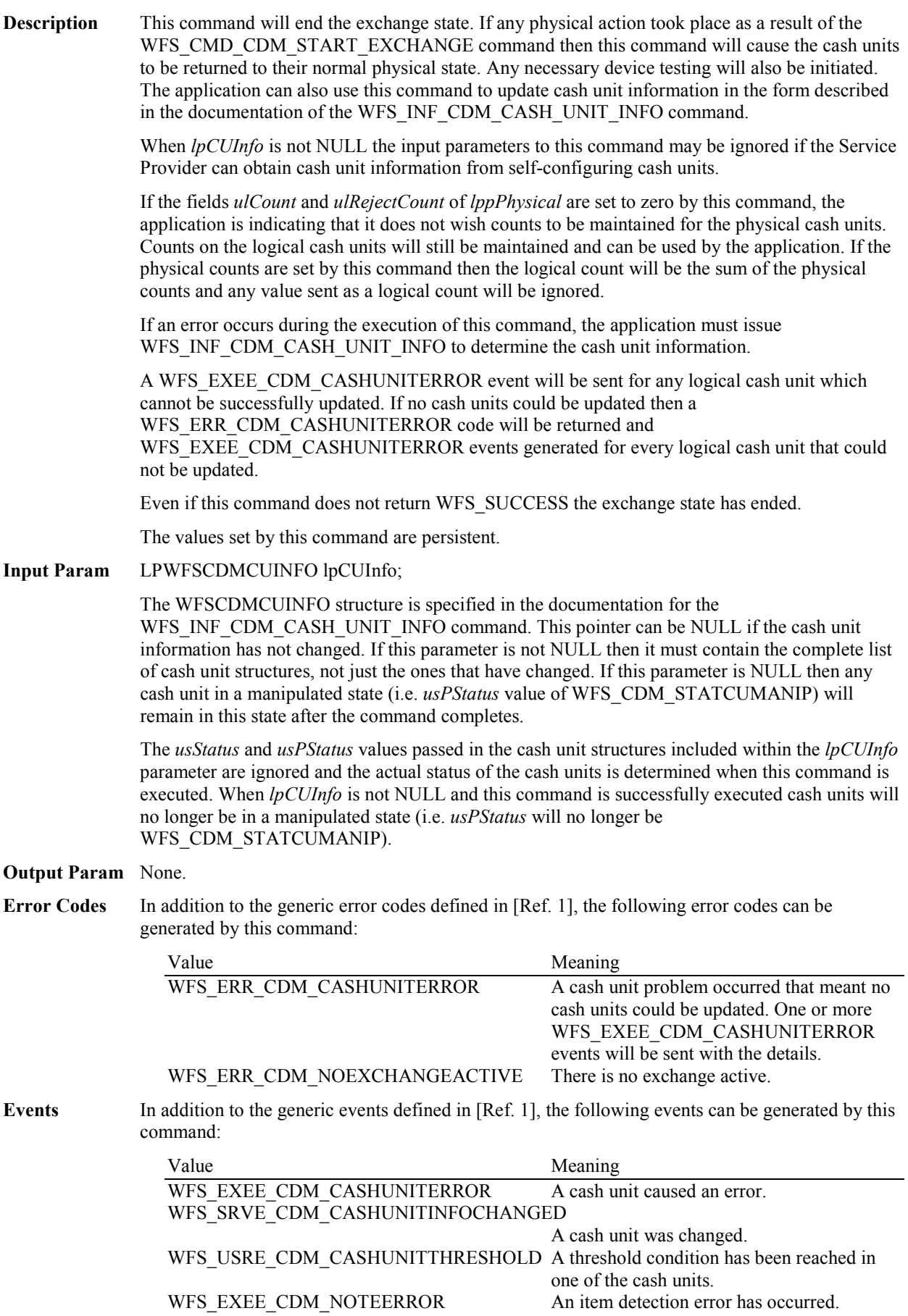

WFS\_EXEE\_CDM\_INFO\_AVAILABLE

WFS\_EXEE\_CDM\_INPUT\_P6 Level 2 and/or level 3 notes have been detected.

Information is available for items being<br>processed by this operation.

# **6.13 WFS\_CMD\_CDM\_OPEN\_SAFE\_DOOR**

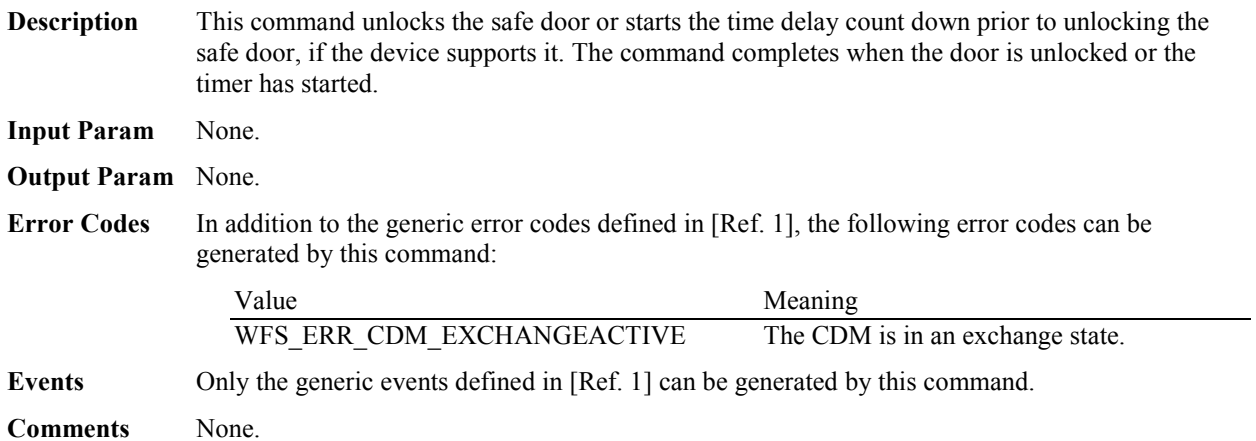

### **6.14 WFS\_CMD\_CDM\_CALIBRATE\_CASH\_UNIT**

**Description** This command will cause a vendor dependent sequence of hardware events which will calibrate one or more physical cash units associated with a logical cash unit. This is necessary if a new type of bank note is put into the cash unit as the command enables the CDM to obtain the measures of the new bank notes.

> If more than one physical cash unit is associated with the cash unit, it is up to the Service Provider to determine whether all the physical cash units need to be calibrated or if it is sufficient to calibrate for one physical unit and load the data into the others.

This command cannot be used to calibrate cash units which have been locked by the application. A WFS\_ERR\_CDM\_CASHUNITERROR code will be returned and a WFS\_EXEE\_CDM\_CASHUNITERROR event generated.

### **Input Param** LPWFSCDMCALIBRATE lpCalibrateIn;

typedef struct \_wfs\_cdm\_calibrate

{<br>USHORT USHORT USHORT USHORT USHORT USHORT usNumOfBills;<br>\*lpPosition; LPWFSCDMITEMPOSITION } WFSCDMCALIBRATE, \*LPWFSCDMCALIBRATE;

### *usNumber*

The logical number of the cash unit.

### *usNumOfBills*

The number of bills to be dispensed during the calibration process.

#### *lpPosition*

Specifies where the dispensed items should be moved to. For a description of the WFSCDMITEMPOSITION structure see section [WFS\\_CMD\\_CDM\\_RESET.](#page-72-0)

This parameter is a pointer to a pointer to WFSCDMITEMPOSITION structure.

### **Output Param** LPWFSCDMCALIBRATE lpCalibrateOut;

The WFSCDMCALIBRATE structure is defined in the Input Param section.

*usNumber*

The logical number of cash unit which has been calibrated.

#### *usNumOfBills*

Number of items that were actually dispensed during the calibration process. This value may be different from that passed in using the input structure if the cash dispenser always dispenses a default number of bills. When bills are presented to an output position this is the count of notes presented to the output position, any other notes rejected during the calibration process are not included in this count as they will be accounted for within the cash unit counts.

### *lpPosition*

Specifies where the items were moved to during the calibration process.

**Error Codes** In addition to the generic error codes defined in [Ref. 1], the following error codes can be generated by this command:

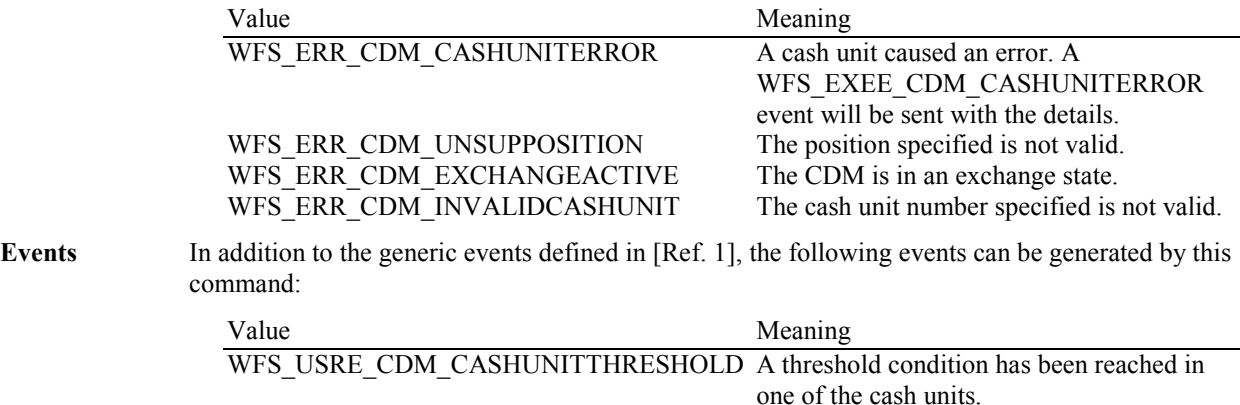

### WFS\_SRVE\_CDM\_CASHUNITINFOCHANGED

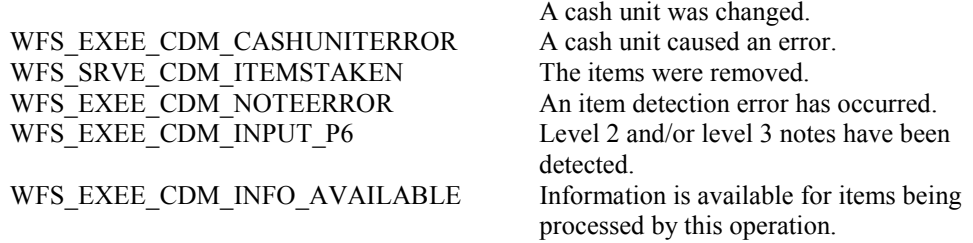

# **6.15 WFS\_CMD\_CDM\_SET\_MIX\_TABLE**

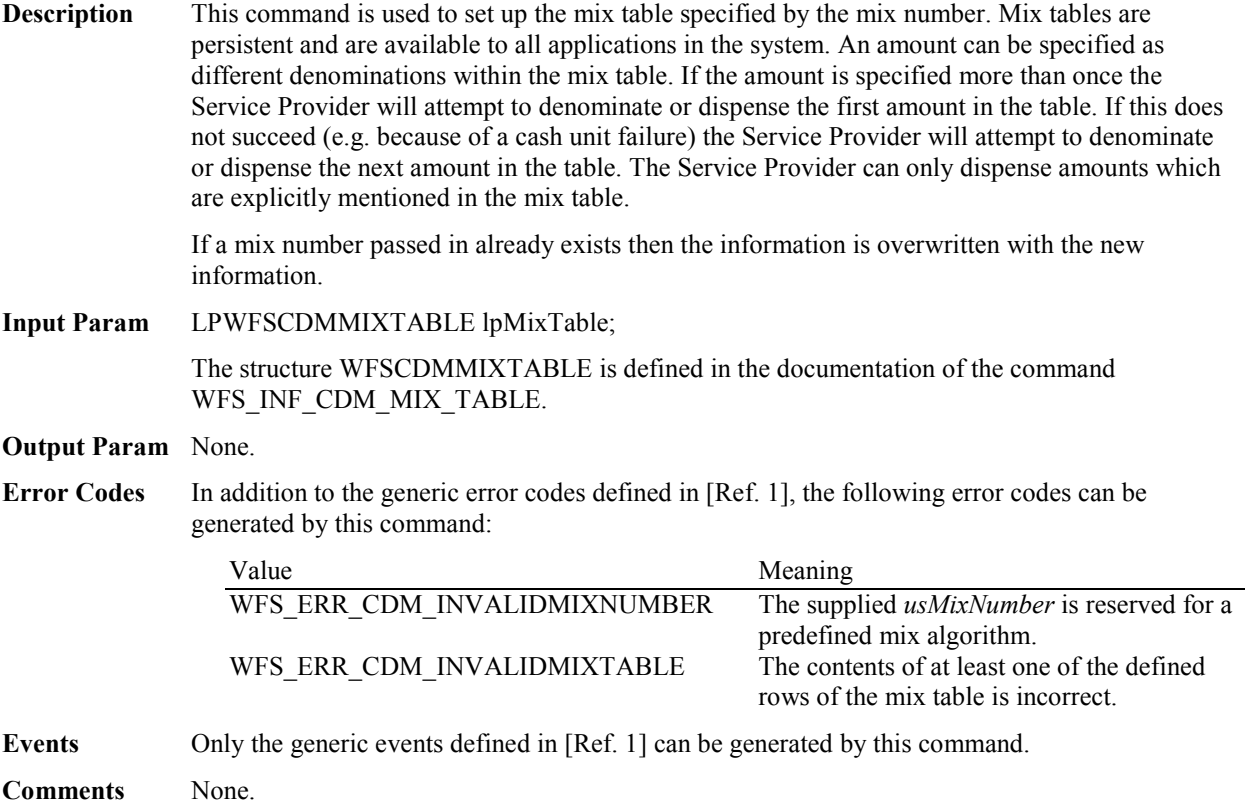
#### <span id="page-72-0"></span>**6.16 WFS\_CMD\_CDM\_RESET**

#### **Description** This command is used by the application to perform a hardware reset which will attempt to return the CDM device to a known good state. This command does not over-ride a lock obtained through WFS[Async]Lock on another application or service handle.

The device will attempt to move any items found anywhere within the device to the position specified within the *lpResetIn* parameter. This may not always be possible because of hardware problems.

If items are found inside the device the WFS\_SRVE\_CDM\_MEDIADETECTED event will be generated and will inform the application where the items were actually moved to.

If an exchange state is active then this command will end the exchange state (even if this command does not complete successfully).

On a recycling device this command is not accepted if a cash-in transaction is active and will return a WFS\_ERR\_DEV\_NOT\_READY error.

If items are moved to a retract cash unit (i.e. a cash unit with *usType* WFS\_CDM\_TYPERETRACTCASSETTE), then the WFSCDMCASHUNIT.*ulCount* field of the retract cash unit must be incremented by 1 to specify the number of operations that changed the count. If items are moved to any other cash unit (e.g. a cash unit with *usType* WFS\_CDM\_TYPEREJECTCASSETTE), then the WFSCDMCASHUNIT.*ulCount* field of the cash unit must be incremented either by the number of items that were present at the time the WFS\_CMD\_CDM\_RESET command was issued or the number counted by the device during the WFS\_CMD\_CDM\_RESET command. Note that reject bin counts are unreliable.

**Input Param** If the application does not wish to specify a cash unit or position it can set *lpResetIn* to NULL. In this case the Service Provider will determine where to move any items found.

LPWFSCDMITEMPOSITION lpResetIn;

typedef struct \_wfs\_cdm\_itemposition {<br>USHORT

USHORT usNumber;<br>
LPWFSCDMRETRACT lpRetract LPWFSCDMRETRACT lpRetractArea;<br>
WORD fwOutputPositi fwOutputPosition; } WFSCDMITEMPOSITION \*LPWFSCDMITEMPOSITION;

#### *usNumber*

If non-zero, this value specifies the *usNumber* (as specified by WFS\_INF\_CDM\_CASH\_UNIT\_INFO) of the single cash unit to be used for the storage of any items found.

If items are to be moved to an output position, this value must be zero, *lpRetractArea* must be NULL and *fwOutputPosition* specifies where items are to be moved to.

If this value is zero and items are to be moved to internal areas of the device, *lpRetractArea* specifies where items are to be moved to or stored.

#### *lpRetractArea*

This field is used if items are to be moved to internal areas of the device, including cash units, the intermediate stacker, or the transport. The field is only relevant if *usNumber* is zero. The WFSCDMRETRACT structure is defined in WFS\_CMD\_CDM\_RETRACT.

*fwOutputPosition* This value will be ignored, because all items are moved from all positions.

*usRetractArea* See the description in WFS\_CMD\_CDM\_RETRACT.

*usIndex* See the description in WFS\_CMD\_CDM\_RETRACT.

#### *fwOutputPosition*

The output position to which items are to be moved. This field is only used if *usNumber* is zero and *lpRetractArea* is NULL. The value is specified as one of the following values:

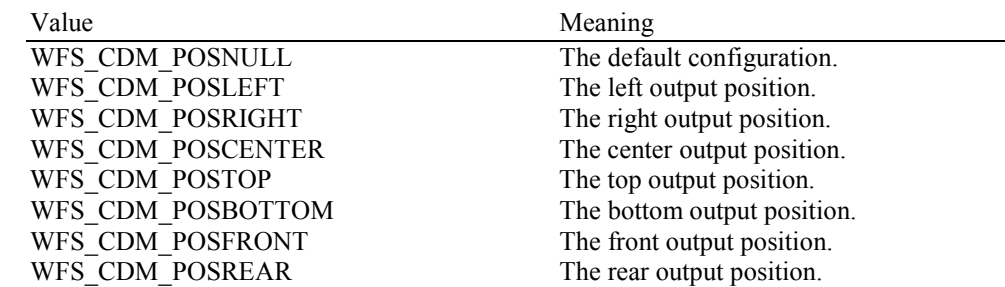

### **Output Param** None.

**Error Codes** In addition to the generic error codes defined in [Ref. 1] the following can be generated by this command:

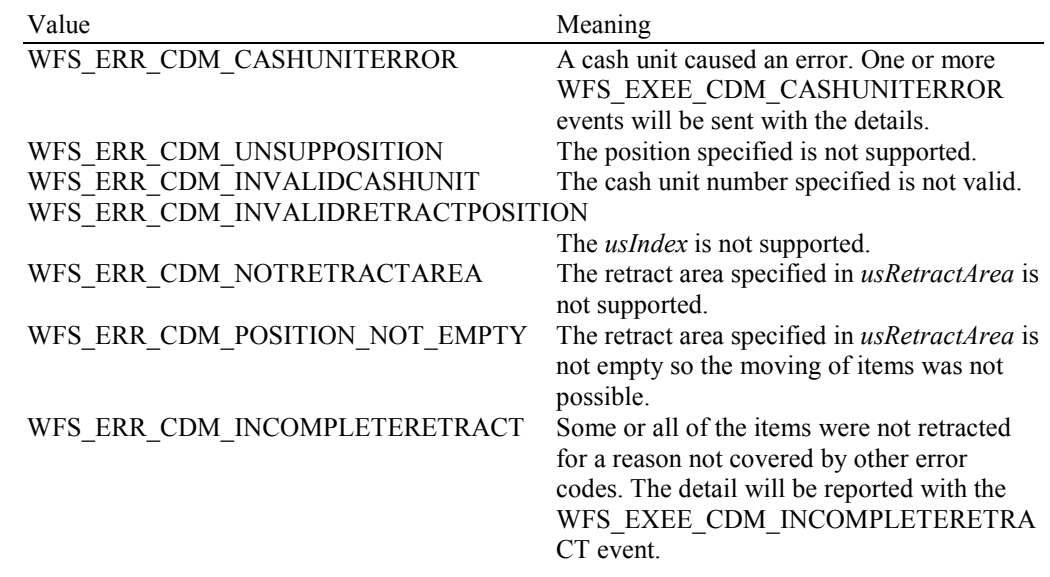

**Events** In addition to the generic events defined in [Ref. 1], the following events can be generated by this command:

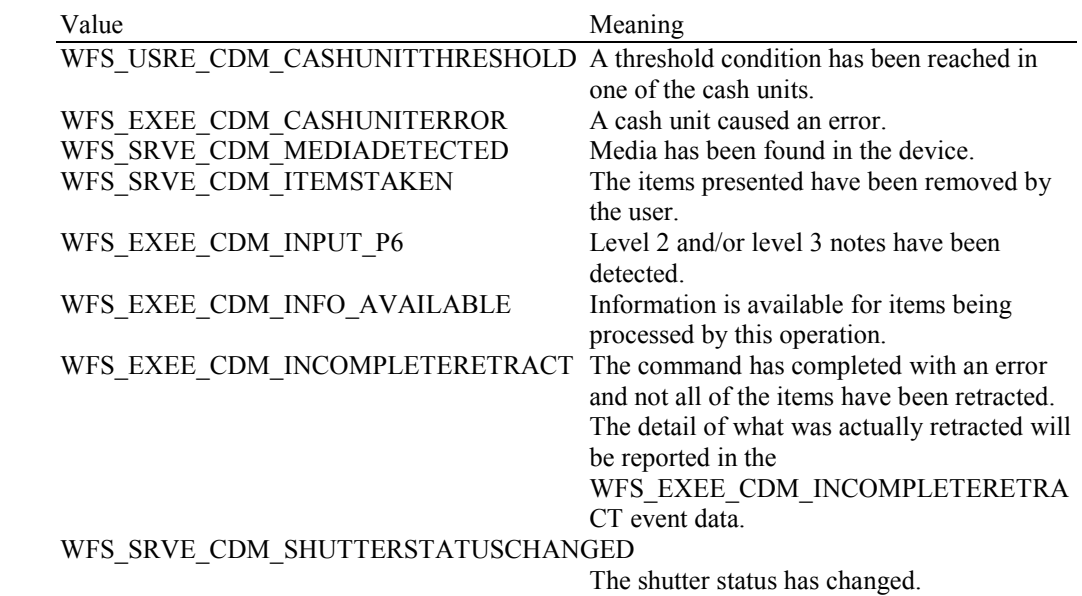

# **6.17 WFS\_CMD\_CDM\_TEST\_CASH\_UNITS**

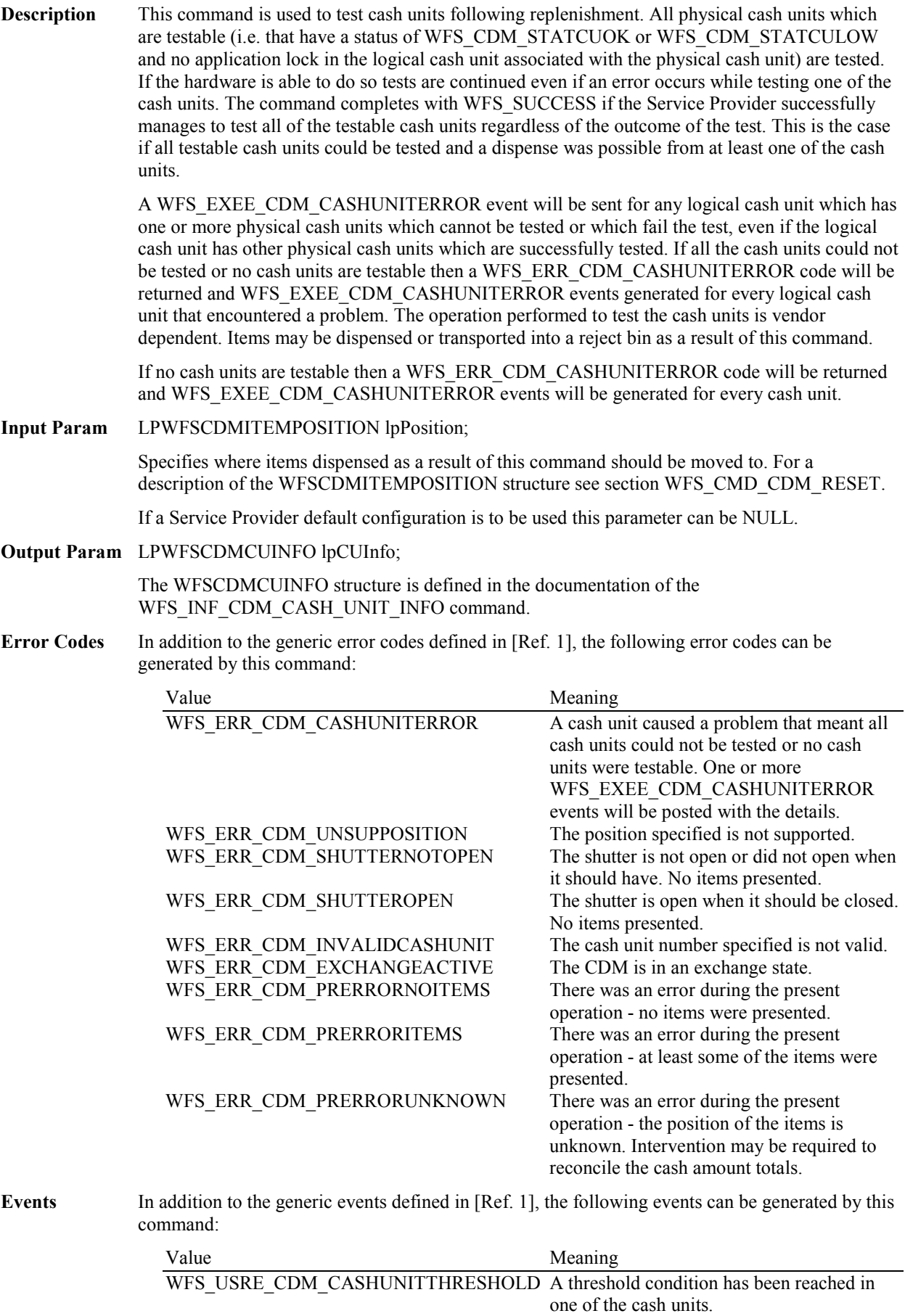

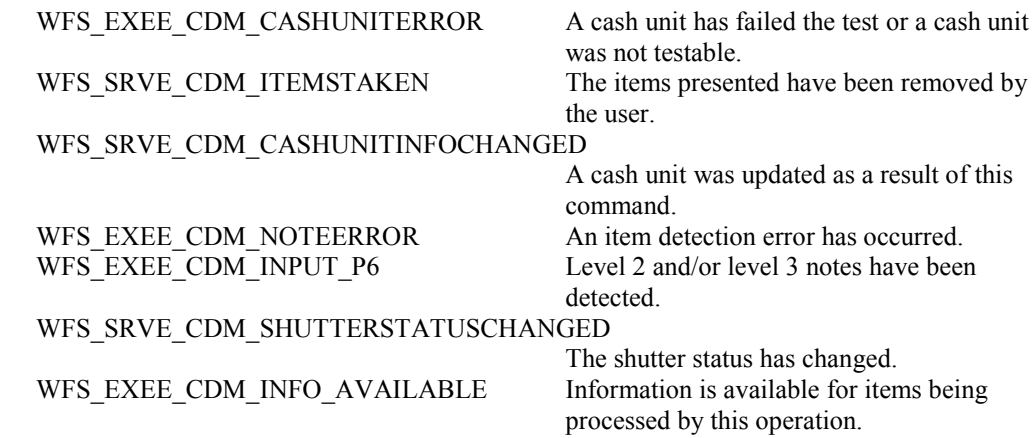

## **6.18 WFS\_CMD\_CDM\_SET\_GUIDANCE\_LIGHT**

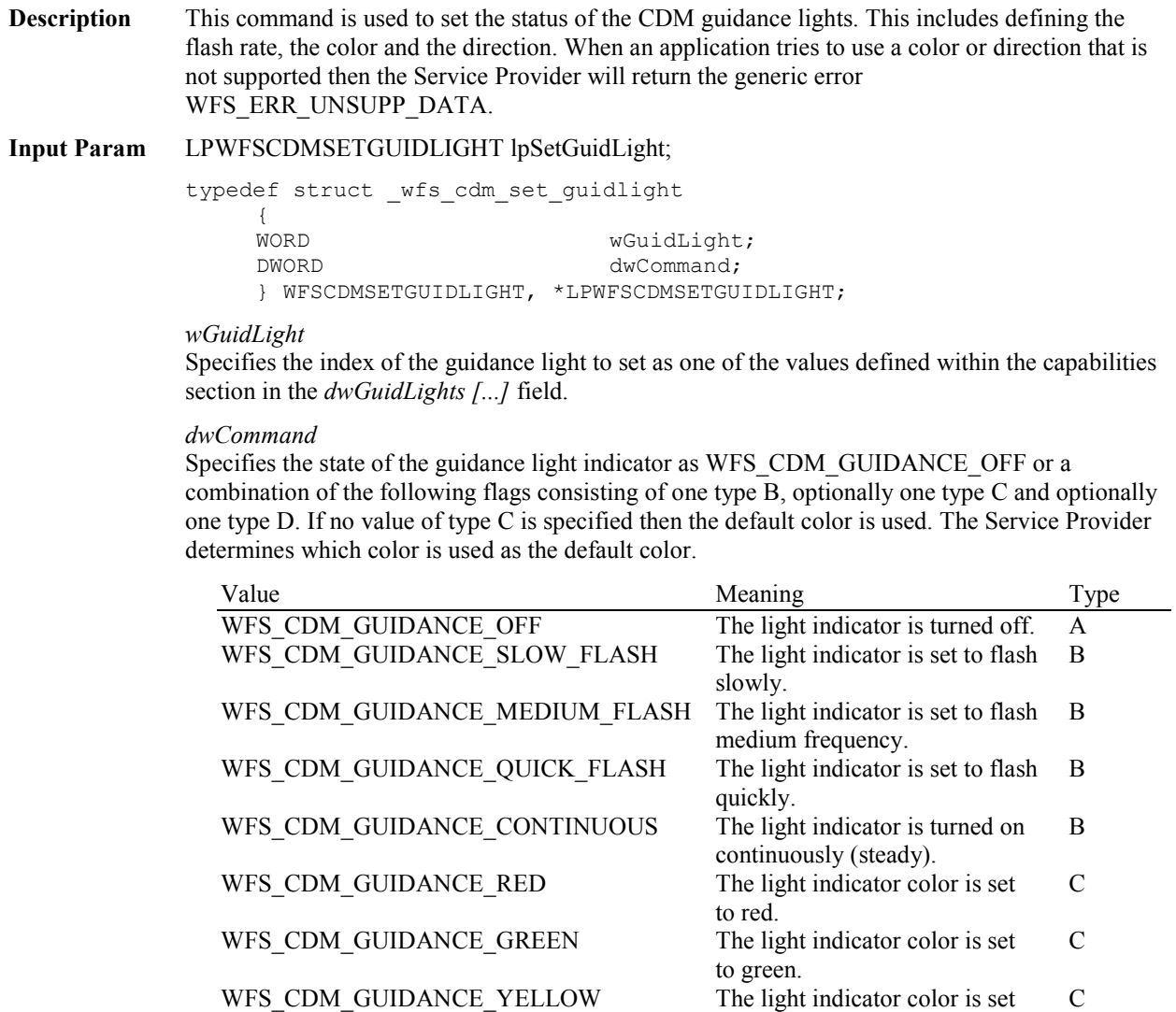

### **Output Param** None.

**Error Codes** In addition to the generic error codes defined in [Ref. 1], the following error codes can be generated by this command:

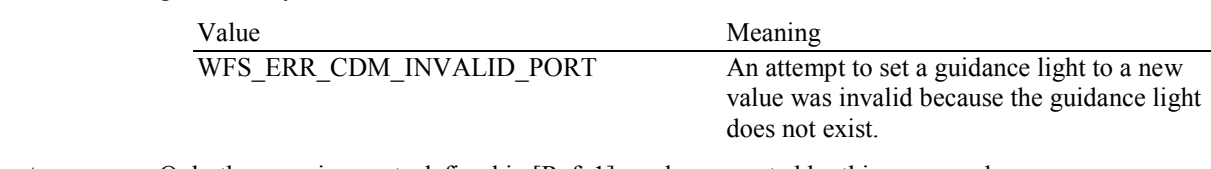

WFS\_CDM\_GUIDANCE\_BLUE The light indicator color is set C

WFS\_CDM\_GUIDANCE\_CYAN The light indicator color is set C

WFS CDM\_GUIDANCE\_MAGENTA The light indicator color is set C

WFS\_CDM\_GUIDANCE\_WHITE The light indicator color is set C

WFS\_CDM\_GUIDANCE\_ENTRY The light indicator is set D

WFS\_CDM\_GUIDANCE\_EXIT The light indicator is set D

to yellow.<br>The light indicator color is set

to blue.<br>The light indicator color is set

to cyan.<br>The light indicator color is set

to magenta.<br>The light indicator color is set

to white.<br>The light indicator is set

to the entry state.<br>The light indicator is set

to the exit state.

Events Only the generic events defined in [Ref. 1] can be generated by this command.

### **CWA 16926-64:2020 (E)**

**Comments** Guidance light support was added into the CDM primarily to support guidance lights for workstations where more than one instance of a CDM is present. The original SIU guidance light mechanism was not able to manage guidance lights for workstations with multiple CDMs. This command can also be used to set the status of the CDM guidance lights when only one instance of a CDM is present.

> The slow and medium flash rates must not be greater than 2.0 Hz. It should be noted that in order to comply with American Disabilities Act guidelines only a slow or medium flash rate must be used.

# **6.19 WFS\_CMD\_CDM\_POWER\_SAVE\_CONTROL**

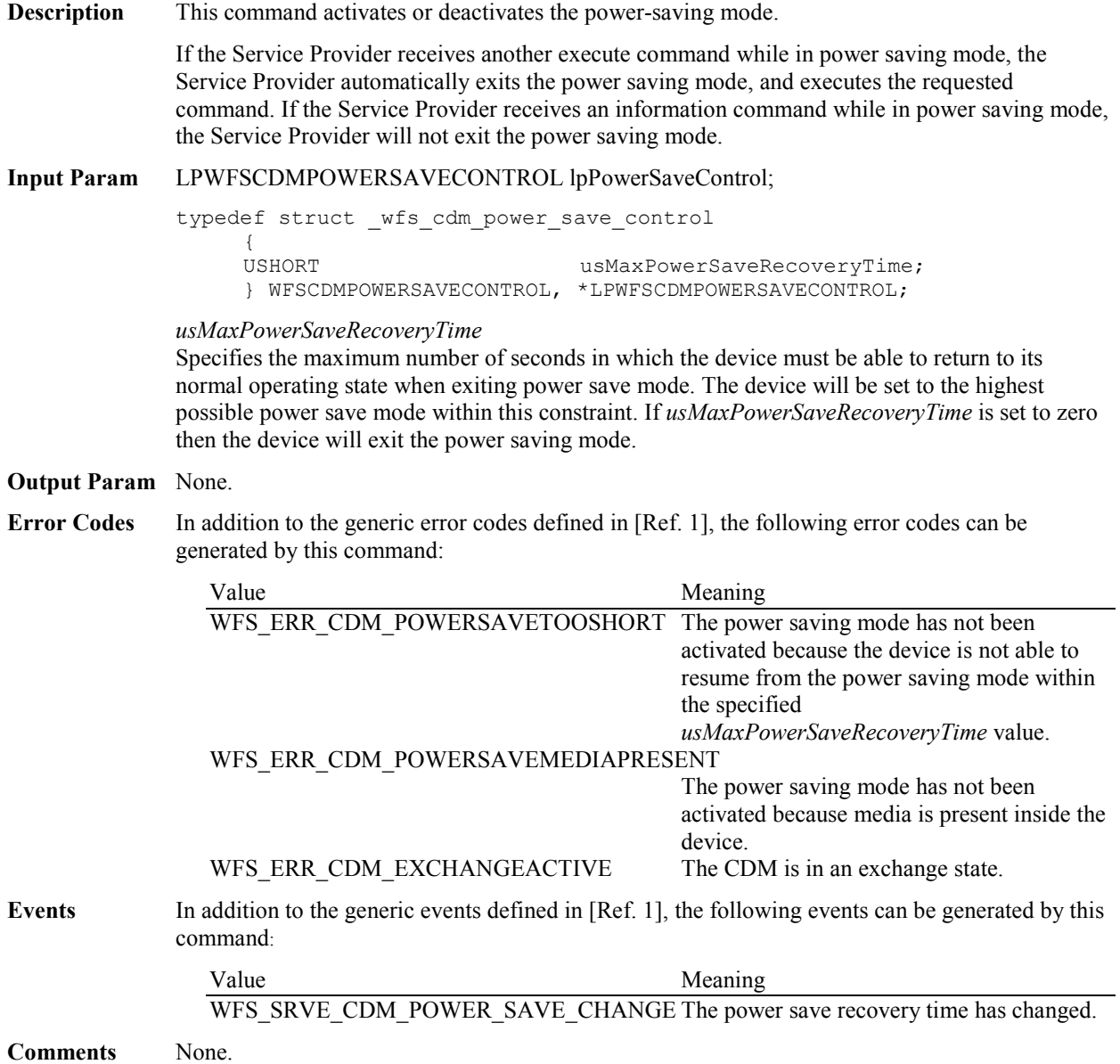

### **6.20 WFS\_CMD\_CDM\_PREPARE\_DISPENSE**

**Description** On some hardware it can take a significant amount of time for the dispenser to get ready to dispense media. On this type of hardware the WFS\_CMD\_CDM\_PREPARE\_DISPENSE command can be used to improve transaction performance.

> If this command is supported (see the *bPrepareDispense* capability) then applications can help to improve the time taken to dispense media by issuing this command as soon as the application knows that a dispense is likely to happen. This command either prepares the device for the next dispense operation, or terminates the dispense preparation if the subsequent dispense operation is no longer required.

With the exception of the WFS\_CMD\_CDM\_DENOMINATE and WFS\_CMD\_CDM\_DISPENSE commands, which will not stop the dispense preparation, any execute command on CDM or CIM will automatically stop the dispense preparation.

If this command is executed and the device is already in the specified *wAction s*tate, then this execution will have no effect and will complete with WFS\_SUCCESS.

### **Input Param** LPWFSCDMPREPAREDISPENSE lpPrepareDispense;

typedef struct \_wfs\_cdm\_prepare\_dispense **WORD** WORD wAction; } WFSCDMPREPAREDISPENSE, \*LPWFSCDMPREPAREDISPENSE;

*wAction*

A value specifying the type of actions. The value is set to one of the following values:

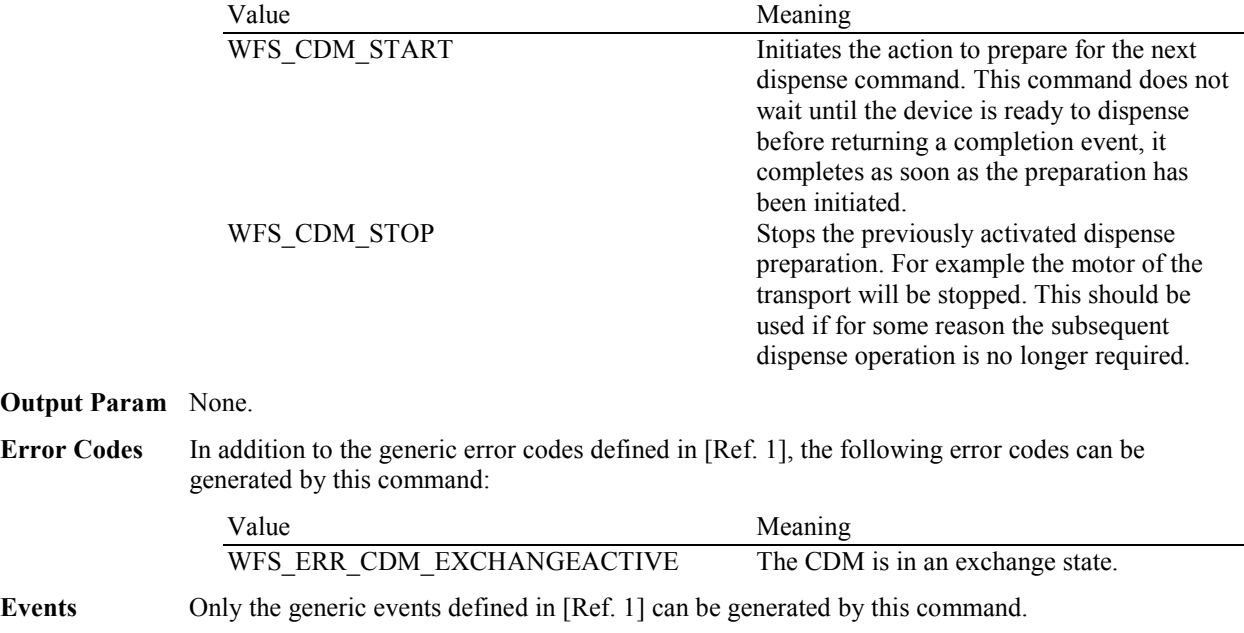

# **6.21 WFS\_CMD\_CDM\_SET\_BLACKLIST**

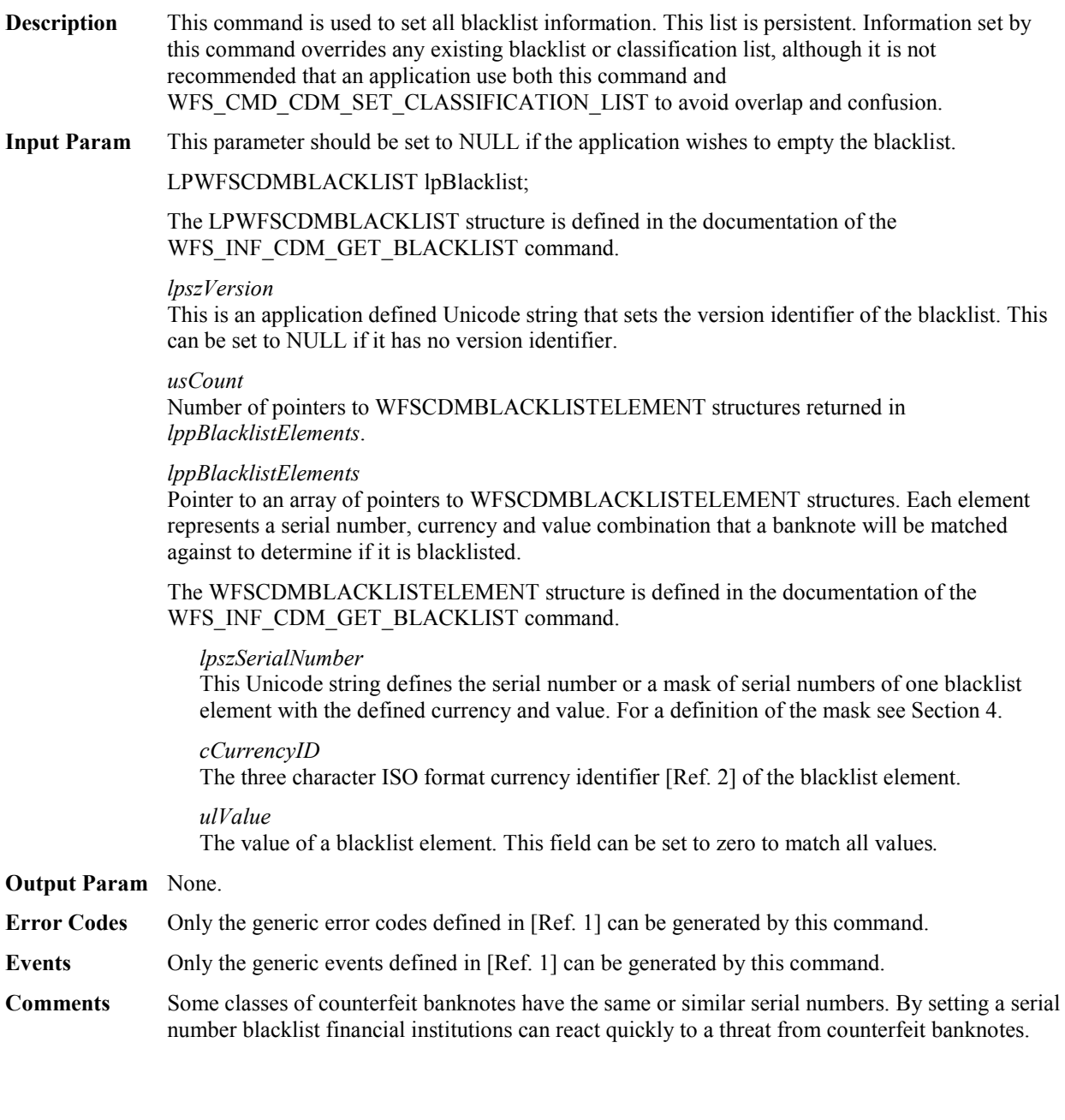

### **6.22 WFS\_CMD\_CDM\_SYNCHRONIZE\_COMMAND**

**Description** This command is used to reduce response time of a command (e.g. for synchronization with display) as well as to synchronize actions of the different device classes. This command is intended to be used only on hardware which is capable of synchronizing functionality within a single device class or with other device classes.

> The list of execute commands which this command supports for synchronization is retrieved in the *lpdwSynchronizableCommands* parameter of the WFS\_INF\_CDM\_CAPABILITIES.

> This command is optional, i.e. any other command can be called without having to call it in advance. Any preparation that occurs by calling this command will not affect any other subsequent command. However, any subsequent execute command other than the one that was specified in the *dwCommand* input parameter will execute normally and may invalidate the pending synchronization. In this case the application should call the WFS\_CMD\_CDM\_SYNCHRONIZE\_COMMAND again in order to start a synchronization.

**Input Param** LPWFSCDMSYNCHRONIZECOMMAND lpSynchronizeCommand;

typedef struct \_wfs\_cdm\_synchronize\_command

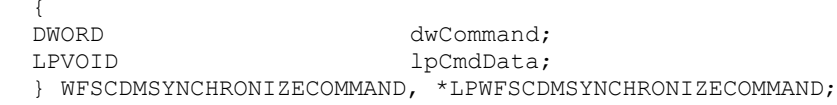

#### *dwCommand*

The command ID of the command to be synchronized and executed next.

#### *lpCmdData*

Pointer to data or a data structure that represents the parameter that is normally associated with the command that is specified in *dwCommand*. For example, if *dwCommand* is WFS\_CMD\_CDM\_RETRACT then *lpCmdData* will point to a WFSCDMRETRACT structure. This parameter can be NULL if no command input parameter is needed or if this detail is not needed to synchronize for the command.

It will be device-dependent whether the synchronization is effective or not in the case where the application synchronizes for a command with this command specifying a parameter but subsequently executes the synchronized command with a different parameter. This case should not result in an error; however, the preparation effect could be different from what the application expects. The application should, therefore, make sure to use the same parameter between *lpCmdData* of this command and the subsequent corresponding execute command.

#### **Output Param** None.

**Error Codes** In addition to the generic error codes defined in [Ref. 1], the following error codes can be generated by this command:

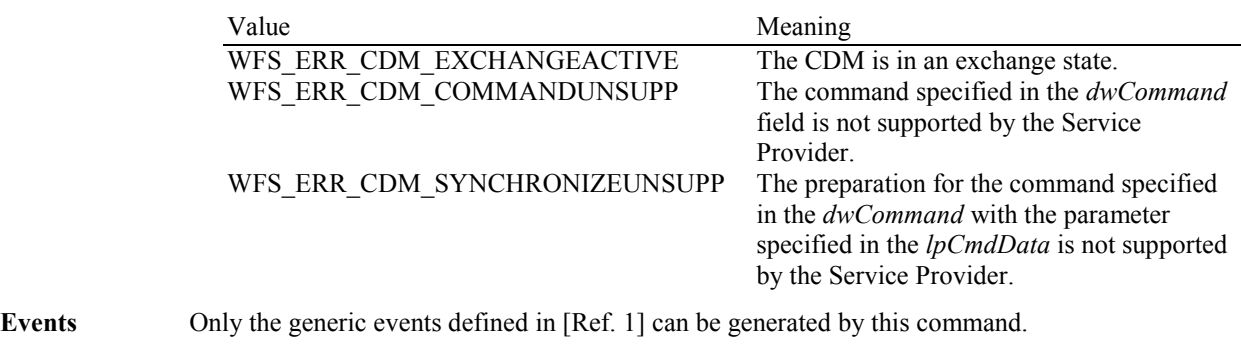

**Comments** For sample flows of this synchronization see the [Ref 1] Appendix C.

# **6.23 WFS\_CMD\_CDM\_SET\_CLASSIFICATION\_LIST**

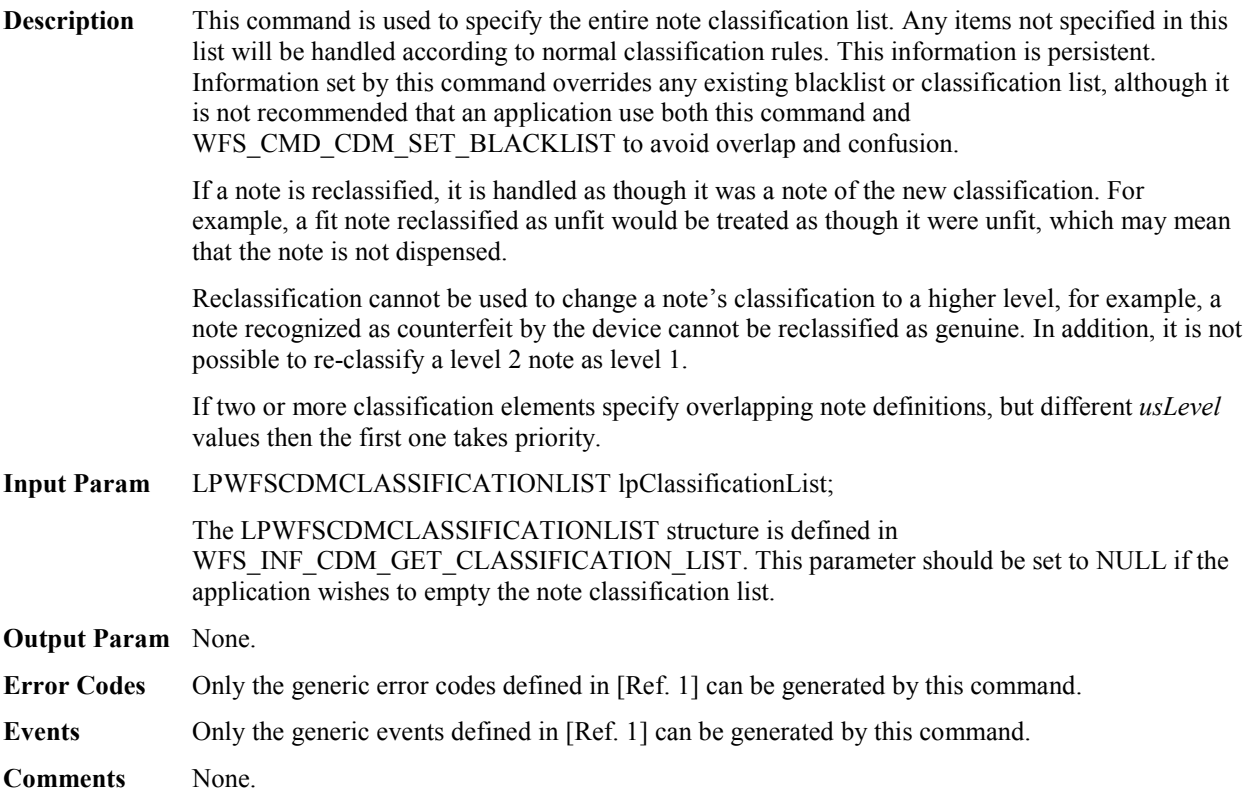

# **7. Events**

## **7.1 WFS\_SRVE\_CDM\_SAFEDOOROPEN**

**Description** This service event is generated when the safe door has been opened.

**Event Param** None.

# **7.2 WFS\_SRVE\_CDM\_SAFEDOORCLOSED**

**Description** This service event is generated when the safe door has been closed.

**Event Param** None.

## **7.3 WFS\_USRE\_CDM\_CASHUNITTHRESHOLD**

**Description** This user event is generated when a threshold condition has occurred in one of the logical cash units. If the logical cash unit is a shared cash unit in a compound CIM/CDM then this event can also be generated as a result of a CIM operation.

> This event can be triggered either by hardware sensors in the device or by the logical *ulCount*  reaching the *ulMinimum* or *ulMaximum* value as specified in the WFSCDMCASHUNIT structure.

The application can check if the device has hardware sensors by querying the *bHardwareSensor* field of the physical cash unit structure. If any of the physical cash units associated with the logical cash unit have this capability then threshold events based on hardware sensors will be triggered if the *ulMaximum* or *ulMinimum* values are not used and are set to zero.

In the situation where the cash unit is associated with multiple physical cash units the WFS\_SRVE\_CDM\_CASHUNITINFOCHANGED event will be generated when any of the physical cash units reaches the threshold. When the final physical cash unit reaches the threshold, the WFS\_USRE\_CDM\_CASHUNITTHRESHOLD event as well as the WFS\_SRVE\_CDM\_CASHUNITINFOCHANGED event will be generated.

**Event Param** LPWFSCDMCASHUNIT lpCashUnit;

#### *lpCashUnit*

Pointer to a WFSCDMCASHUNIT structure, describing the cash unit on which the threshold condition occurred. See *lpCashUnit->usStatus* for the current status. For a description of the WFSCDMCASHUNIT structure, see the definition of the WFS\_INF\_CDM\_CASH\_UNIT\_INFO command.

### **7.4 WFS\_SRVE\_CDM\_CASHUNITINFOCHANGED**

**Description** This service event is generated under the following circumstances:

- It is generated whenever *usStatus* and/or *usPStatus* changes. For instance, a physical cash unit has been removed or inserted, or a physical/logical cash unit has become empty or full.
- This event will also be generated for every cash unit changed in any way (including changes to counts, e.g. *ulCount, ulRejectCount, ulInitialCount, ulDispensedCount* and *ulPresentedCount*) as a result of the following commands:

WFS\_CMD\_CDM\_SET\_CASH\_UNIT\_INFO WFS\_CMD\_CDM\_END\_EXCHANGE

This event will also be fired when any change is made to a cash unit by the following commands, except for changes to counts (e.g. *ulCount, ulRejectCount, ulInitialCount, ulDispensedCount* and *ulPresentedCount*):

WFS\_CMD\_CDM\_CALIBRATE\_CASH\_UNIT WFS\_CMD\_CDM\_TEST\_CASH\_UNITS

If the cash unit is shared cash unit in a compound CIM/CDM then this event can also be generated as a result of a CIM operation.

When a physical cash unit is removed, the status of the physical cash unit becomes WFS\_CDM\_STATCUMISSING. If there are no physical cash units of the same logical type remaining the status of the logical type becomes WFS\_CDM\_STATCUMISSING.

When a physical cash unit is inserted and this physical cash unit is of an existing logical type, both the logical and the physical cash unit structures will be updated.

If a physical cash unit of a new logical type is inserted the cash unit structure reported by the last WFS\_INF\_CDM\_CASH\_UNIT\_INFO command is no longer valid. In that case an application should issue a WFS\_INF\_CDM\_CASH\_UNIT\_INFO command after receiving this event to obtain updated cash unit information.

**Event Param** LPWFSCDMCASHUNIT lpCashUnit;

*lpCashUnit*

Pointer to the changed cash unit structure. For a description of the WFSCDMCASHUNIT structure see the definition of the WFS\_INF\_CDM\_CASH\_UNIT\_INFO command.

## **7.5 WFS\_SRVE\_CDM\_TELLERINFOCHANGED**

**Description** This service event is generated when the counts assigned to a teller have changed. This event is only returned as a result of a WFS\_CMD\_CDM\_SET\_TELLER\_INFO command.

**Event Param** LPUSHORT lpusTellerID;

*lpusTellerID* Pointer to an unsigned short holding the ID of the teller whose counts have changed.

## **7.6 WFS\_EXEE\_CDM\_DELAYEDDISPENSE**

**Description** This execute event is generated if the start of a dispense operation has been delayed.

**Event Param** LPULONG lpulDelay; *lpulDelay* Pointer to an unsigned long holding the time in milliseconds by which the dispense operation will be delayed.

## **7.7 WFS\_EXEE\_CDM\_STARTDISPENSE**

**Description** This execute event is generated when a delayed dispense operation begins. **Event Param** LPREQUESTID lpReqID; *lpReqID* Pointer to the *RequestID* of the original dispense command. **Comments** None.

### **7.8 WFS\_EXEE\_CDM\_CASHUNITERROR**

**Description** This execute event is generated if there is a problem with a cash unit during the execution of a command.

**Event Param** LPWFSCDMCUERROR lpCashUnitError;

```
typedef struct _wfs_cdm_cu_error
      {<br>WORD
                                     wFailure;<br>lpCashUnit;
     LPWFSCDMCASHUNIT
      } WFSCDMCUERROR, *LPWFSCDMCUERROR;
```
#### *wFailure*

Specifies the kind of failure that occurred in the cash unit. Values are:

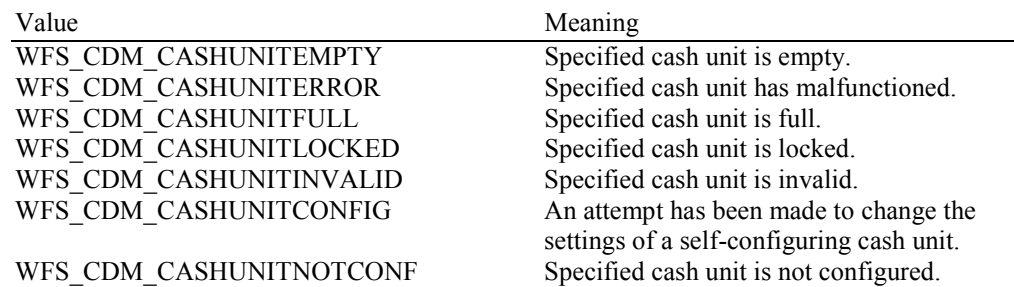

*lpCashUnit*

Pointer to the cash unit structure that caused the problem. The WFSCDMCASHUNIT structure is defined in the documentation of the WFS\_INF\_CDM\_CASH\_UNIT\_INFO command. It is possible that this pointer may be NULL if the *wFailure* field is WFS CDM CASHUNITINVALID.

## **7.9 WFS\_SRVE\_CDM\_ITEMSTAKEN**

#### **Description** This service event is generated when items presented to the user have been taken. This event may be generated at any time.

### **Event Param** LPWORD lpfwPosition;

### *lpfwPosition*

Pointer to the output position from which the items have been removed. Possible values are:

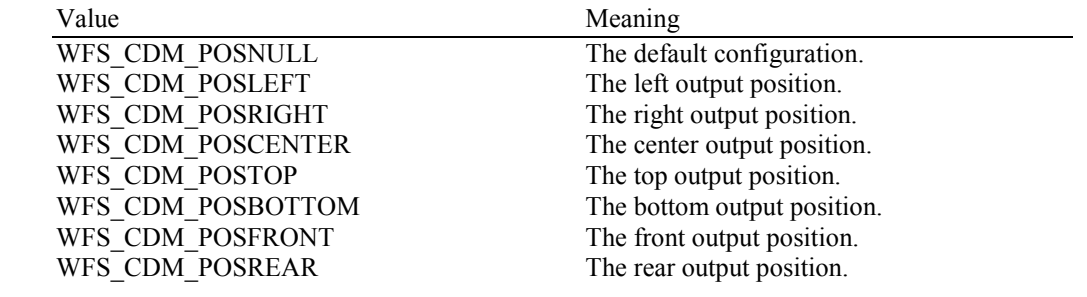

## **7.10 WFS\_SRVE\_CDM\_COUNTS\_CHANGED**

**Description** This service event is generated if the device is a compound device together with a CIM and the counts in a shared cash unit have changed as a result of any CIM operation other than WFS\_CMD\_CIM\_SET\_CASH\_UNIT\_INFO and WFS\_CMD\_CIM\_END\_EXCHANGE.

### **Event Param** LPWFSCDMCOUNTSCHANGED lpCountsChanged;

typedef struct \_wfs\_cdm\_counts\_changed {

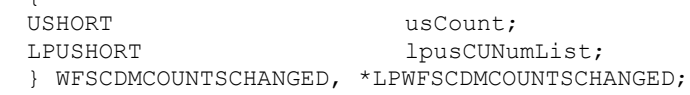

*usCount* The size of *lpusCUNumList*.

*lpusCUNumList* Pointer to a list of the *usNumber* values of the cash units whose counts have changed.

## **7.11 WFS\_EXEE\_CDM\_PARTIALDISPENSE**

**Description** This execute event is generated when a dispense operation is divided into several sub-dispense operations because the hardware capacity of the CDM is exceeded.

**Event Param** LPUSHORT lpusDispNum;

*lpusDispNum* Pointer to an unsigned short holding the number of sub-dispense operations into which the dispense operation has been divided.

## **7.12 WFS\_EXEE\_CDM\_SUBDISPENSEOK**

**Description** This execute event is generated when one of the sub-dispense operations into which the dispense operation was divided has finished successfully.

**Event Param** LPWFSCDMDENOMINATION lpDenomination; *lpDenomination*

The WFSCDMDENOMINATION structure is defined in the documentation of the command WFS\_CMD\_CDM\_DENOMINATE. Note that in this case the values in this structure report the amount and number of each denomination dispensed in the sub-dispense operation.

## **7.13 WFS\_EXEE\_CDM\_INCOMPLETEDISPENSE**

**Description** This execute event is generated during WFS\_CMD\_CDM\_DISPENSE when it has not been possible to dispense the entire denomination but part of the requested denomination is on the intermediate stacker or in customer access.

**Event Param** LPWFSCDMDENOMINATION lpDenomination;

*lpDenomination*

The WFSCDMDENOMINATION structure is defined in the documentation of the command WFS\_CMD\_CDM\_DENOMINATE. Note that in this case the values in this structure report the amount and number of each denomination that are in customer access or on the intermediate stacker. WFS\_INF\_CDM\_PRESENT\_STATUS can be used to determine whether the items are in customer access.

# **7.14 WFS\_EXEE\_CDM\_NOTEERROR**

**Description** This execute event specifies the reason for a note detection error during the execution of a command.

### **Event Param** LPUSHORT lpusReason;

### *lpusReason*

Pointer to an unsigned short holding the reason for the notes detection error. Possible values are:

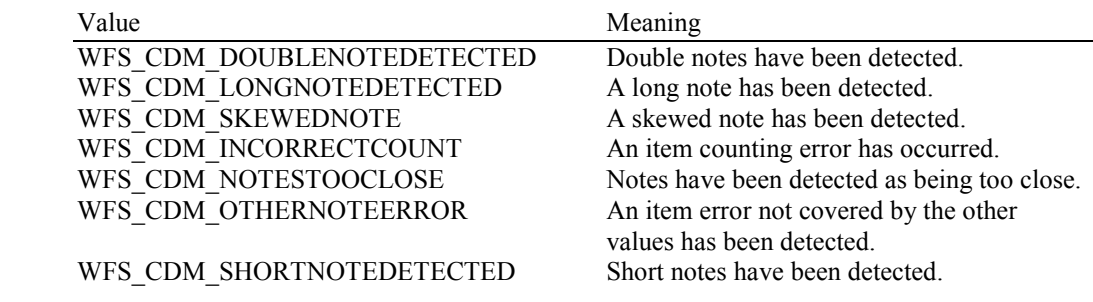

# **7.15 WFS\_SRVE\_CDM\_ITEMSPRESENTED**

**Description** This service event specifies that items have been presented to the user during a count operation and need to be taken.

**Event Param** None.

# **7.16 WFS\_SRVE\_CDM\_MEDIADETECTED**

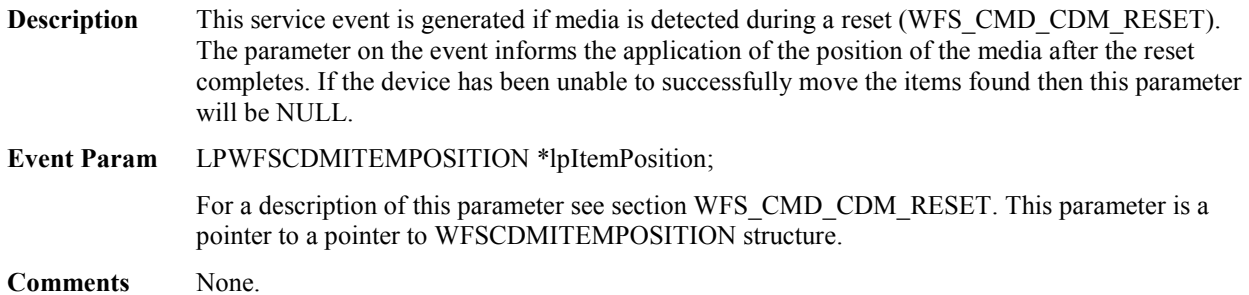

# **7.17 WFS\_EXEE\_CDM\_INPUT\_P6**

**Description** This execute event is generated if level 2 and/or level 3 notes are detected during execution of a CDM command.

**Event Param** None.

# **7.18 WFS\_SRVE\_CDM\_DEVICEPOSITION**

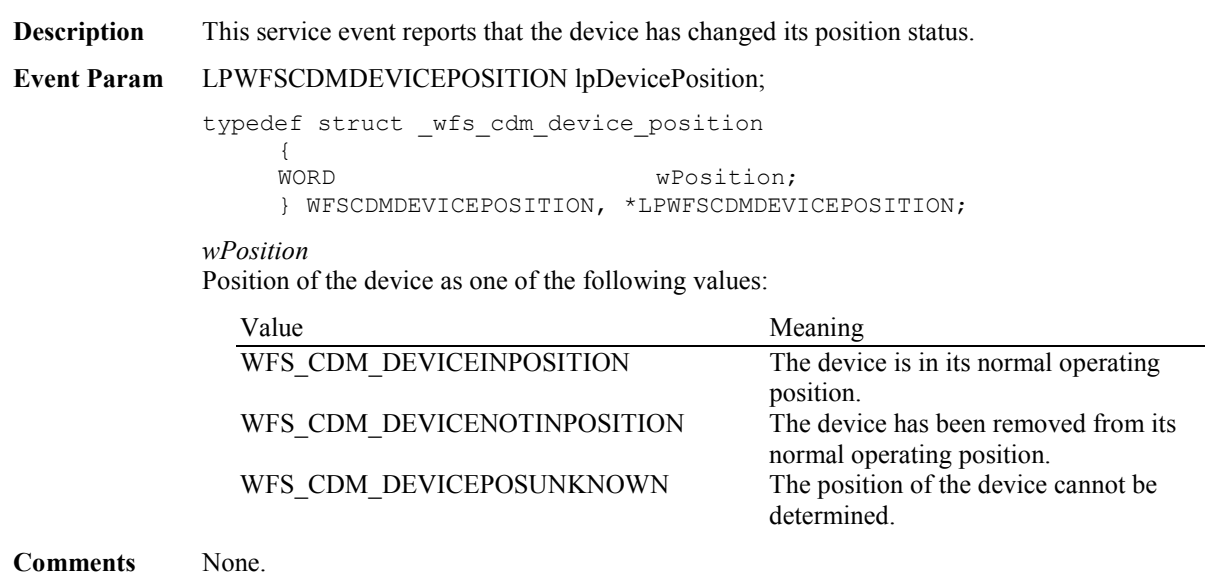

## **7.19 WFS\_SRVE\_CDM\_POWER\_SAVE\_CHANGE**

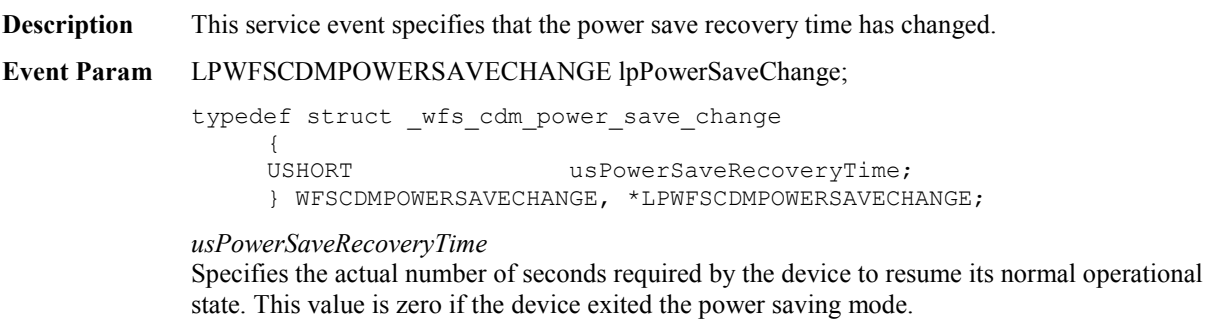

**Comments** If another device class compounded with this device enters into a power saving mode, this device will automatically enter into the same power saving mode and this event will be generated.

## **7.20 WFS\_EXEE\_CDM\_INFO\_AVAILABLE**

**Description** This execute event is generated when information is available for items being processed by the Service Provider.

**Event Param** LPWFSCDMITEMINFOSUMMARY \*lppItemInfoSummary;

Pointer to a NULL-terminated array of pointers to WFSCDMITEMINFOSUMMARY structures, one structure for every level.

typedef struct \_wfs\_cdm\_item\_info\_summary **USHORT** USHORT usLevel;<br>
USHORT usNumOfItems; USHORT usNumOfItems; } WFSCDMITEMINFOSUMMARY, \*LPWFSCDMITEMINFOSUMMARY;

#### *usLevel*

Defines the note level. Possible values are:

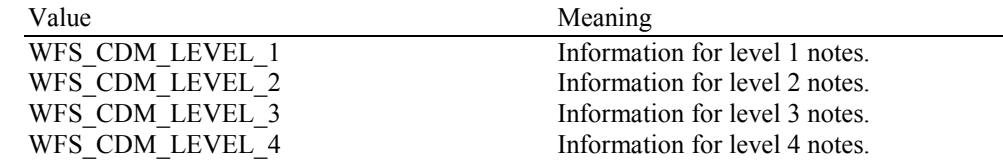

*usNumOfItems*

Number of items classified as *usLevel* which have information available.

## **7.21 WFS\_EXEE\_CDM\_INCOMPLETERETRACT**

**Description** This execute event is sent when the WFS\_CMD\_CDM\_RETRACT or WFS\_CMD\_CDM\_RESET command has completed with an error and not all of the items have been retracted.

#### **Event Param** LPWFSCDMINCOMPLETERETRACT lpIncompleteRetract;

typedef struct wfs cdm incomplete retract { WFSCDMITEMNUMBERLIST lpItemNumberList; USHORT usReason; } WFSCDMINCOMPLETERETRACT, \*LPWFSCDMINCOMPLETERETRACT;

### *lpItemNumberList*

The lpItemNumberList parameter is a WFSCDMITEMNUMBERLIST structure as defined in the description of the command WFS\_CMD\_CDM\_RETRACT. Note that in this case the values in this structure report the amount and number of each denomination that were successfully moved during the command prior to the failure.

### *usReason*

The reason for not having retracted items. The value is specified as one of the following values:

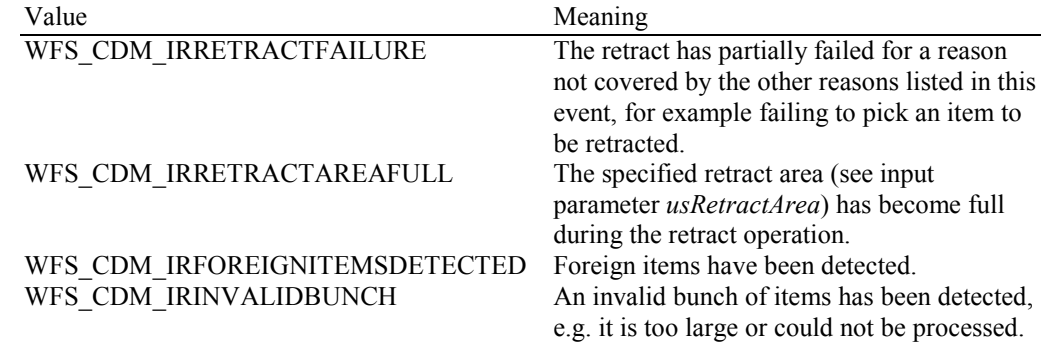

## **7.22 WFS\_SRVE\_CDM\_SHUTTERSTATUSCHANGED**

**Description** Within the limitations of the hardware sensors this service event is generated whenever the status of a shutter changes. The shutter status can change because of an explicit, implicit or manual operation depending on how the shutter is operated.

#### **Event Param** LPWFSCDMSHUTTERSTATUSCHANGED lpShutterStatusChanged;

typedef struct \_wfs\_cdm\_shutter\_status\_changed {

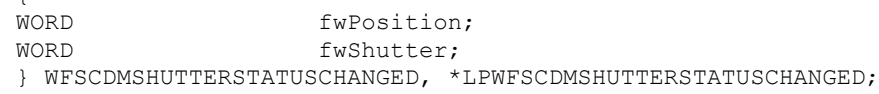

### *fwPosition*

Specifies one of the CDM output positions whose shutter status has changed as one of the following values:

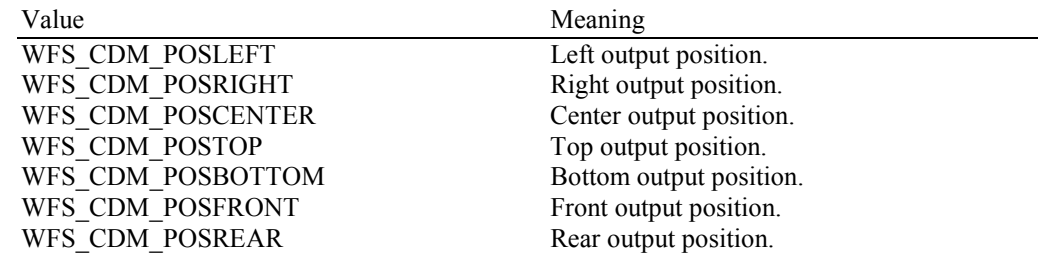

#### *fwShutter*

Specifies the new state of the shutter as one of the following values:

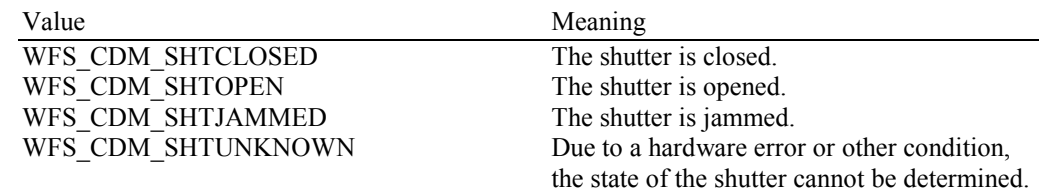

# **8. Sub-Dispensing Command Flow**

"Sub-dispensing" of bills occur when a WFS\_CMD\_CDM\_DISPENSE execute command is issued and the required number of bills to be dispensed exceeds the CDM hardware limit for bills that can be dispensed with a single "hardware level" dispense command. In this situation, the CDM Service Provider determines the number of "hardware level" dispense commands required and enters what is referred to as a "sub-dispensing" operation until the full amount has been dispensed. Through use of a "sub-dispensing" operation the application is fully removed from "hardware level dependencies" as to how many bills can be dispensed based on hardware vendor design limitations.

The following series of tables illustrate the steps taken on behalf of an end-user, application, XFS Service Provider, and CDM hardware for sub-dispensing operations: All examples below assume the *bPresent* field in the WFS\_CMD\_CDM\_DISPENSE command is set to TRUE.

## **Sub-Dispensing Is Not Required - Transaction Successful**

This table illustrates a successful WFS\_CMD\_CDM\_DISPENSE command where sub-dispensing is not required:

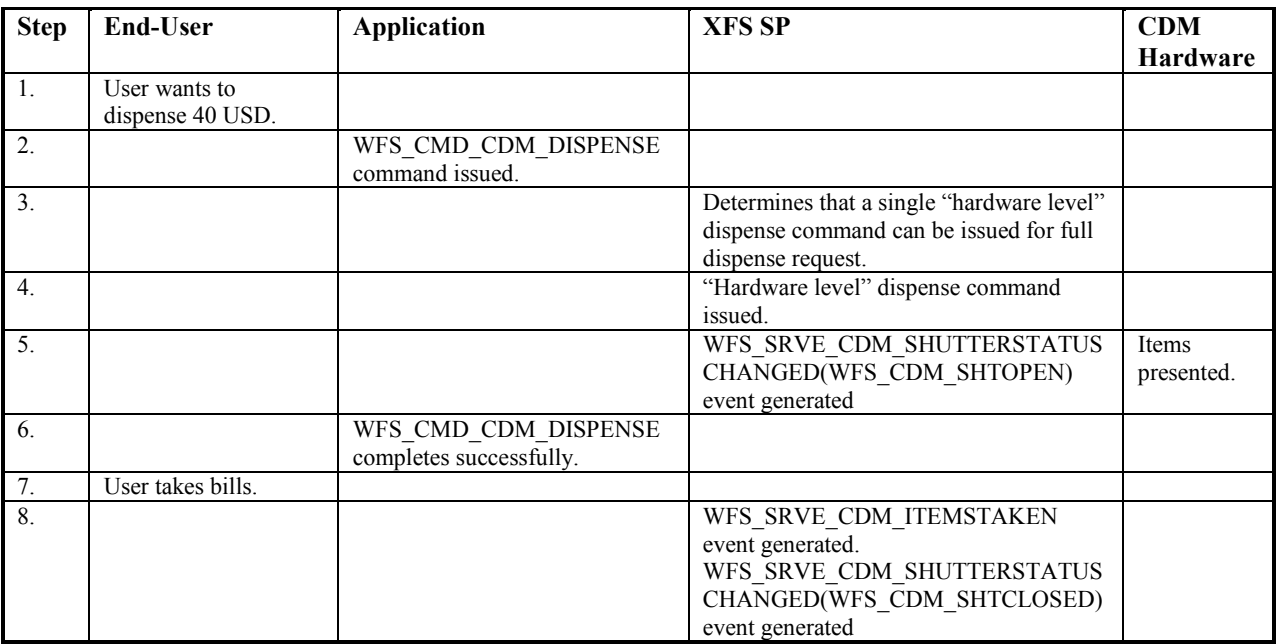

## **Sub-Dispensing Is Required - Command Successful**

This table illustrates a successful WFS\_CMD\_CDM\_DISPENSE command where sub-dispensing is required:

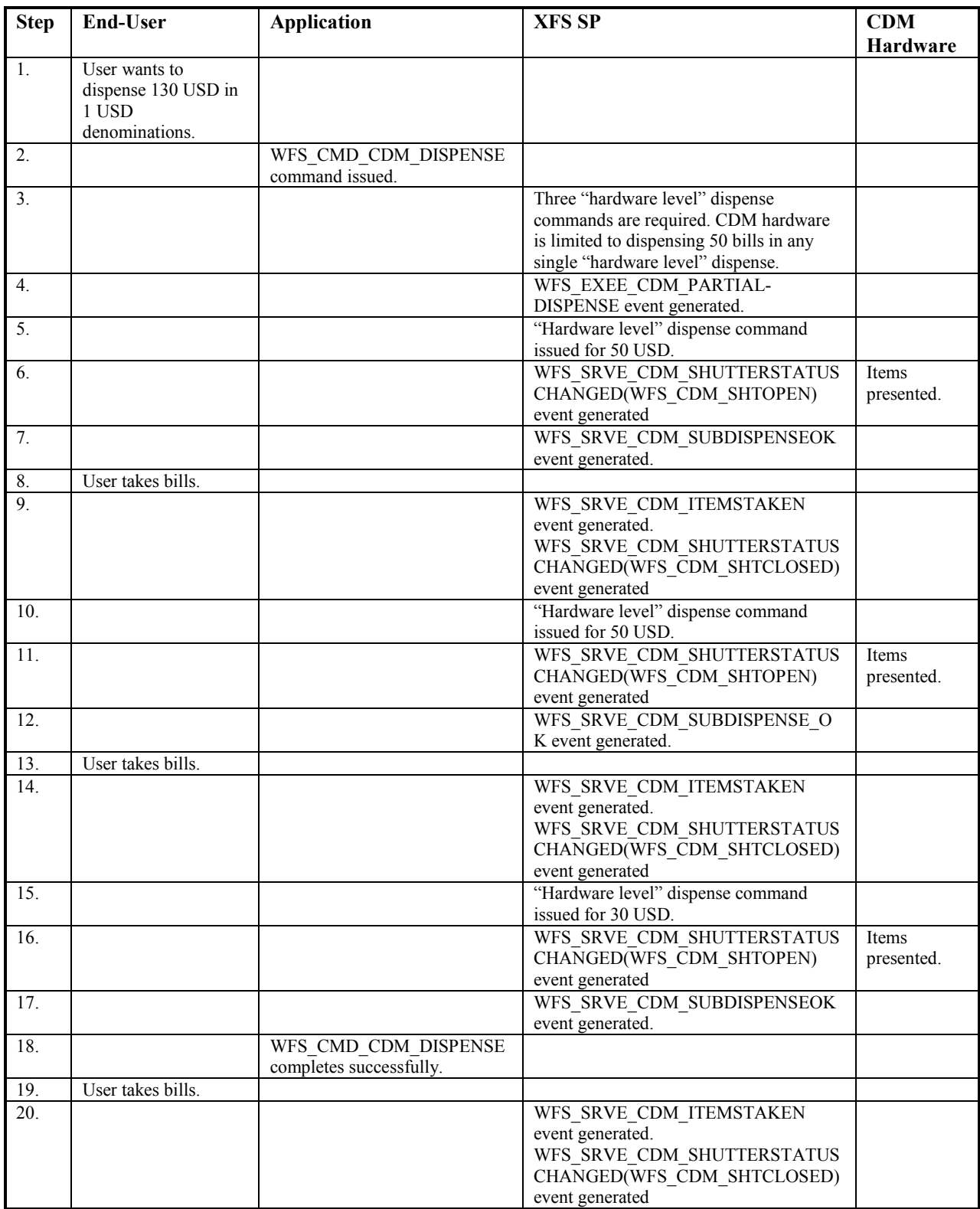

# **Sub-Dispensing Is Required - Command Unsuccessful**

This table illustrates an unsuccessful WFS\_CMD\_CDM\_DISPENSE command where sub-dispensing is required and the end-user does not take the bills during the second "hardware level" dispense, resulting in a timeout condition.

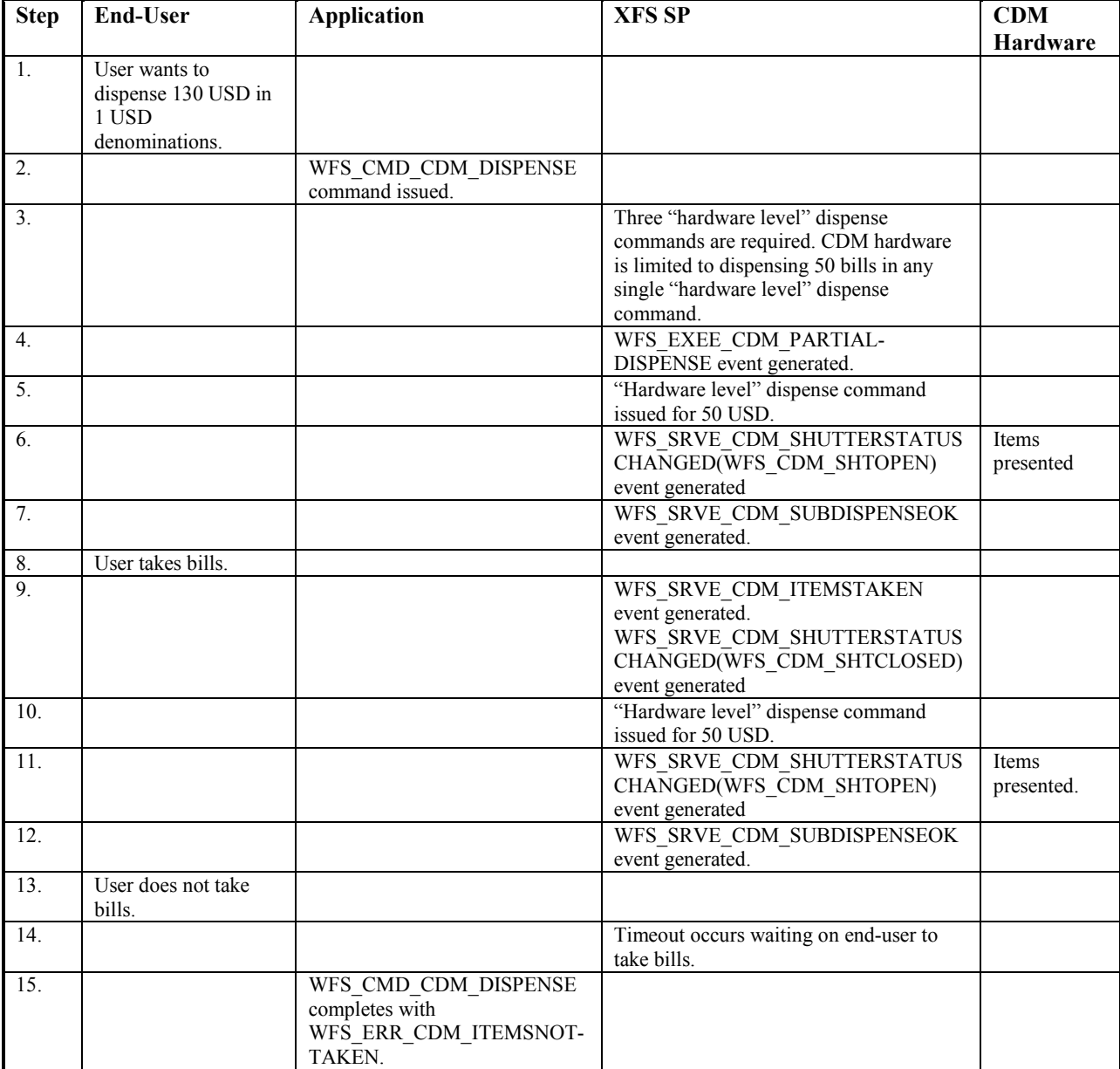
## **9. Rules for Cash Unit Exchange**

The XFS Start and End Exchange commands should be used by applications to supply the latest information with regards to cash unit replenishment state and content. This guarantees a certain amount of control to an application as to which denominations are stored in which position as well as the general physical state of the logical/physical cash units.

If a cash unit is removed from the CDM outside of the Start/End Exchange operations and subsequently reinserted the status of the physical cash unit should be set to WFS\_CDM\_STATCUMANIP to indicate to the application that the physical cash unit has been removed, reinserted and possibly tampered with. While the cash unit has this status the Service Provider should not attempt to use it as part of a Dispense operation. The

WFS\_CDM\_STATCUMANIP status should not change until the next Start/End Exchange operation is performed, even if the cash unit is replaced in its original position.

If all the physical cash units belonging to a logical cash unit are manipulated the parent logical cash unit that the physical cash units belong to should also have its status set to WFS\_CDM\_STATCUMANIP.

When a cash unit is removed and/or replaced outside of the Start/End Exchange operations the original logical cash unit information such as the values, currency and counts should be preserved in the Cash Unit Info structure reported to the application for accounting purposes until the next Start/End Exchange operations, even if the cash unit physically contains a different denomination.

## **10.Events Associated with Cash Unit Status Changes**

The following instances illustrate which events will be posted when the cash unit statuses change. In all cases  $b\text{HardwareSensor} = \text{TRUE}, \text{u}l\text{Maximum} == 0 \text{ and } \text{u}l\text{Minimum} == 0.$ 

#### **10.1 One Physical Cash Unit Goes LOW**

The following table describes a dispense transaction case where the status of a physical cash unit only changes from WFS\_CDM\_STATCUOK to WFS\_CDM\_STATCULOW.

• *Logical CU 1 consists of Physical CU 1 and Physical CU 2*

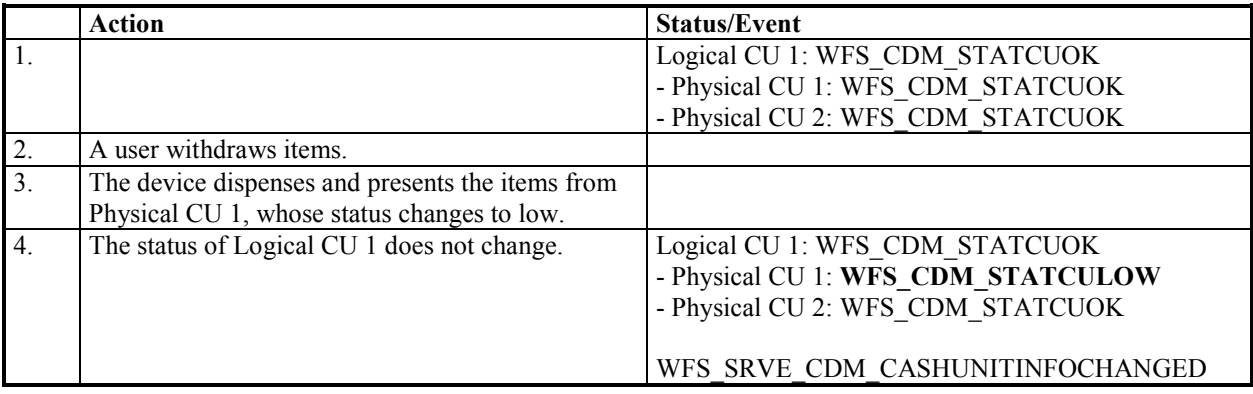

## **10.2 Last Physical Cash Unit Goes LOW**

The following table describes a dispense transaction case where the status of a logical cash unit changes from WFS\_CDM\_STATCUOK to WFS\_CDM\_STATCULOW.

• *Logical CU 1 consists of Physical CU 1 and Physical CU 2*

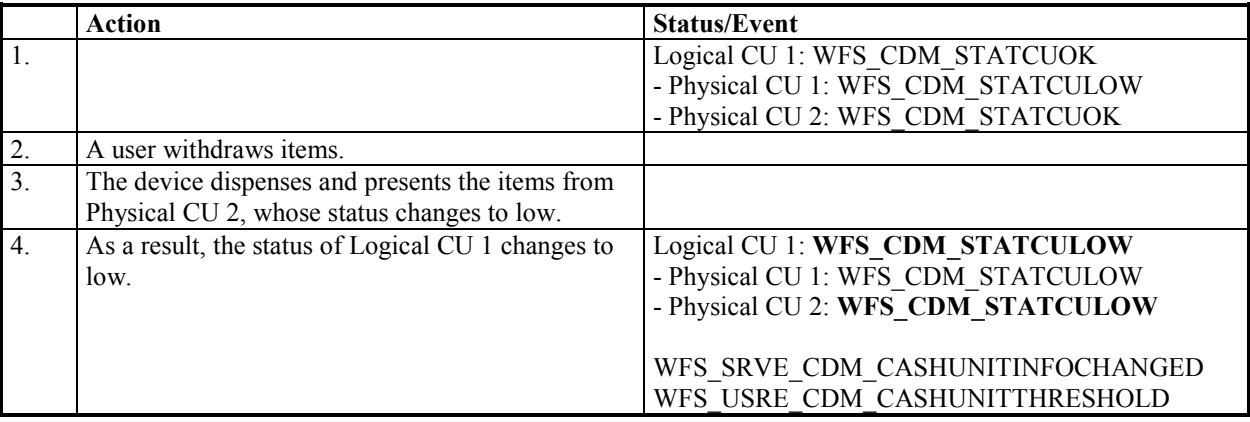

#### **10.3 One Physical Cash Unit Goes INOP**

The following table describes a dispense transaction case where the status of a logical cash unit changes from WFS\_CDM\_STATCUOK to WFS\_CDM\_STATCULOW as the result of a physical cash unit failure.

- *Logical CU 1 consists of Physical CU 1 and Physical CU 2*
- *The device has ability to continue transaction when a problem occurs in a physical cash unit.*

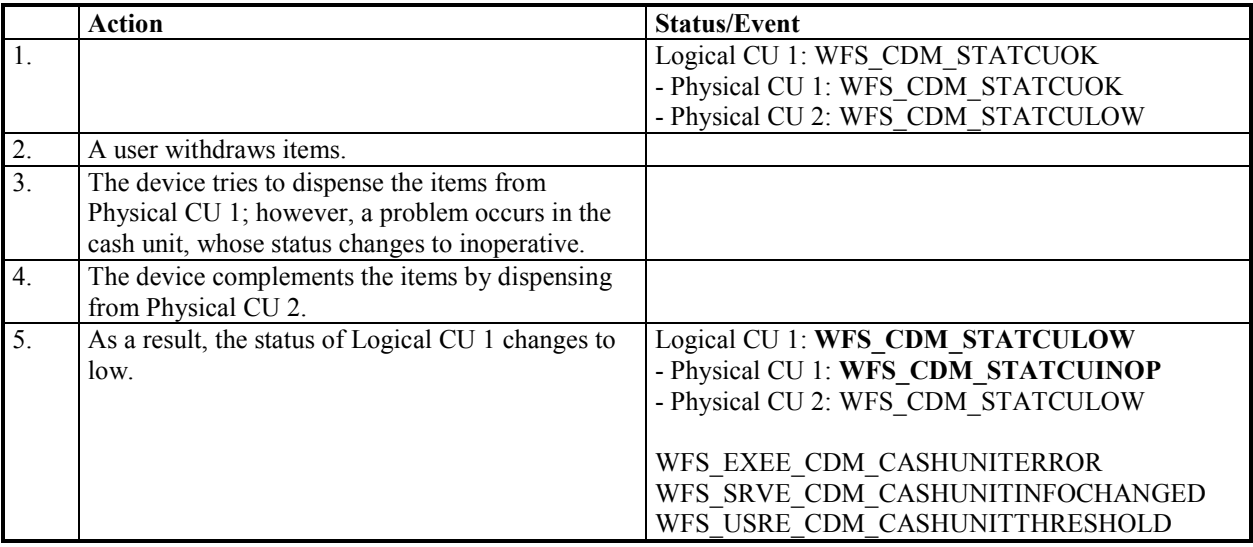

## **10.4 Last Physical Cash Unit Goes EMPTY**

The following table describes a dispense transaction case where the status of a logical cash unit changes from WFS\_CDM\_STATCULOW to WFS\_CDM\_STATCUEMPTY.

• *Logical CU 1 consists of Physical CU 1 and Physical CU 2*

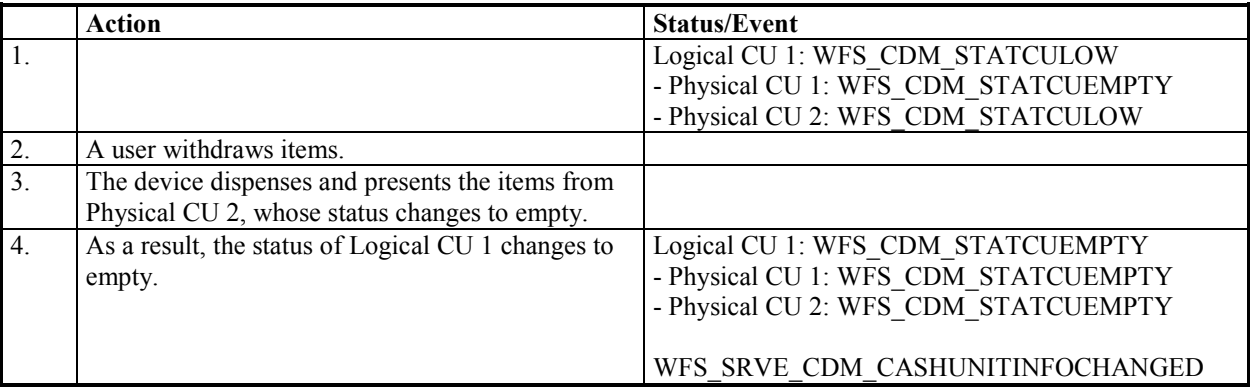

# **11. Multiple Dispense Command Flow**

The Multiple Dispense feature occurs when a WFS\_CMD\_CDM\_DISPENSE execute command is issued multiple times to place items on the stacker. Adding to the stacked items with a second or third dispense may be required where the initially picked Cash Unit fails to fulfill the full dispense request. The application can choose to add to the stacker from another Cash Unit to fulfill the request. Additionally this feature covers the requirement to dispense multiple currencies with a mix number other than WFS\_CDM\_INDIVIDUAL. Multiple currencies can be picked separately with the bunch of items assembled on the stacker before presentation to the customer.

Applications can refer to WFSCDMCAPS.*fwMoveItems* to determine if the Service Provider supports the feature. If a Service Provider supports this feature but an application does not wish to use it, the application should check WFSCDMSTATUS.*fwIntermediateStacker* to determine whether items on the stacker need to be purged prior to a dispense.

## **Multiple Dispense Example 'Out of Notes'**

In the following example WFSCDMCAPS.*fwMoveItems* reports WFS\_CDM\_TOSTACKER. The CDM has 2 logical Cash Units. Cash Unit 1 has 20USD, Cash Unit 2 has 10USD. Cash Unit 1 has only 2 notes left. This table illustrates multiple WFS\_CMD\_CDM\_DISPENSE commands to fulfill a dispense request.

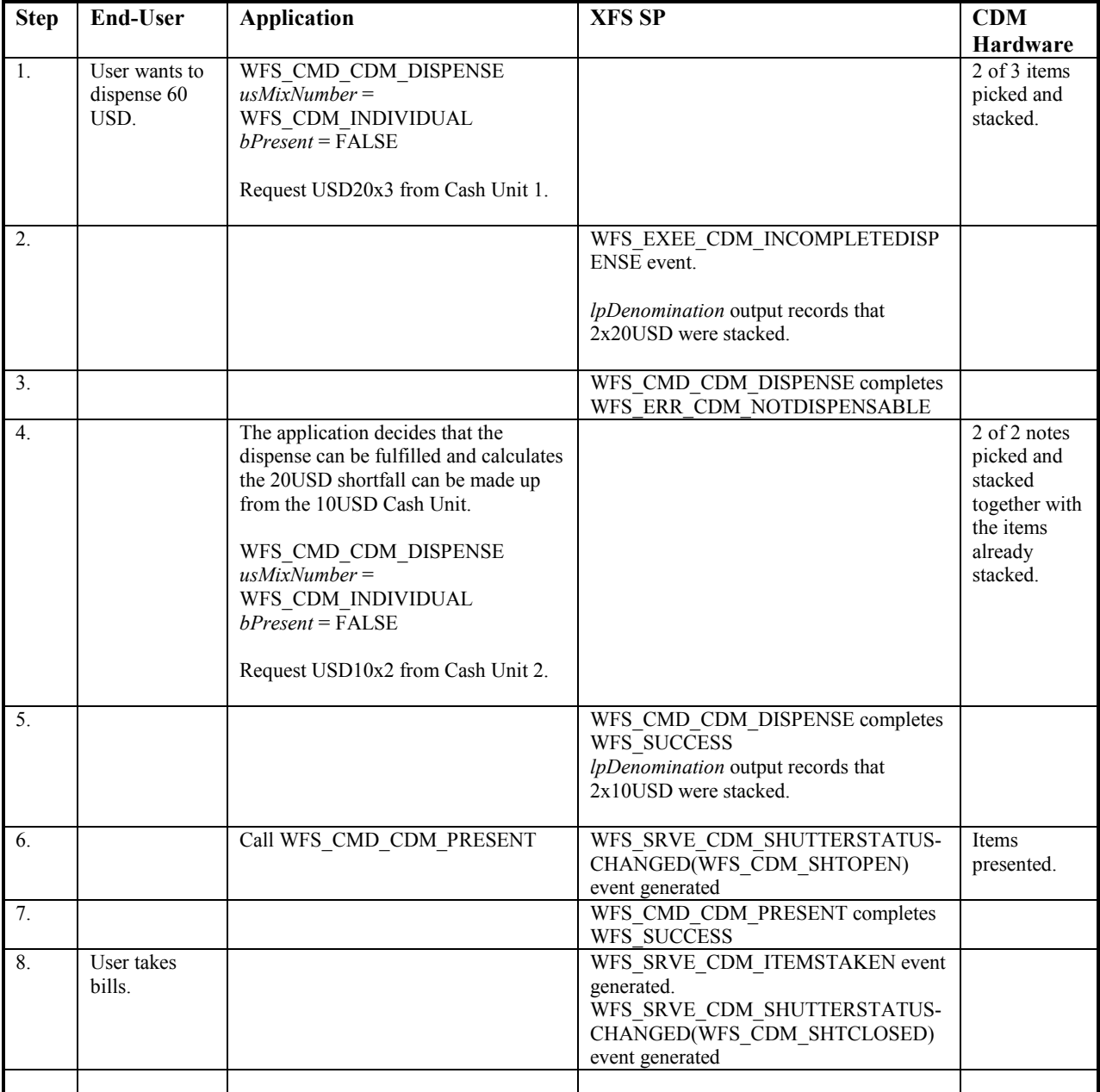

## **Multiple Dispense Example 'Multiple Currency with Vendor Mix'**

In the following example WFSCDMCAPS.*fwMoveItems* reports WFS\_CDM\_TOSTACKER. The CDM has 2 logical Cash Units with good supply of notes in each. Cash Unit 1 has 20CHF, Cash Unit 2 has 20EUR.

This table illustrates multiple WFS\_CMD\_CDM\_DISPENSE commands to fulfill a dispense request of EUR and CHF notes with vendor defined mix number. WFSCDMMIXTYPE.*usMixNumber* = 1.

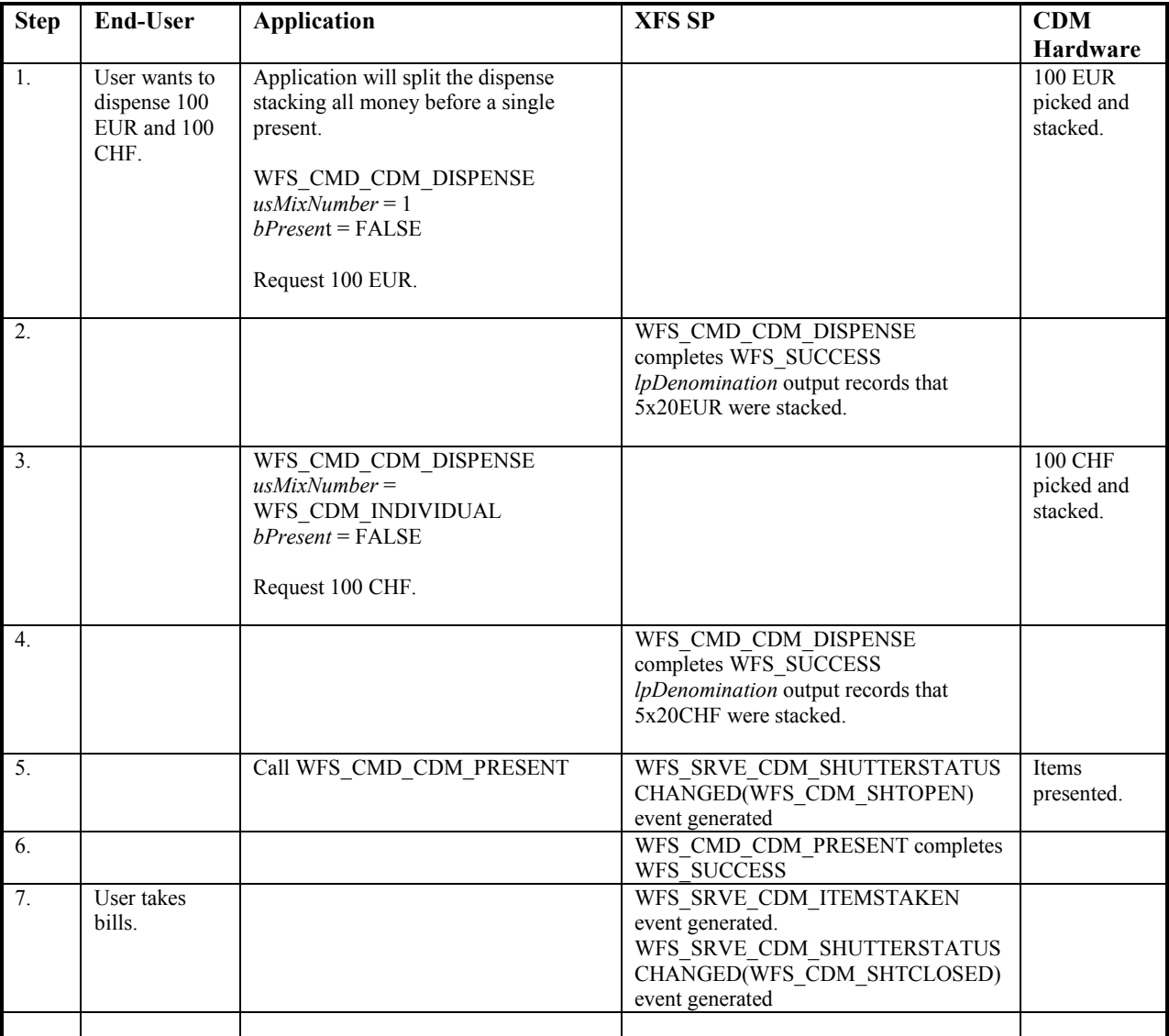

#### **CWA 16926-64:2020 (E)**

#### **12. C - Header file**

```
/******************************************************************************
* *
* xfscdm.h XFS - Cash Dispenser (CDM) definitions *
* *
            Version 3.40 (December 6 2019
* *
******************************************************************************/
#ifndef __INC_XFSCDM__H
#define __INC_XFSCDM__H
#ifdef __cplusplus
extern "C" {
#endif
#include <xfsapi.h>
/* be aware of alignment */#pragma pack (push, 1)
/* values of WFSCDMCAPS.wClass */
#define WFS_SERVICE_CLASS_CDM (3)
#define WFS_SERVICE_CLASS_VERSION_CDM (0x2803) /* Version 3.40 */
#define WFS<sup>-SERVICE-CLASS-NAME CDM "CDM"</sup>
#define CDM_SERVICE_OFFSET (WFS_SERVICE_CLASS_CDM * 100)
/* CDM Info Commands */
#define WFS_INF_CDM_STATUS (CDM_SERVICE_OFFSET + 1)<br>#define WFS_INF_CDM_CAPABILITIES (CDM_SERVICE_OFFSET + 2)
        WFS_INF_CDM_CAPABILITIES (CDM_SERVICE_OFFSET + 2)<br>
WFS_INF_CDM_CASH_UNIT_INFO (CDM_SERVICE_OFFSET + 3)<br>
WFS_INF_CDM_CURRENCY_EXP (CDM_SERVICE_OFFSET + 4)<br>
WFS_INF_CDM_CURRENCY_EXP (CDM_SERVICE_OFFSET + 6)
#define WFS_INF_CDM_CASH_UNIT_INFO
#define WFS_INF_CDM_TELLER_INFO<br>#define WFS_INF_CDM_CURRENCY_EXP
#define WFS_INF_CDM_CURRENCY_EXP (CDM_SERVICE_OFFSET + 6)
#define WFS_INF_CDM_MIX_TYPES (CDM_SERVICE_OFFSET + 7)
#define WFS_INF_CDM_MIX_TABLE (CDM_SERVICE_OFFSET + 8)
#define WFS_INF_CDM_PRESENT_STATUS (CDM_SERVICE_OFFSET + 9)
#define WFS_INF_CDM_GET_ITEM_INFO (CDM_SERVICE_OFFSET + 10)
#define WFS_INF_CDM_GET_BLACKLIST (CDM_SERVICE_OFFSET + 11)
#define WFS_INF_CDM_GET_ALL_ITEMS_INFO (CDM_SERVICE_OFFSET + 12)
#define WFS_INF_CDM_GET_CLASSIFICATION_LIST (CDM_SERVICE_OFFSET + 13)
/* CDM Execute Commands */
#define WFS_CMD_CDM_DENOMINATE (CDM_SERVICE_OFFSET + 1)
#define WFS_CMD_CDM_DISPENSE (CDM_SERVICE_OFFSET + 2)
#define WFS_CMD_CDM_PRESENT (CDM_SERVICE_OFFSET + 3)
#define WFS_CMD_CDM_REJECT (CDM_SERVICE_OFFSET + 4)
#define WFS_CMD_CDM_RETRACT (CDM_SERVICE_OFFSET + 5)
#define WFS_CMD_CDM_OPEN_SHUTTER (CDM_SERVICE_OFFSET + 7)
#define WFS_CMD_CDM_CLOSE_SHUTTER (CDM_SERVICE_OFFSET + 8)
#define WFS_CMD_CDM_SET_TELLER_INFO (CDM_SERVICE_OFFSET + 9)
#define WFS_CMD_CDM_SET_CASH_UNIT_INFO (CDM_SERVICE_OFFSET + 10)
#define WFS_CMD_CDM_START_EXCHANGE (CDM_SERVICE_OFFSET + 11)
#define WFS_CMD_CDM_END_EXCHANGE (CDM_SERVICE_OFFSET + 12)
#define WFS_CMD_CDM_OPEN_SAFE_DOOR (CDM_SERVICE_OFFSET + 13)
#define WFS_CMD_CDM_CALIBRATE_CASH_UNIT (CDM_SERVICE_OFFSET + 15)
#define WFS_CMD_CDM_SET_MIX_TABLE (CDM_SERVICE_OFFSET + 20)
#define WFS_CMD_CDM_RESET (CDM_SERVICE_OFFSET + 21)
#define WFS_CMD_CDM_TEST_CASH_UNITS (CDM_SERVICE_OFFSET + 22)
#define WFS_CMD_CDM_COUNT (CDM_SERVICE_OFFSET + 23)
```
#define WFS\_CMD\_CDM\_SET\_GUIDANCE\_LIGHT (CDM\_SERVICE\_OFFSET + 24) #define WFS\_CMD\_CDM\_POWER\_SAVE\_CONTROL (CDM\_SERVICE\_OFFSET + 25) #define WFS\_CMD\_CDM\_PREPARE\_DISPENSE (CDM\_SERVICE\_OFFSET + 26)

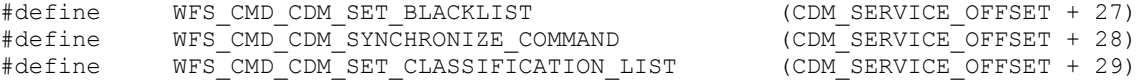

/\* CDM Messages \*/

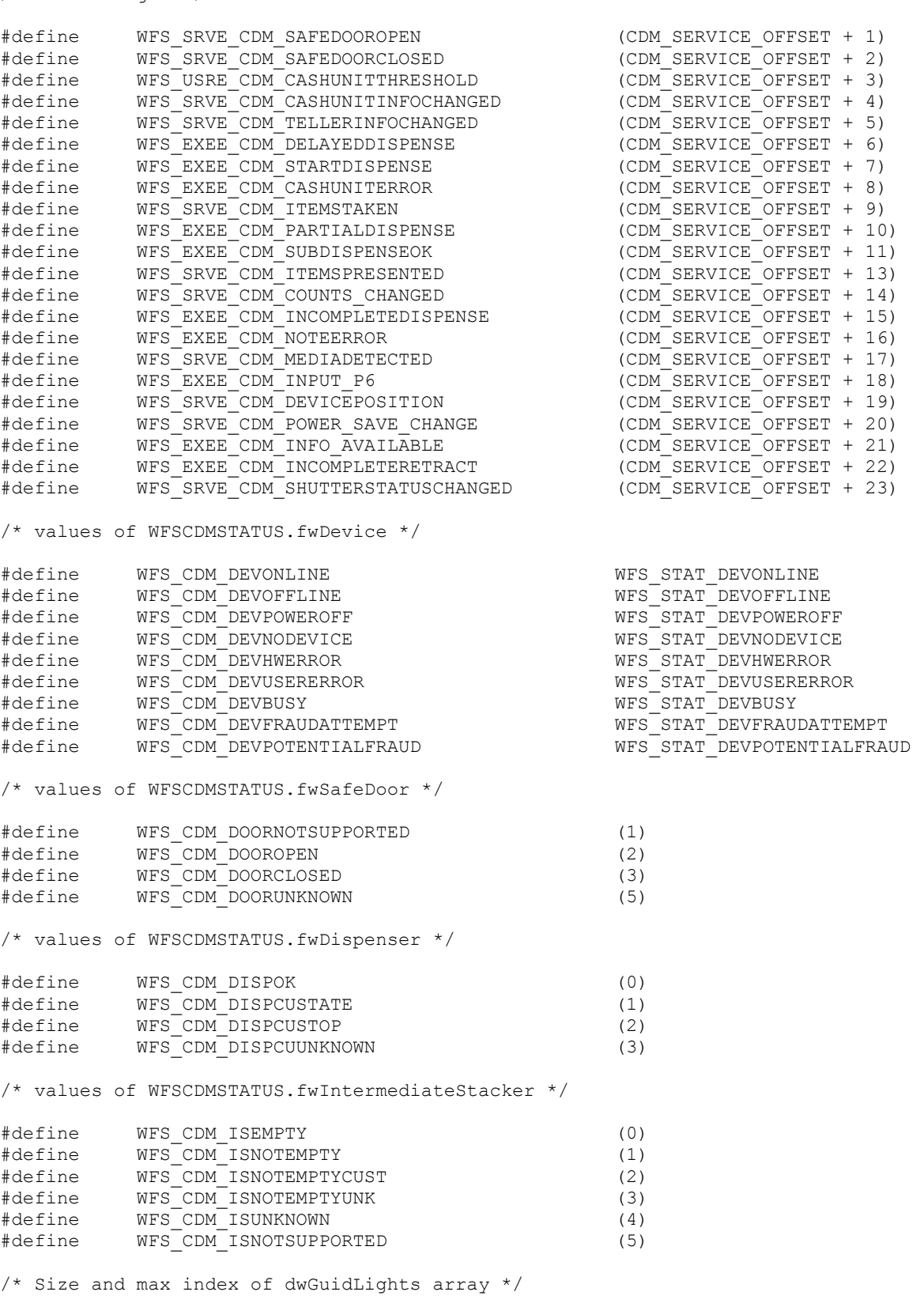

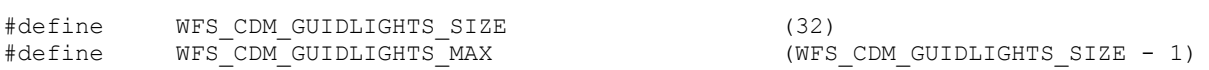

/\* Indices of WFSCDMSTATUS.dwGuidLights [...] WFSCDMCAPS.dwGuidLights [...] \*/ #define WFS\_CDM\_GUIDANCE\_POSOUTNULL (0) #define WFS\_CDM\_GUIDANCE\_POSOUTLEFT (1) #define WFS\_CDM\_GUIDANCE\_POSOUTRIGHT (2) #define WFS\_CDM\_GUIDANCE\_POSOUTCENTER (3) #define WFS\_CDM\_GUIDANCE\_POSOUTTOP (4) #define WFS\_CDM\_GUIDANCE\_POSOUTBOTTOM (5) #define WFS\_CDM\_GUIDANCE\_POSOUTFRONT (6) #define WFS\_CDM\_GUIDANCE\_POSOUTREAR (7) /\* Values of WFSCDMSTATUS.dwGuidLights [...] WFSCDMCAPS.dwGuidLights [...] \*/ #define WFS\_CDM\_GUIDANCE\_NOT\_AVAILABLE (0x00000000) #define WFS\_CDM\_GUIDANCE\_OFF (0x00000001) #define WFS\_CDM\_GUIDANCE\_SLOW\_FLASH (0x00000004) #define WFS\_CDM\_GUIDANCE\_MEDIUM\_FLASH (0x00000008) #define WFS\_CDM\_GUIDANCE\_QUICK\_FLASH (0x00000010) #define WFS\_CDM\_GUIDANCE\_CONTINUOUS (0x00000080) #define WFS\_CDM\_GUIDANCE\_RED (0x00000100) #define WFS\_CDM\_GUIDANCE\_GREEN (0x00000200) #define WFS\_CDM\_GUIDANCE\_YELLOW (0x00000400) #define WFS\_CDM\_GUIDANCE\_BLUE (0x00000800) #define WFS\_CDM\_GUIDANCE\_CYAN (0x00001000) #define WFS\_CDM\_GUIDANCE\_MAGENTA (0x00002000) #define WFS\_CDM\_GUIDANCE\_WHITE (0x00004000) #define WFS\_CDM\_GUIDANCE\_ENTRY (0x00100000) #define WFS\_CDM\_GUIDANCE\_EXIT (0x00200000) /\* values of WFSCDMSTATUS.wDevicePosition WFSCDMDEVICEPOSITION.wPosition \*/ #define WFS\_CDM\_DEVICEINPOSITION (0) #define WFS\_CDM\_DEVICENOTINPOSITION (1) #define WFS\_CDM\_DEVICEPOSUNKNOWN (2) #define WFS\_CDM\_DEVICEPOSNOTSUPP (3) /\* values of WFSCDMOUTPOS.fwShutter \*/ #define WFS\_CDM\_SHTCLOSED (0) #define WFS\_CDM\_SHTOPEN (1) #define WFS\_CDM\_SHTJAMMED (2) #define WFS\_CDM\_SHTUNKNOWN (3)<br>#define WFS\_CDM\_SHTNOTSUPPORTED (4) #define WFS\_CDM\_SHTNOTSUPPORTED (4) /\* values of WFSCDMOUTPOS.fwPositionStatus \*/ #define WFS\_CDM\_PSEMPTY (0) #define WFS\_CDM\_PSNOTEMPTY (1) #define WFS\_CDM\_PSUNKNOWN (2) #define WFS\_CDM\_PSNOTSUPPORTED (3) /\* values of WFSCDMOUTPOS.fwTransport \*/ #define WFS\_CDM\_TPOK (0) #define WFS\_CDM\_TPINOP (1) #define WFS\_CDM\_TPUNKNOWN (2) #define WFS\_CDM\_TPNOTSUPPORTED (3) /\* values of WFSCDMOUTPOS.fwTransportStatus \*/ #define WFS\_CDM\_TPSTATEMPTY (0) #define WFS\_CDM\_TPSTATNOTEMPTY (1) #define WFS\_CDM\_TPSTATNOTEMPTYCUST (2) #define WFS\_CDM\_TPSTATNOTEMPTY\_UNK (3)  $WFS$ CDM\_TPSTATNOTSUPPORTED

/\* values of WFSCDMOUTPOS.fwJammedShutterPosition \*/

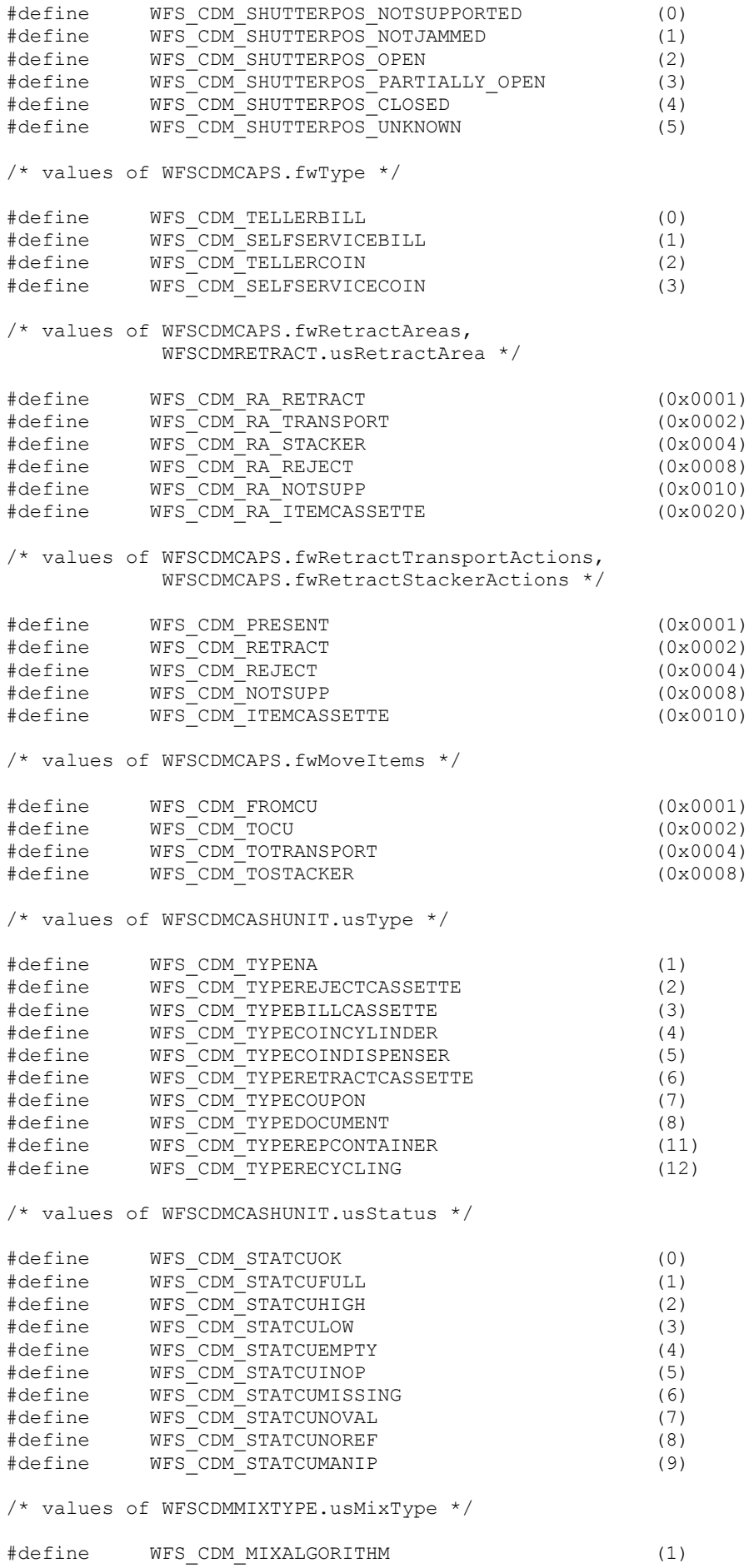

#### **CWA 16926-64:2020 (E)**

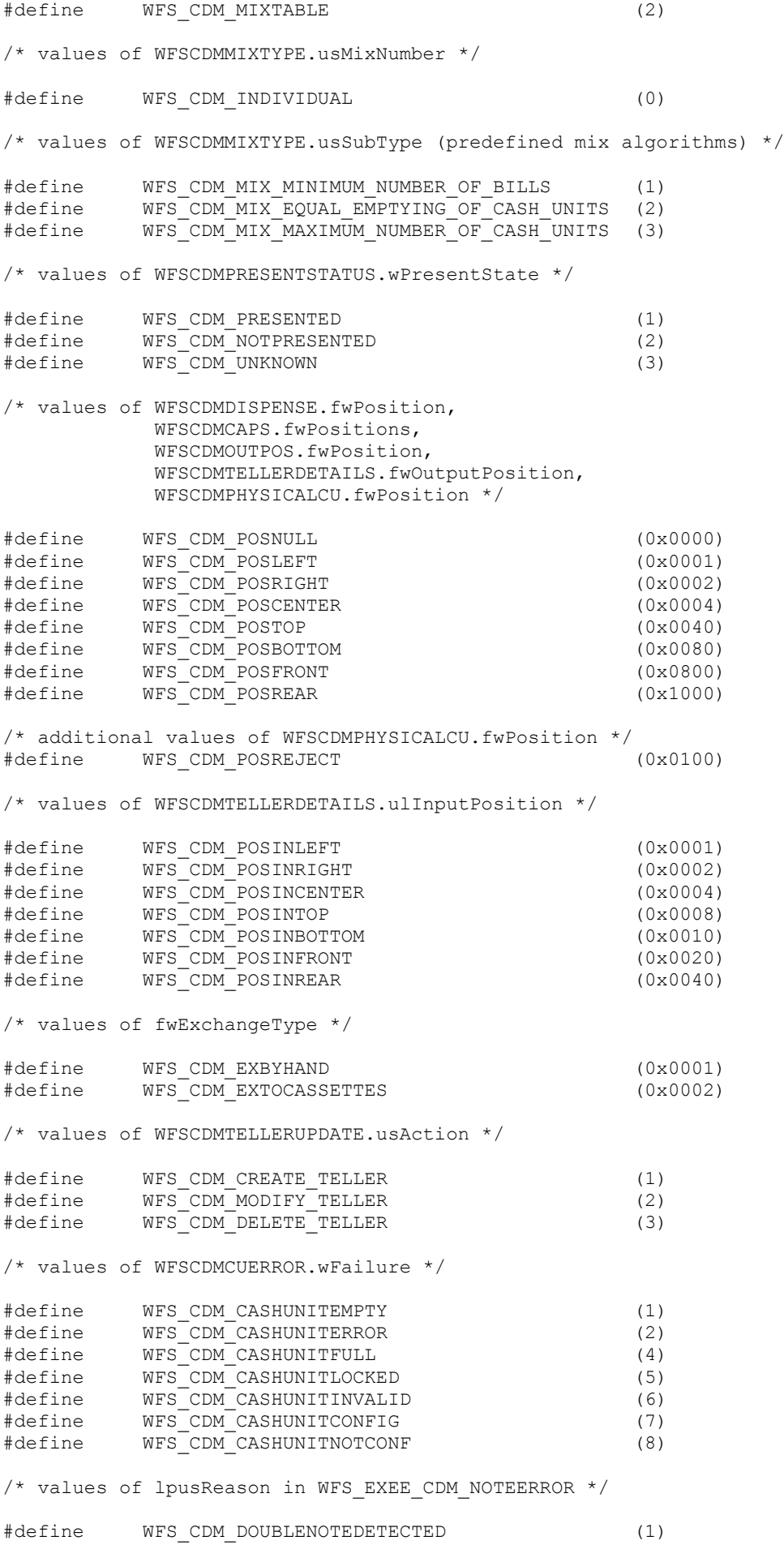

**120**

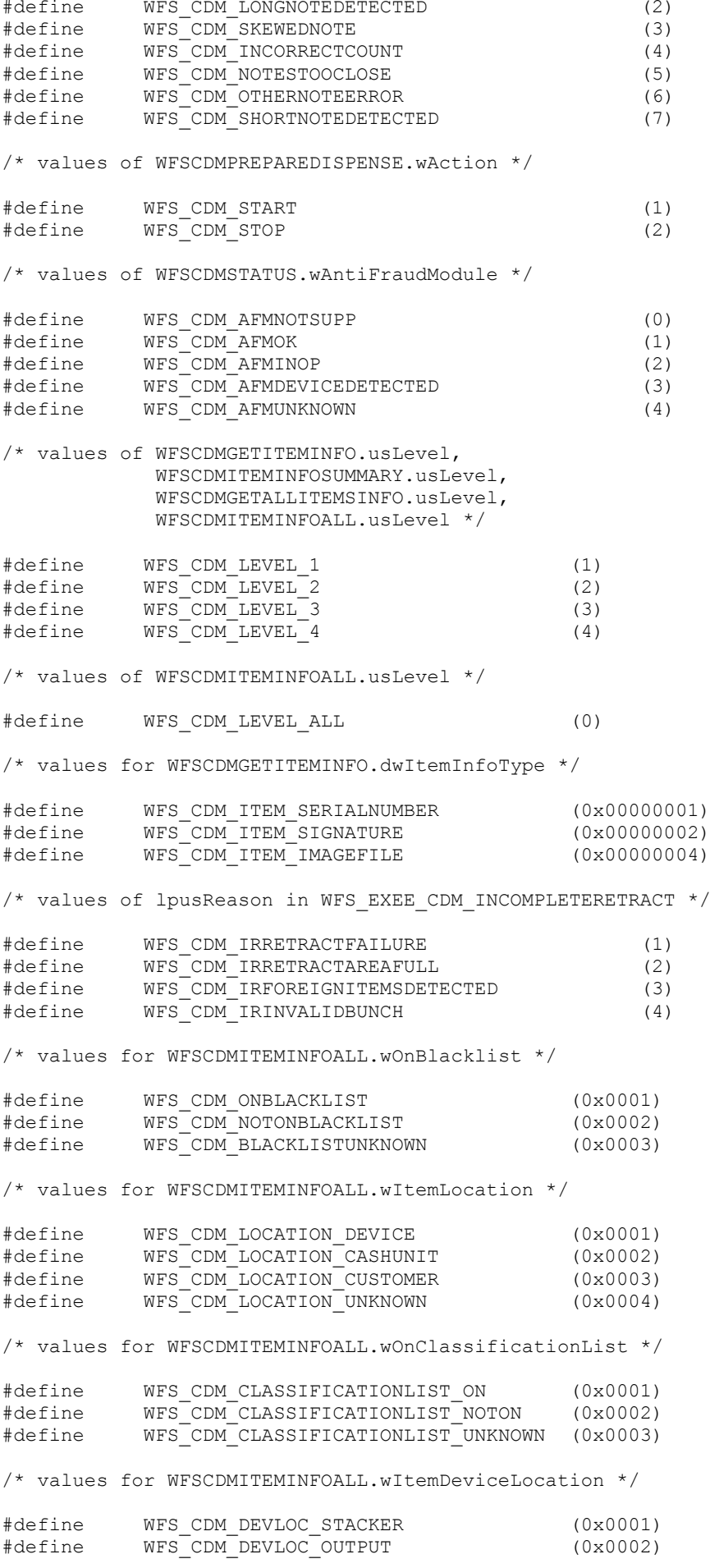

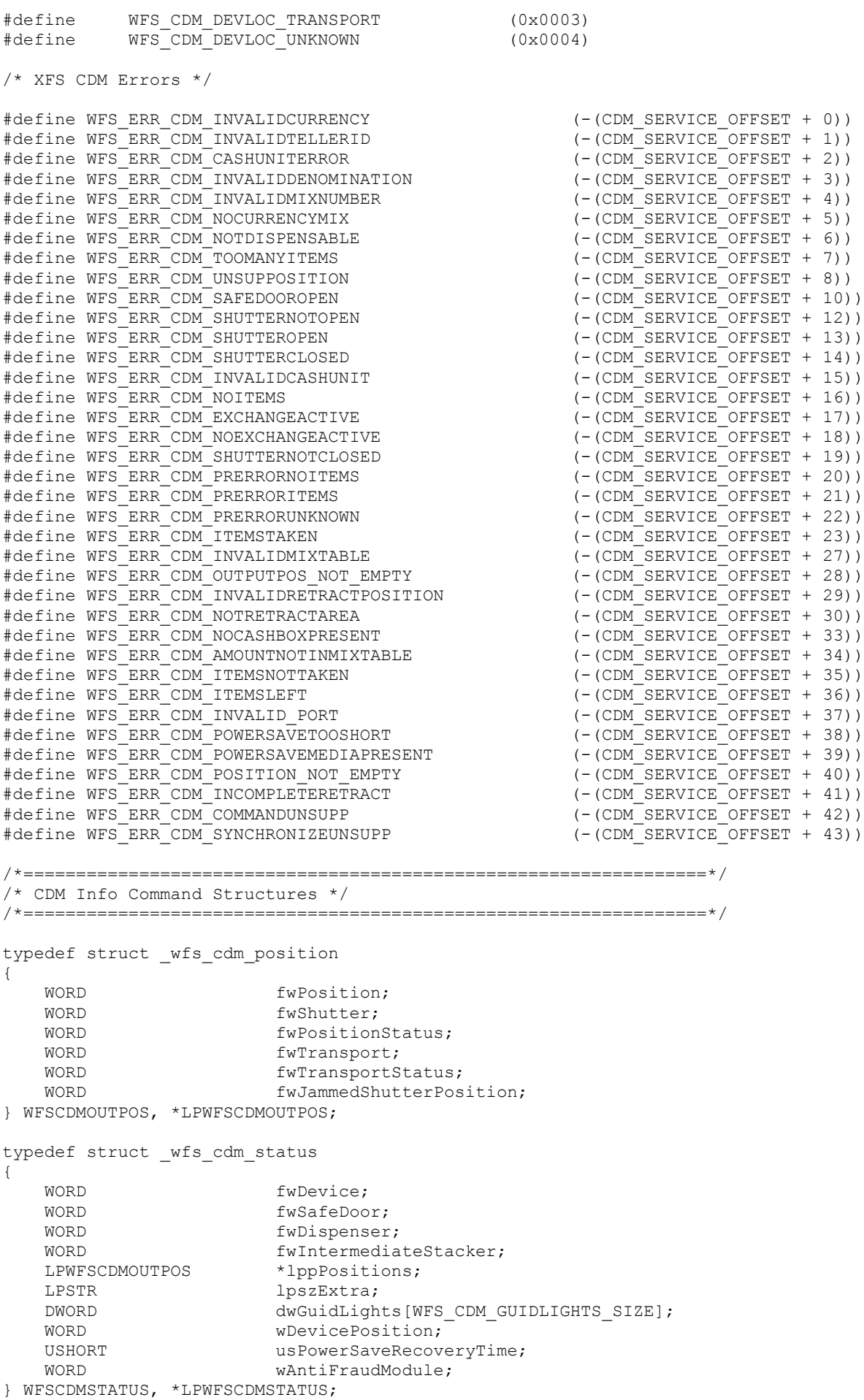

```
LPSTR lpPhysicalPositionName;<br>
CHAR
CHAR
CHAR
CHAR
CHER
CHAR
CHER
    CHAR cUnitID[5];<br>ULONG ulInitialCo
    ULONG ulInitialCount;<br>ULONG ulCount;
    ULONG ulCount;<br>ULONG ulReject
    ULONG ulRejectCount;<br>ULONG ulMaximum:
    ULONG ulMaximum;<br>USHORT usPStatus;
    USHORT usPStatus;<br>ROOL bHardwareS
    BOOL bHardwareSensor;<br>ULONG ulDispensedCount.
    ULONG ulDispensedCount;<br>ULONG ulPresentedCount;
    ULONG ulPresentedCount;<br>III.ong ulRetractedCount;
                             ulRetractedCount;
} WFSCDMPHCU, *LPWFSCDMPHCU;
typedef struct _wfs_cdm_cashunit
{
    USHORT usNumber;<br>USHORT usTvpe;
     USHORT usType;
    LPSTR lpszCashUnitName;<br>
CHAR CUnitID[5]:
    CHAR cUnitID[5];<br>CHAR cCurrencyID
    CHAR cCurrencyID[3];<br>ULONG ulValues;
    ULONG ulValues;<br>ULONG ulInitial
    ULONG ulInitialCount;<br>ULONG ulCount;
    ULONG ulCount;<br>ULONG ulReject.
    ULONG ulRejectCount;<br>ULONG ulMinimum;
    ULONG ulMinimum;<br>ULONG ulMaximum;
    ULONG ulMaximum;<br>BOOL bAppLock:
    BOOL bAppLock;<br>USHORT usStatus;
    USHORT usStatus;<br>USHORT usNumPhys
    USHORT usNumPhysicalCUs;<br>
LPWFSCDMPHCU *lppPhysical;
    LPWFSCDMPHCU *1ppPhysical;<br>ULONG ulDispensedCo
    ULONG ulDispensedCount;<br>ULONG ulPresentedCount;
    ULONG ulPresentedCount;<br>ULONG ulRetractedCount:
                             ulRetractedCount;
} WFSCDMCASHUNIT, *LPWFSCDMCASHUNIT;
typedef struct _wfs_cdm_cu_info
{
    USHORT usTellerID;
```

```
typedef struct _wfs_cdm_physicalcu
{
```

```
typedef struct _wfs_cdm_caps
{
    WORD wClass;<br>word fwTvpe:
    WORD fwType;<br>
WORD wMaxDis
    WORD wMaxDispenseItems;<br>ROOL bCompound:
    BOOL bCompound;<br>BOOL bShutter:
    BOOL bShutter;<br>BOOL bShutterC
    BOOL bShutterControl;<br>
WORD fuRetractAreas:
    WORD fwRetractAreas;<br>
WORD fwRetractTransp
    WORD fwRetractTransportActions;<br>
WORD fwRetractStackerActions;
    WORD fwRetractStackerActions;<br>ROOL bSafeDoor:
    BOOL bSafeDoor;<br>BOOL bCashBox;
    BOOL bCashBox;<br>ROOL bIntermed
    BOOL bIntermediateStacker;<br>BOOL bItemsTakenSensor:
    BOOL bItemsTakenSensor;<br>
WORD fwPositions;
    WORD fwPositions;<br>
WORD fwMoveTtems:
    WORD fwMoveItems;<br>
WORD fwExchangeTv
    WORD fwExchangeType;<br>
1992Extra;
    LPSTR lpszExtra;<br>
nworn dwGuidLigh
    DWORD dwGuidLights[WFS_CDM_GUIDLIGHTS_SIZE];<br>BOOL bPowerSaveControl;
    BOOL bPowerSaveControl;<br>BOOL bPrepareDispense:
    BOOL bPrepareDispense;<br>
BOOL bAntiFraudModule:
    BOOL bAntiFraudModule;<br>DWORD dwItemInfoTypes;
    DWORD dwItemInfoTypes;<br>BOOL bBlacklist:
    BOOL bBlacklist;<br>
LPDWORD lpdwSynchro
    LPDWORD lpdwSynchronizableCommands;<br>BOOL bClassificationList;
                             bClassificationList;
} WFSCDMCAPS, *LPWFSCDMCAPS;
```

```
USHORT usCount;
 LPWFSCDMCASHUNIT *lppList;
} WFSCDMCUINFO, *LPWFSCDMCUINFO;
typedef struct _wfs_cdm_teller_info
{
     USHORT usTellerID;
                          cCurrencyID[3];
} WFSCDMTELLERINFO, *LPWFSCDMTELLERINFO;
typedef struct wfs cdm teller totals
{
    CHAR cCurrencyID[3];<br>ULONG ulltemsReceived
    ULONG ultemsReceived;<br>ULONG ultemsDispensed
    ULONG ulltemsDispensed;<br>ULONG ulCoinsBeceived:
    ULONG ulCoinsReceived;<br>ULONG ulCoinsDispensed
    ULONG ulCoinsDispensed;<br>ULONG ulCashBoxReceived
    ULONG ulCashBoxReceived;<br>
ULONG ulCashBoxDispensec
                         ulCashBoxDispensed;
} WFSCDMTELLERTOTALS, *LPWFSCDMTELLERTOTALS;
typedef struct _wfs_cdm_teller_details
{
    USHORT usTellerID;<br>ULONG ulTnputPosi
    ULONG ulInputPosition;<br>
WORD fwOutputPosition;
WORD fwOutputPosition;
 LPWFSCDMTELLERTOTALS *lppTellerTotals;
} WFSCDMTELLERDETAILS, *LPWFSCDMTELLERDETAILS;
typedef struct _wfs_cdm_currency_exp
{
    CHAR cCurrencyID[3];<br>SHORT SExponent;
                          sExponent;
} WFSCDMCURRENCYEXP, *LPWFSCDMCURRENCYEXP;
typedef struct _wfs_cdm_mix_type
{
    USHORT usMixNumber;<br>USHORT usMixTvpe;
    USHORT <br>USHORT usAikType;
     USHORT usSubType;
LPSTR lpszName;
} WFSCDMMIXTYPE, *LPWFSCDMMIXTYPE;
typedef struct _wfs_cdm_mix_row
{
    ULONG ulAmount;<br>
LPUSHORT lpusMixtu
                          lpusMixture;
} WFSCDMMIXROW, *LPWFSCDMMIXROW;
typedef struct wfs cdm mix table
{
    USHORT usMixNumber;<br>
LPSTR lpszName;
    LPSTR lpszName;<br>
USHORT lisRows:
    USHORT usRows;<br>USHORT usCols:
   USHORT usCols;<br>
LPULONG lpulMix
    LPULONG lpulMixHeader;<br>LPWFSCDMMIXROW *lppMixRows;
                         *lppMixRows;
} WFSCDMMIXTABLE, *LPWFSCDMMIXTABLE;
typedef struct _wfs_cdm_denomination
{
    CHAR cCurrencyID[3];<br>ULONG ulAmount;
    ULONG ulAmount;<br>USHORT usCount;
                          usCount;
    LPULONG lpulValues;<br>ULONG ulCashBox;
                          ulCashBox;
} WFSCDMDENOMINATION, *LPWFSCDMDENOMINATION;
typedef struct _wfs_cdm_present_status
{
```

```
LPWFSCDMDENOMINATION lpDenomination;<br>wPresentState:
     WORD wPresentState;
LPSTR lpszExtra;
} WFSCDMPRESENTSTATUS, *LPWFSCDMPRESENTSTATUS;
typedef struct _wfs_cdm_signature
{
   ULONG ulLength;<br>
LPVOID lpData;
LPVOID lpData;
} WFSCDMSIGNATURE, *LPWFSCDMSIGNATURE;
typedef struct _wfs_cdm_get_item_info
{
    USHORT usLevel;<br>
USHORT usIndex
   USHORT usIndex;<br>
DWORD dwItemIn
                          dwItemInfoType;
} WFSCDMGETITEMINFO, *LPWFSCDMGETITEMINFO;
typedef struct _wfs_cdm_item_info
{
   CHAR cCurrencyID[3];<br>ULONG ulValue;
   ULONG ulValue;<br>USHORT usReleas
   USHORT usRelease;<br>
LEWSTR<br>
legserial
    LPWSTR lpszSerialNumber;<br>LPWFSCDMSIGNATURE lpSignature;
LPWFSCDMSIGNATURE lpSignature;
LPSTR lpszImageFileName;
} WFSCDMITEMINFO, *LPWFSCDMITEMINFO;
typedef struct _wfs_cdm_get_all_items_info
{
USHORT usLevel;
} WFSCDMGETALLITEMSINFO, *LPWFSCDMGETALLITEMSINFO;
typedef struct wfs cdm item info all
{
   USHORT usLevel;<br>
CHAR
cCurrenc
   CHAR cCurrencyID[3];<br>ULONG ulValue:
   ULONG ulValue;<br>USHORT usReleas
   USHORT usRelease;<br>
USHORT usRelease;
   LPWSTR lpszSerialNumber;<br>
LPSTR lpszImageFileName
    LPSTR lpszImageFileName;<br>
WORD wOnBlacklist;
   WORD wOnBlacklist;<br>word witemLocation
   WORD wItemLocation;<br>
USHORT usNumber;
   USHORT usNumber;<br>
WORD wOnClassi
    WORD wOnClassificationList;<br>
WORD wTtemDeviceLocation:
                         wItemDeviceLocation:
} WFSCDMITEMINFOALL, *LPWFSCDMITEMINFOALL;
typedef struct _wfs_cdm_all_items_info
{
USHORT usCount;
 LPWFSCDMITEMINFOALL *lppItemsList;
} WFSCDMALLITEMSINFO, *LPWFSCDMALLITEMSINFO;
typedef struct _wfs_cdm_classification_element
{
    LPWSTR lpszSerialNumber;<br>
CHAR
CUTTERCHIP[3];
    CHAR cCurrencyID[3];<br>
ULONG ulValue:
   ULONG ulValue;<br>USHORT usLevel:
    USHORT usLevel;<br>BOOL bUnfit:
                          bUnfit;
} WFSCDMCLASSIFICATIONELEMENT, *LPWFSCDMCLASSIFICATIONELEMENT;
typedef struct _wfs_cdm_classification_list
{
   LPWSTR lpszVersion;<br>
USHORT usCount;
USHORT usCount;
 LPWFSCDMCLASSIFICATIONELEMENT *lppClassificationElements;
} WFSCDMCLASSIFICATIONLIST, *LPWFSCDMCLASSIFICATIONLIST;
```

```
/*=================================================================*/
/* CDM Execute Command Structures */
/*=================================================================*/
typedef struct _wfs_cdm_denominate
{
   USHORT usTellerID;
USHORT usMixNumber;
 LPWFSCDMDENOMINATION lpDenomination;
} WFSCDMDENOMINATE, *LPWFSCDMDENOMINATE;
typedef struct _wfs_cdm_dispense
{
   USHORT usTellerID;<br>
USHORT usMixNumber
   USHORT usMixNumber;<br>
WORD fwPosition:
   WORD fwPosition;<br>BOOL bPresent;
BOOL bPresent;
 LPWFSCDMDENOMINATION lpDenomination;
} WFSCDMDISPENSE, *LPWFSCDMDISPENSE;
typedef struct _wfs_cdm_physical_cu
{
   BOOL bEmptyAll;<br>
WORD fwPosition
   WORD fwPosition;<br>
LPSTR lpPhysicalP
                         lpPhysicalPositionName;
} WFSCDMPHYSICALCU, *LPWFSCDMPHYSICALCU;
typedef struct _wfs_cdm_counted_phys_cu
{
   LPSTR lpPhysicalPositionName;<br>
CHAR
CUnitId(5);
   CHAR cUnitId[5];<br>ULONG ulDispensed
   ULONG ulDispensed;<br>ULONG ulCounted;
   ULONG ulCounted;<br>USHORT usPStatus;
USHORT usPStatus;
} WFSCDMCOUNTEDPHYSCU, *LPWFSCDMCOUNTEDPHYSCU;
typedef struct _wfs_cdm_count
{
USHORT usNumPhysicalCUs;
 LPWFSCDMCOUNTEDPHYSCU *lppCountedPhysCUs;
} WFSCDMCOUNT, *LPWFSCDMCOUNT;
typedef struct _wfs_cdm_retract
{
   WORD fwOutputPosition;<br>
USHORT usRetractArea;
   USHORT usRetractArea;<br>
USHORT usIndex;
USHORT usIndex;
} WFSCDMRETRACT, *LPWFSCDMRETRACT;
typedef struct _wfs_cdm_item_number
{
   CHAR cCurrencyID[3];<br>
ULONG ulValues
   ULONG ulValues;<br>USHORT usRelease
   USHORT usRelease;<br>ULONG ulCount;
   ULONG ulCount;<br>USHORT usNumber
                         usNumber;
} WFSCDMITEMNUMBER, *LPWFSCDMITEMNUMBER;
typedef struct _wfs_cdm_item_number_list
{
   USHORT usNumOfItemNumbers;<br>LPWFSCDMITEMNUMBER *lppItemNumber;
 LPWFSCDMITEMNUMBER *lppItemNumber;
} WFSCDMITEMNUMBERLIST, *LPWFSCDMITEMNUMBERLIST;
typedef struct _wfs_cdm_teller_update
{
    USHORT usAction;
    LPWFSCDMTELLERDETAILS lpTellerDetails;
} WFSCDMTELLERUPDATE, *LPWFSCDMTELLERUPDATE;
```

```
typedef struct _wfs_cdm_start_ex
{
   WORD fwExchangeType;<br>
\text{HWHORT} = \text{HWHORT}USHORT usTellerID;<br>
USHORT usCount;
   USHORT usCount;<br>
LPUSHORT lpusCUNu
                         lpusCUNumList;
} WFSCDMSTARTEX, *LPWFSCDMSTARTEX;
typedef struct _wfs_cdm_itemposition
{
   USHORT usNumber;<br>LPWFSCDMRETRACT lpRetract
   LPWFSCDMRETRACT lpRetractArea;<br>
WORD fwOutputPositi
                         fwOutputPosition;
} WFSCDMITEMPOSITION, *LPWFSCDMITEMPOSITION;
typedef struct _wfs_cdm_calibrate
{
USHORT usNumber;
USHORT usNumOfBills;
 LPWFSCDMITEMPOSITION *lpPosition;
} WFSCDMCALIBRATE, *LPWFSCDMCALIBRATE;
typedef struct _wfs_cdm_set_guidlight
{
   WORD wGuidLight;<br>DWORD dwCommand;
DWORD dwCommand;
} WFSCDMSETGUIDLIGHT, *LPWFSCDMSETGUIDLIGHT;
typedef struct wfs cdm power save control
{
   USHORT usMaxPowerSaveRecoveryTime;
} WFSCDMPOWERSAVECONTROL, *LPWFSCDMPOWERSAVECONTROL;
typedef struct _wfs_cdm_prepare_dispense
{
WORD wAction;
} WFSCDMPREPAREDISPENSE, *LPWFSCDMPREPAREDISPENSE;
typedef struct wfs cdm blacklist element
{
   LPWSTR lpszSerialNumber;<br>
CHAR
COUTTERCYID[3]:
   CHAR cCurrencyID[3];<br>ULONG ulValue;
ULONG ulValue;
} WFSCDMBLACKLISTELEMENT, *LPWFSCDMBLACKLISTELEMENT;
typedef struct _wfs_cdm_blacklist
{
   LPWSTR lpszVersion;<br>
USHORT usCount;
                        usCount;
    LPWFSCDMBLACKLISTELEMENT *lppBlacklistElements;
} WFSCDMBLACKLIST, *LPWFSCDMBLACKLIST;
typedef struct _wfs_cdm_synchronize_command
{
   DWORD dwCommand;<br>LPVOID lpCmdData;
                         lpCmdData;
} WFSCDMSYNCHRONIZECOMMAND, *LPWFSCDMSYNCHRONIZECOMMAND;
/*=================================================================*/
/* CDM Message Structures */
/*=================================================================*/
typedef struct _wfs_cdm_cu_error
{
WORD wFailure;
 LPWFSCDMCASHUNIT lpCashUnit;
} WFSCDMCUERROR, *LPWFSCDMCUERROR;
typedef struct _wfs_cdm_counts_changed
```
#### **CWA 16926-64:2020 (E)**

```
{
   USHORT usCount;<br>
LPUSHORT lpusCUNu
                        lpusCUNumList;
} WFSCDMCOUNTSCHANGED, *LPWFSCDMCOUNTSCHANGED;
typedef struct _wfs_cdm_device_position
{
WORD wPosition;
} WFSCDMDEVICEPOSITION, *LPWFSCDMDEVICEPOSITION;
typedef struct wfs cdm power save change
{
USHORT usPowerSaveRecoveryTime;
} WFSCDMPOWERSAVECHANGE, *LPWFSCDMPOWERSAVECHANGE;
typedef struct _wfs_cdm_item_info_summary
{
   USHORT usLevel;<br>
USHORT usNumOfItems;
USHORT usNumOfItems;
} WFSCDMITEMINFOSUMMARY, *LPWFSCDMITEMINFOSUMMARY;
typedef struct _wfs_cdm_incomplete_retract
{
   WFSCDMITEMNUMBERLIST lpItemNumberList;<br>USHORT usReason;
USHORT usReason;
} WFSCDMINCOMPLETERETRACT, *LPWFSCDMINCOMPLETERETRACT;
typedef struct _wfs_cdm_shutter_status_changed
{
   WORD fwPosition;<br>
WORD fwShutter;
                        fwShutter;
} WFSCDMSHUTTERSTATUSCHANGED, *LPWFSCDMSHUTTERSTATUSCHANGED;
/* restore alignment */
#pragma pack (pop)
#ifdef __cplusplus
} /*extern "C"*/
#endif
#endif /* __INC_XFSCDM__H */
```